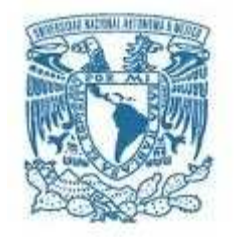

## UNIVERSIDAD NACIONAL AUTÓNOMA DE MÉXICO PROGRAMA DE MAESTRÍA Y DOCTORADO EN INGENIERÍA INGENIERÍA MECÁNICA - TERMOFLUIDOS

## DESARROLLO DE UN MODELO COMPUTACIONAL PARA LA SIMULACIÓN DE UNA EXPLOSIÓN DE GAS EN LA ATMÓSFERA

**TESIS** QUE PARA OBTENER EL GRADO DE: MAESTRA EN INGENIERÍA

## PRESENTA: ING. DANAE GÜEMES OVANDO

TUTOR PRINCIPAL: DR. RUBÉN ÁVILA RODRÍGUEZ FACULTAD DE INGENIERÍA

MÉXICO, D.F., MARZO 2016

#### JURADO ASIGNADO

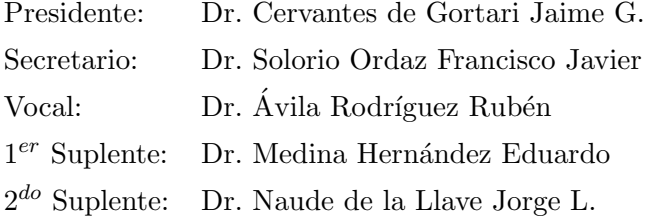

Lugar donde se realizó la tesis: Facultad de Ingeniería

### TUTOR DE TESIS:

Dr. Rubén Ávila Rodríguez

FIRMA

# ´ Indice general

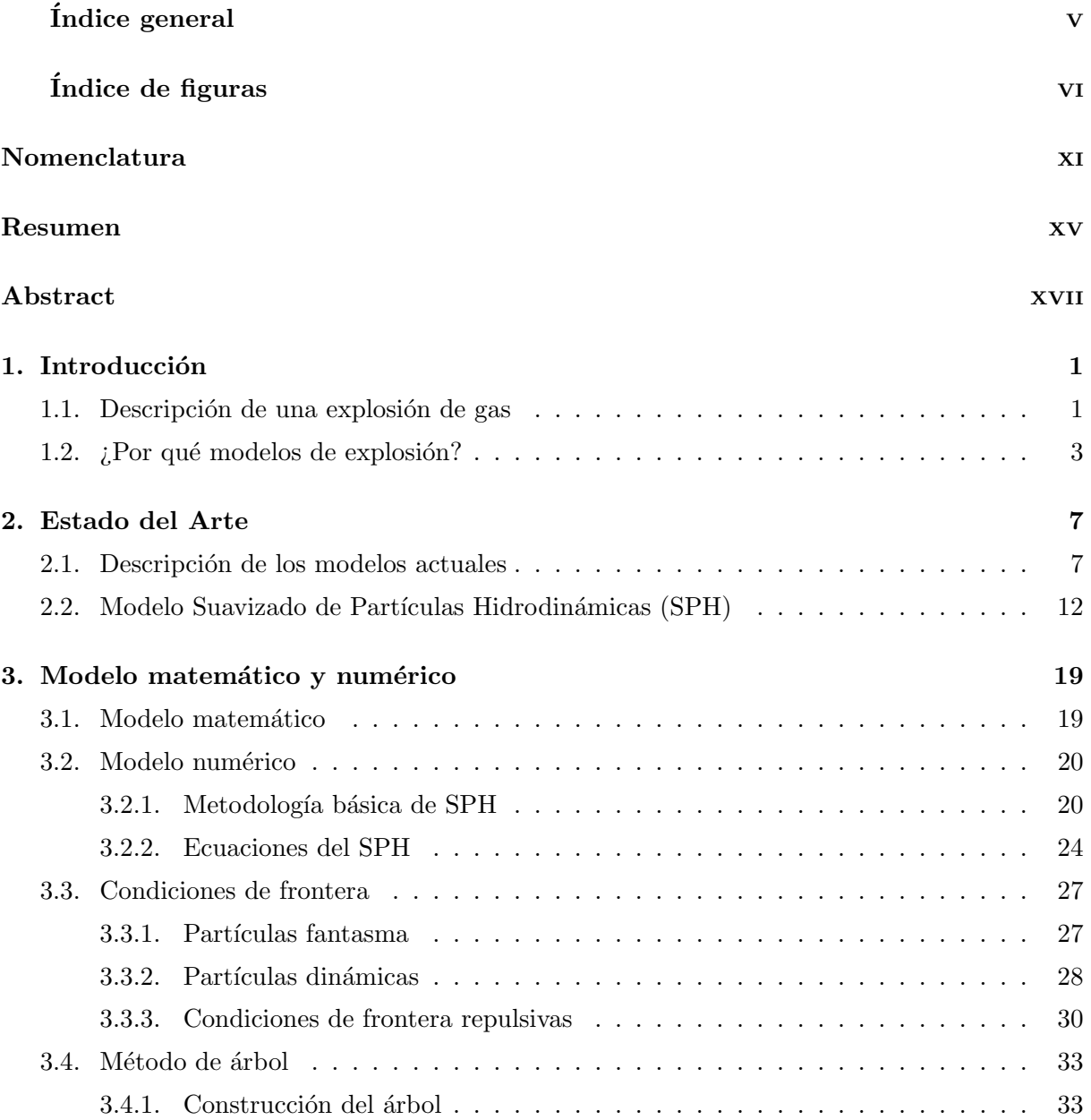

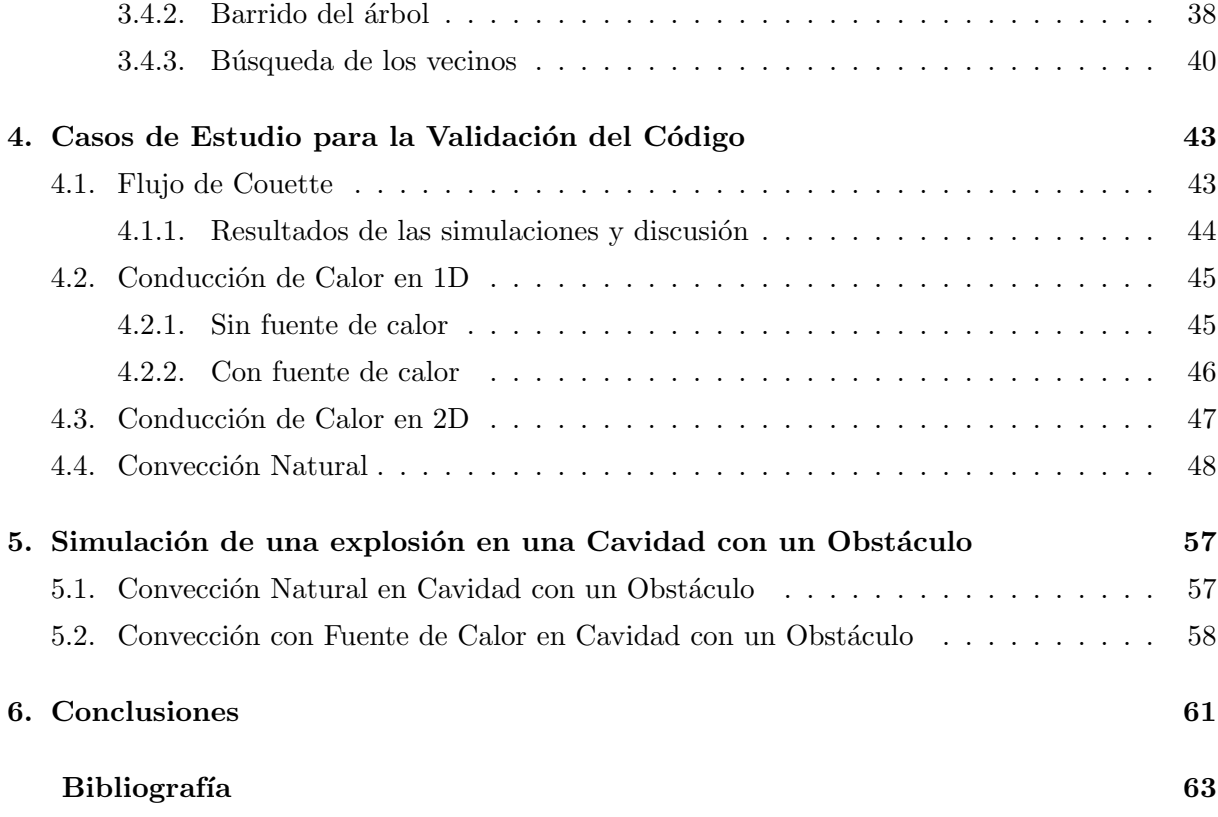

# ´ Indice de figuras

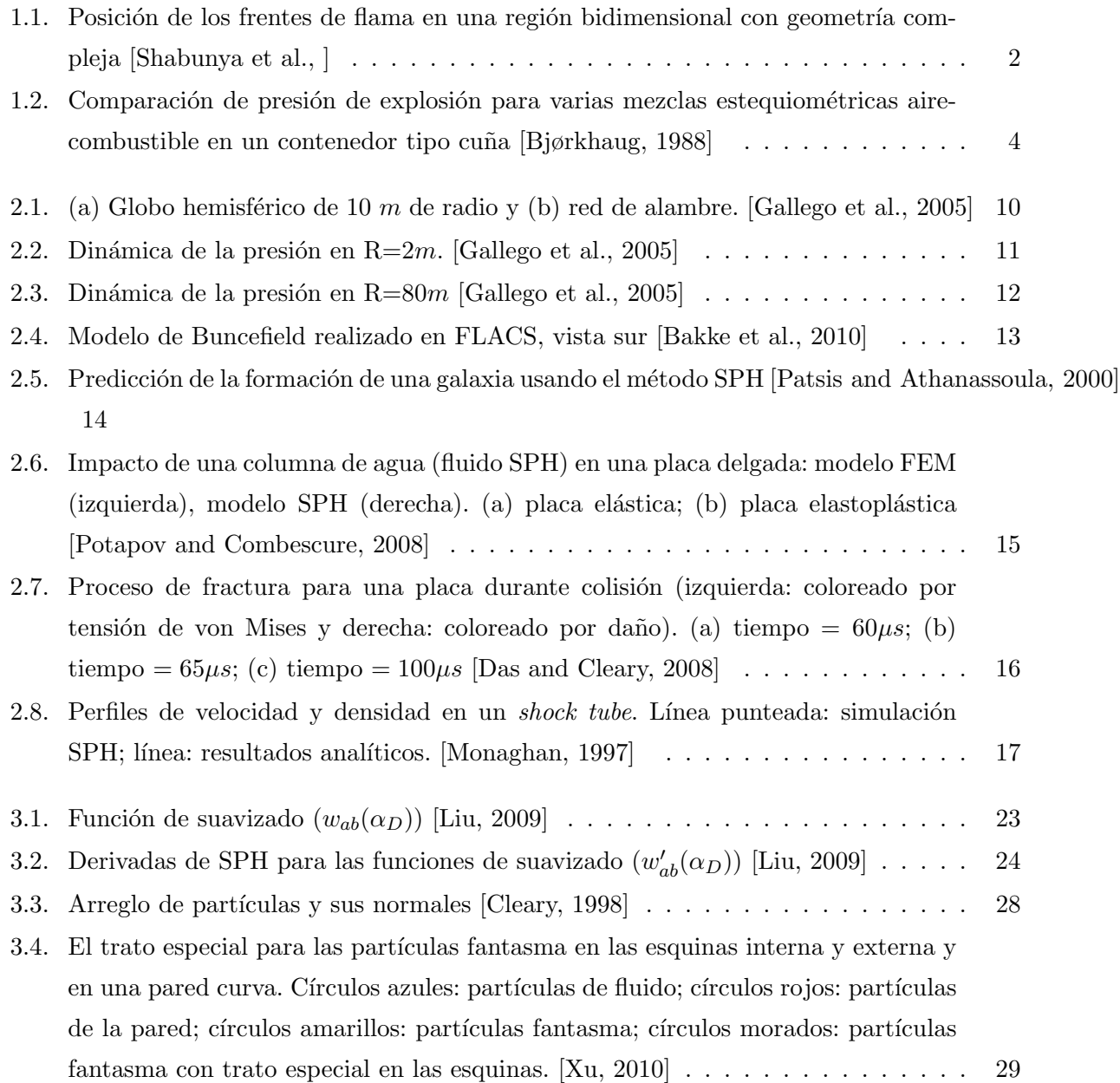

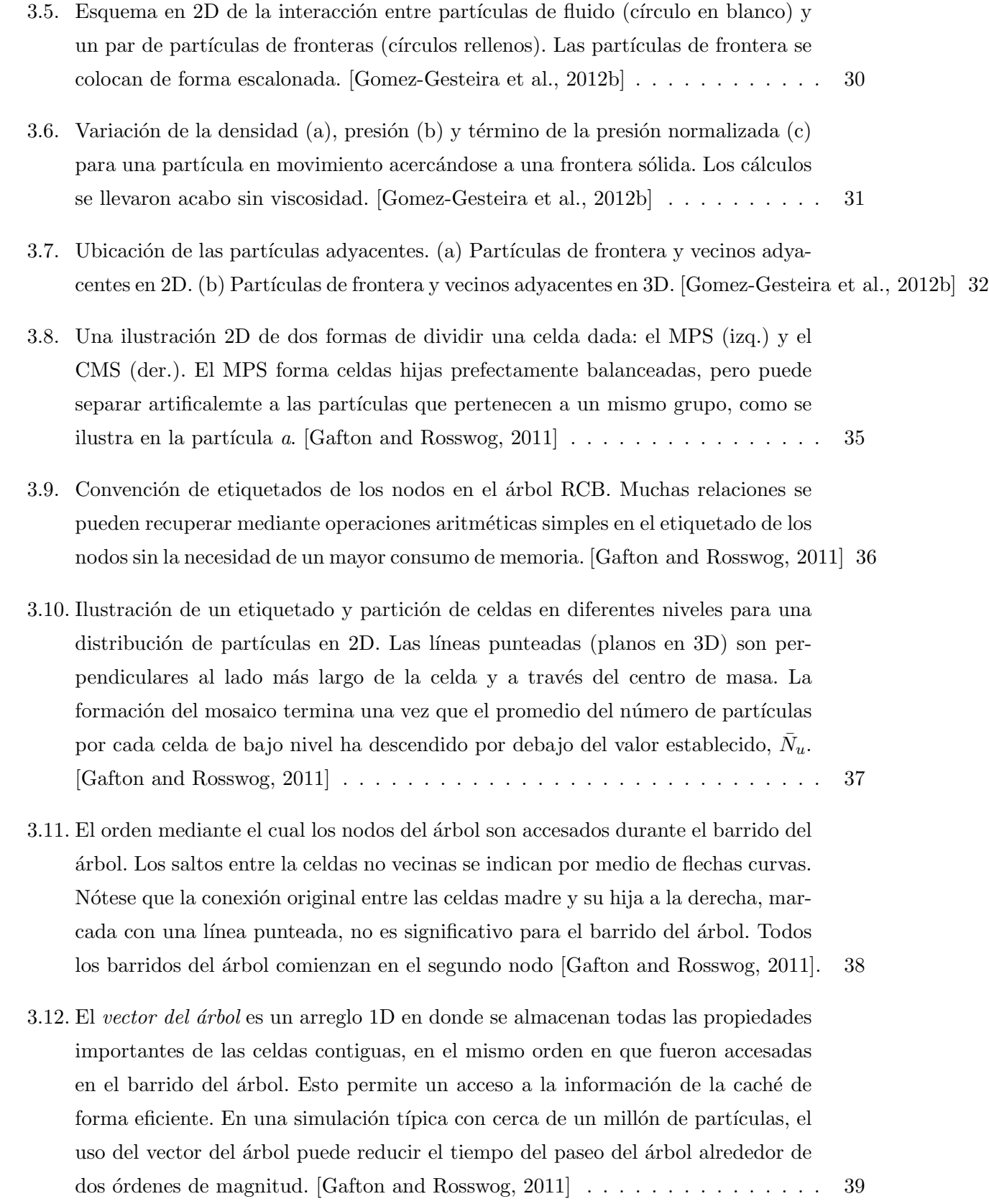

## $\emph{INDICE}\ \emph{DE}$  FIGURAS $\quad$ IX

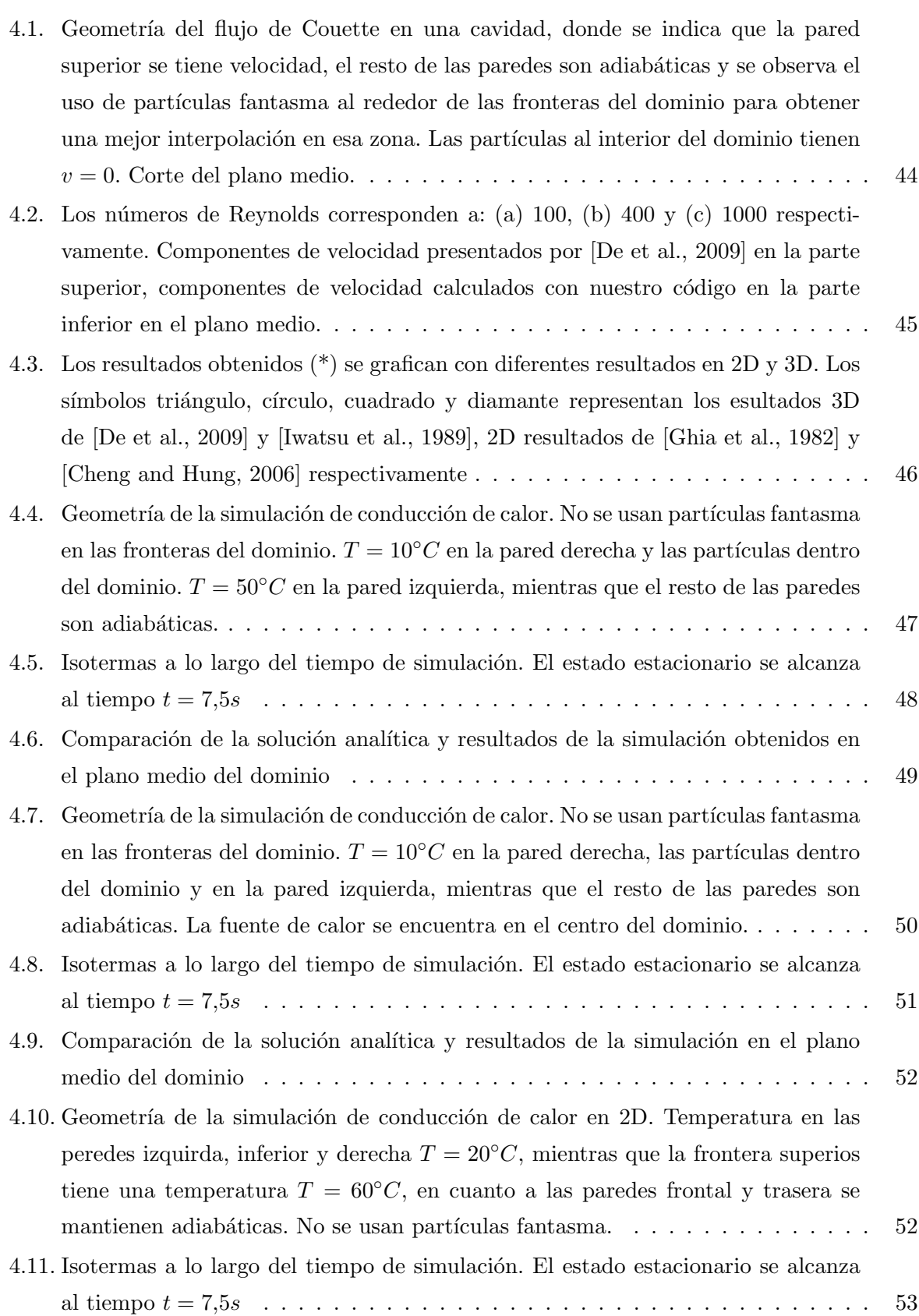

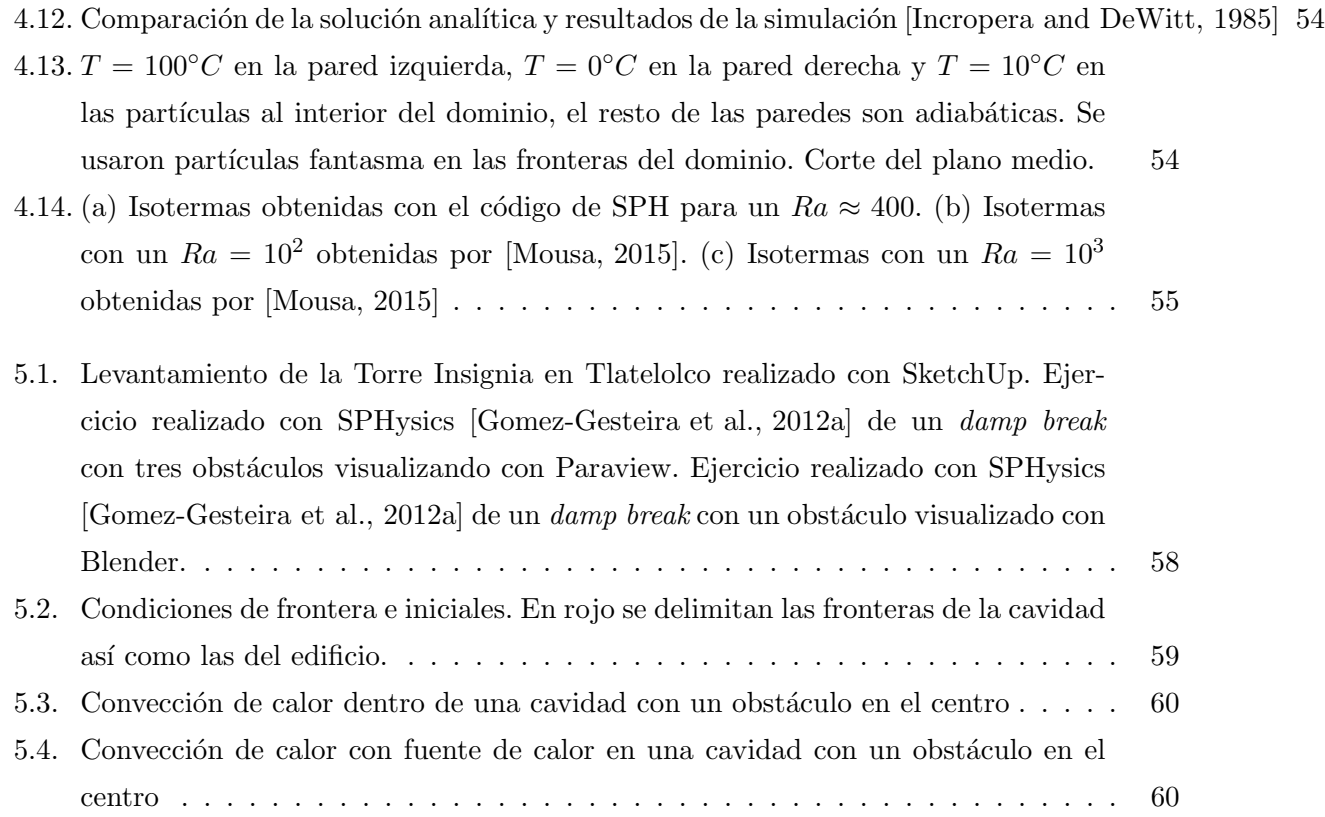

# Nomenclatura

#### Variables

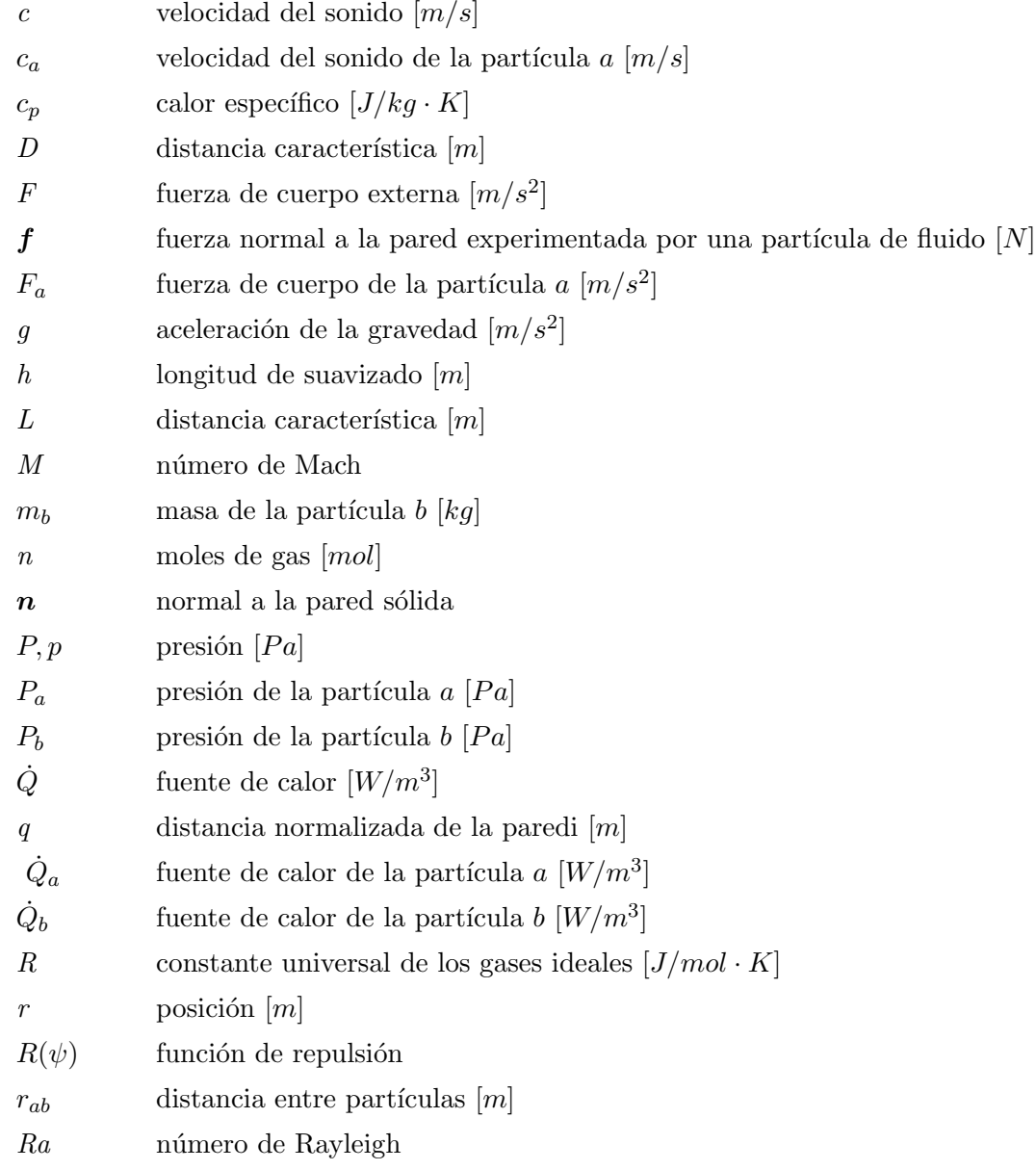

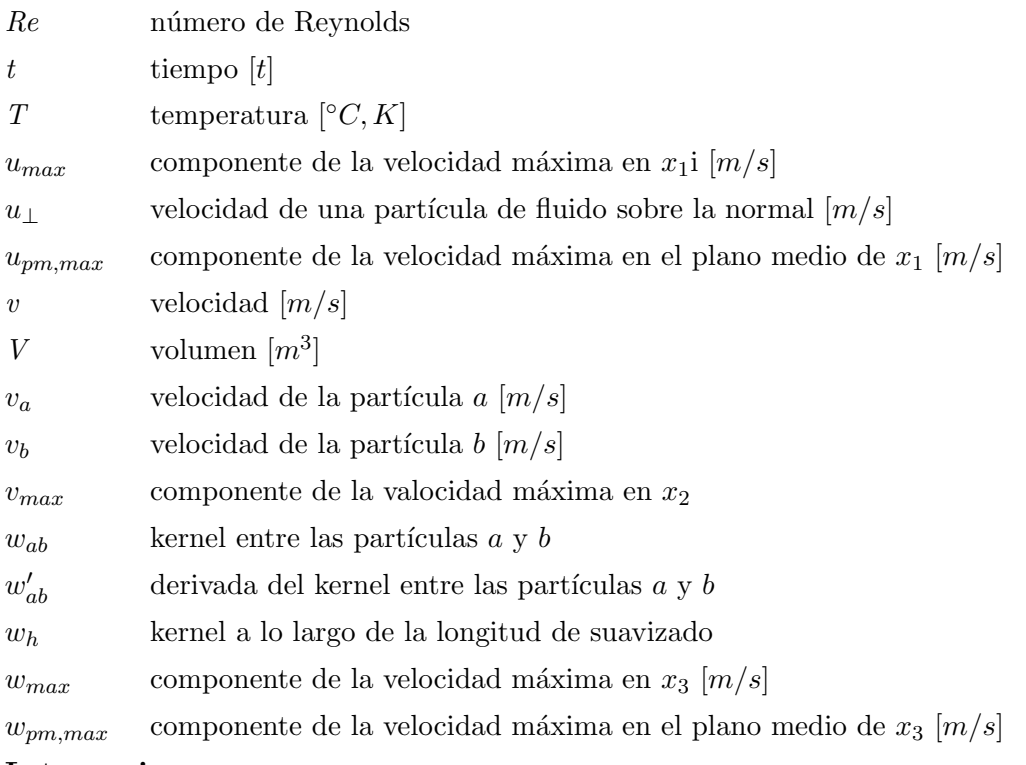

# Letras griegas  $\alpha$  difusión térmica  $[m^2/s]$  $\alpha_D$  factor independiente del kernel  $β$  coeficiente de expansión térmica [1/K]  $\delta$  delta de Dirac  $\Delta T$  diferencia de temperaturas [°C, K]  $\gamma$  coeficiente de dilatación adiabática  $\kappa$  conductividad térmica  $[W/K \cdot m]$  $\mu$  viscosidad dinámica  $[kg/m \cdot s]$  $\nabla_a$  gradiente del kernel tomando como referencia el sistema de coordenadas de la partícula a [1/m] ν viscosidad cinemática  $[m^2/s]$  $\Omega$  dominio de integración  $\pi$  número irracional  $\Pi_{ab}$  esfuerzos cortantes y viscosidad mayor entre las partículas a y b  $\psi$  distancia perpendicular de la partícula a la pared [m]  $\rho$  densidad  $[kg/m^3]$  $\rho_a$  densidad la partícula a  $[kg/m^3]$  $\rho_b$  densidad la partícula b  $[kg/m^3]$

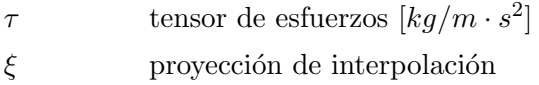

#### Subíndices

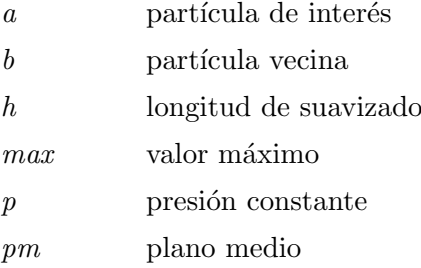

XIII

# Resumen

En los últimos años se han reportado cada vez más explosiones de gas que han sucedido en zonas urbanas, tal como fue el caso del Hospital Materno en Cuajimalpa en enero de 2015, un centro comercial en Reynosa en mayo de 2014 o lo que pasó en la Torre de Pemex a principios de 2013. Es por ello que se tuvo el interés por desarrollar un programa computacional para la simulación de explosiones de gas en zonas urbanas. Esto con el propósito que se generen planes de protección civil con base en los resultados obtenidos mediante el programa, especialmente en aquellas zonas donde haya más riesgo como plantas industriales o compañías que dentro de sus operaciones almacenen o usen gas y que se encuentran pr´oximas a zonas habitacionales.

Los programas que existen actualmente para simular explosiones de gas son en su mayoría programas de Dinámica de Fluidos Computacional (o CFD por sus siglas en inglés) desarrollados por empresas privadas, por lo tanto cualquier información del desarrollo del programa es confidencial. Además, cabe destacar que estos programas en su mayoría fueron pensados para simular explosiones de gas en plantas industriales o en plataformas marítimas (módulos en altamar).

Al principio, se pensó en desarrollar un modelo fenomenológico describiendo la física básica de una explosión, sin embargo conforme fue avanzando el trabajo, se encontró que el método computacional de Suavizado de Partículas Hidrodinámicas (o SPH por sus siglas en inglés) es un método sencillo que nos permite simular la interacción de una onda de choque con los edificios.

Para llevar a cabo esta simulación, se implementó en la ecuación de la energía el término de difusión de calor y se validó nuestro programa mediante ejercicios sencillos como el Flujo de Couette en una cavidad y la Conducción de Calor en 1D. Finalmente, se presentan los primeros resultados obtenidos de la simulación de una explosión en una cavidad con un obtáculo en su interior, el cual simula un edificio. Como trabajo a futuro se realizarán simulaciones en dominios abiertos con edificios.

# Abstract

During the last couple of years there have been an increase of reports of gas explosions occuring in urban areas, as was the case of the Hospital Materno in Cuajimalpa in January 2015, a mall in Reynosa in May 2014 or what happened in Pemex Tower in early 2013. Therefore the interest in developing a computer program to simulate gas explosions in urban areas with the purpose to create civil protection plans based on the solution given by our program, especially in high-risk areas like industrial plants or companies working or storing gas during their operations and are close to urban areas.

The existing programs that simulate gas explosions are mostly CFD based and developed by private companies, so any information on the development of these programs are confidential. Also, there programs were mostly designes to simulate gas explosions in industrial plants or offshore modules.

Initially, we were to develop a phenomenologial model, which describes the basic physics of an explosion, however, as we continued with this thesis, we found that the Smoothed Particle Hydrodynamics (SPH) is a simple method that allows us to simulate the interaction of a shock wave with buldings.

To accomplish these tipes of simulations, the heat diffusion term was implemented in the SPH energy equation. We validated our program through a series of simple excercises such as the lid-riven cavity problem and heat conduction in one dimension. Finally, the first results of the simulation of an explosion are presented for a cavity with and object inside, simulating a building. As future work, simulations will be conducted in open domains with buildings.

# Capítulo 1

# Introducción

Las explosiones de gas son un gran riesgo que se encuentran tanto en la industria como dentro de las zonas urbanas. Con el fin de estudiar el impacto que éstas tienen en las zonas de estudio, se han desarrollado varios modelos de simulación numérica. Existen dos fenómenos físicos en los cuales se puede dividir una explosión: una deflagración y una detonación. Este trabajo está enfocado en el estudio de una deflagración, por lo tanto, no se tomaron en cuenta aquellos modelos comerciales que simulan detonaciones.

Una deflagración es el nombre que se le da al proceso de una flama que viaja a través de una mezcla de combustible donde el progreso de la zona de reacción a través del medio se debe a un proceso de difusión de calor y masa molecular. La velocidad de quemado (la velocidad del frente de quemado con respecto al gas sin quemar) es relativamente subsónica con respecto a la velocidad del sonido en el gas sin quemar. Una detonación en una onda de choque donde la zona de reacción y de choque coinciden. La onda de combustión se propaga a una velocidad del sonido del gas sin quemar. La reacción química se inicia por un calentamiento compresivo causado por el choque, la energía liberada sirve para mover la onda de compresión. Las velocidades de propagación de la combustión pueden llegar hasta los  $2000m/s$  con una relación de presión a través del frente de detonación hasta de 20.

#### 1.1. Descripción de una explosión de gas

Una explosión es la generación y expansión súbita de gases asociada con el incremento de la temperatura y presión capaces de causar daños estructurales. Si sólo existe un aumento despreciable de la presión, entonces el fenómeno de la combustión terminará siendo sólo un incendio repentino.

Una explosión de gas se define generalmente como confinada o no confinada. Una explosión

en un contenedor de proceso o dentro de un edificio se determina como confinada, por ejemplo, si no existe ventilación y no existen pérdidas de calor, entonces la sobrepresión generada será alta, aproximadamente 8 veces la presión inicial. El incremento en la presión se determina principalmente por la relación de temperaturas entre el gas quemado y sin quemar. Las explosiones en regiones confinadas, pero sin obstáculos, se caracterizan generalmente por bajos niveles de turbulencia al inicio y, por lo tanto, bajas velocidades de flama. Si la región contiene obstáculos, los niveles de turbulencia en el flujo incementarán al pasar por los objetos, resultando en la aceleración de la flama. Por otro lado, si la región de confinamiento se encuentra ventilada, como ocurre usualmente, la relación de presiones aumenta en el área de ventilación convirtiéndose en una variable que influenciará en el pico de presión. El aumento de la relación de presiones se encuentra en función de la velocidad de la flama, que a su vez se encuentra en función de la turbulencia presente en el gas. En la Fig1.1 se pueden apreciar las diferentes zonas de una explosión.

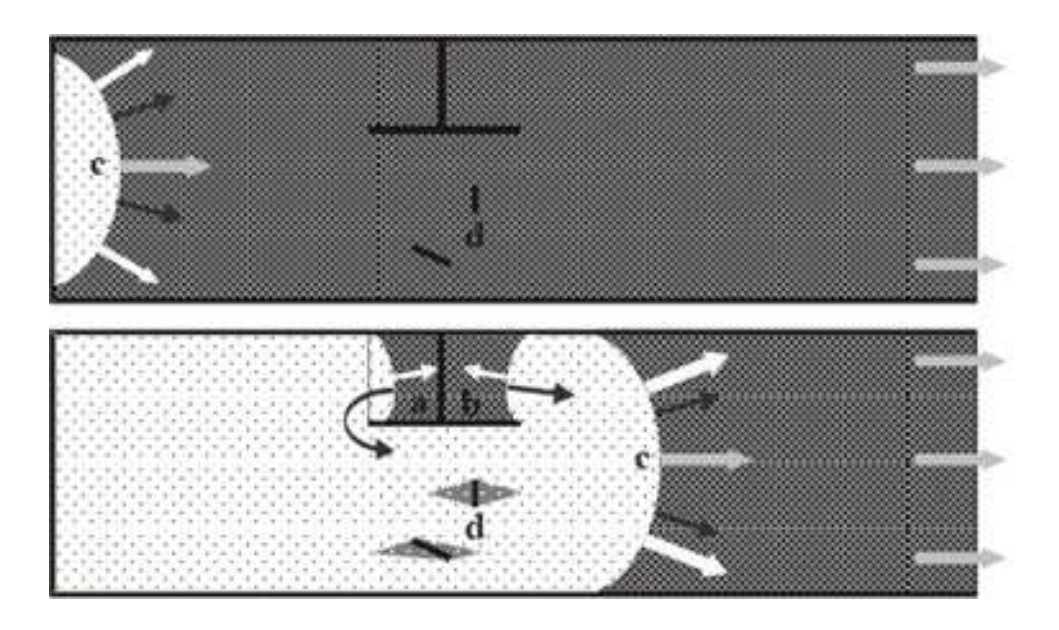

Figura 1.1: Posición de los frentes de flama en una región bidimensional con geometría compleja [Shabunya et al., ]

La sobrepresión generada en una explosión sin confinamiento es función de la velocidad de flama, que a su vez es función del nivel de turbulencia en el medio a través del cual la flama se propaga. Conforme la flama acelera, las ondas de presión generadas por el frente de flama comienzan a unirse en el frente de choque con una fuerza cada vez mayor. Si la explosión ocurre en un medio de baja turbulencia inicial, es completamente sin confinar, y no se encuentra obtáculo alguno, entonces las sobrepresión que se genera es muy baja. En cambio, si hay obstáculos pre-

#### $1.2.$  *;POR QUÉ MODELOS DE EXPLOSIÓN?*  $3$

sentes, entonces el flujo expansivo generado, producto de la combustión, de los gases sin quemar que pasan a través de los obstáculos generará turbulencia. Esto incrementará la velocidad de quemado al incrementar la flama en el área e intensificará la difusión molecular y la conducción, que a su vez causará el incremento en la expansión del flujo lo cual hará que le turbulencia incremente. Este ciclo, llamado mecanismo Schelkchkin, continua generando mayores velocidades de quemado y aumenta la sobrepresión.

## 1.2. ¿Por qué modelos de explosión?

Las deflagraciones son eventos no deseados. Los modelos que contienen descripciones físicas de deflagraciones son un complemento a los experimentos en las evaluaciones de riesgo y/o cuando se diseñan o evalúan elementos de mitigación.

Los efectos de una explosión dependen de una cantidad de factores, tales como presión máxima, duración de la interacción de la onda de choque con las estructuras, entre otros. Éstos a su vez dependen de numerosas variables tales como:

- $\blacksquare$  Tipo de combustible
- $\blacksquare$  Estequiometría del combustible
- $\blacksquare$  Tipo de fuente de ignición y ubicación
- Confinamiento y venteo (ubicación y tamaño)
- Nivel de turbulencia inicial en la zona
- Relaciones de bloqueo
- Tamaño, ubicación y forma de los obstáculos
- Número de obstáculos (para una relación dada de bloqueo)
- Escala de la zona de estudio

La reactividad del combustible tiene un gran efecto en la sobrepresión generada en una geometría o zona dada. El gas menos reactivo es el metano, mientras que el acetileno y especialmente el hidr´ogeno dan pie a altas sobrepresiones, como se puede observar en la Fig1.2.

También es importante la estequiometría de la nube de gas. Mezclas pobres producen una baja sobrepresión, a comparación de una mezcla rica o una mezica estequiométrica, mientras que mezclas ligeramente ricas son las que tienden a generar las sobrepresiones m´as altas para ciertas partes de la zona de estudio.

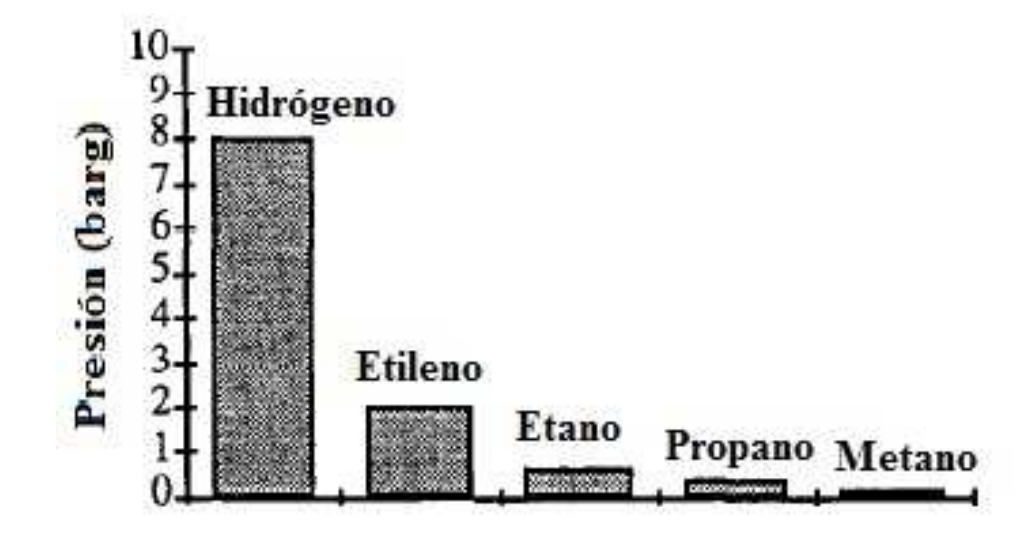

Figura 1.2: Comparación de presión de explosión para varias mezclas estequiométricas airecombustible en un contenedor tipo cu˜na [Bjørkhaug, 1988]

El tipo de fuente de ignición también afectará la fuerza de la explosión: puede ser tipo jet o tipo caja explosiva. Este último tipo de fuente de ignición da pie a altas sobrepresiones, a diferencia de una fuente plana o puntual. Así mismo, la ubicación de la ignición es importante, pero debe ser vista en conjunto con la geometría de la zona de estudio, por ejemplo, que tan confinada y/o congestionada, cantidad de obstáculos, se encuentra la zona. El confinamiento conduce al aumento de presión e influye en el avance del frente de flama a través de la geometría. Ventear es una manera de reducir la sobrepresión generada por la combustión.

Aquellas explosiones que se generan en un entorno de reposo generalmente producen una baja sobrepresión a diferencia de aquellas que se generan en una región con flujo turbulento. Esto se debe el mejoramiento de la tasa de quemado que experimenta el flujo.

Uno puede definir una relación de bloqueo, la cual es una medida de qué tan congestionada se encuentra nuestra zona de estudio. Aquellas explosiones que suceden en una zona con una gran relación de bloqueo, generalmente tienden a altas sobrepresiones a diferencia de aquellas zonas que tienen una baja relación de bloqueo. Sin embargo, el tamaño y la forma de los obstáculos también son factores importantes que hay que considerar. En general, para una relación de bloqueo dada, muchos objetos pequeños resulta en una mayor sobrepresión que si hubiera objetos grandes. Además, la ubicación de los obstáculos también afecta a la presión. Entre más tortuosa sea la ruta que debe recorrer la flama a través del dominio, mayor será la presión generada, debido a que la turbulencia aumentará la velocidad de quemado.

Finalmente, la escala del experimento es un factor importante. Los experimentos a gran

### $1.2.$  *;POR QUÉ MODELOS DE EXPLOSIÓN?*  $5$

escala generalmente tienden a altas presiones, en comparación de aquellos a pequeña escala. Esto hace difícil predecir cómo sería la presión en una zona a escala natural si el experimento se lleva a cabo a pequeña escala.

El objetivo de este trabajo de tesis es el de desarrollar un modelo computacional para la simulación de una explosión de una nube de gas libarada a la atmósfera en un ambiente urbano.

En este trabajo de tesis se presenta el estado del arte de los modelos, así como de los trabajos que existen actualmente en SPH para la simulación de explosiones en el capítulo 2. La metodología básica del método SPH, incluyenda la conducción de calor en la ecuación de la energía se presentan en el capítulo 3. En el capítulo 4 se presenta la validación de nuestro código mediante cuatro ejercicios: Flujo de Couette en una cavidad, Conducción de calor en 1D y 2D, y Convección de calor en una cavidad cúbica. En al capítulo 5 se presentan los primeros resultados que se obtuvieron para la simulación de una explosión con un edificio en una cavidad. Finalmente, se presentan las conclusiones.

# Capítulo 2

# Estado del Arte

### 2.1. Descripción de los modelos actuales

Actualmente se cuenta con una diversidad de modelos numéricos capaces de simular una explosión de gas. Estos modelos se puede clasificar de acuerdo a la física que resuelven. Estos pueden ser empíricos, fenomenológicos o CFD, como se observa en la siguiente Tabla2.1.

| Nombre                          | <b>Tipo</b>                   |
|---------------------------------|-------------------------------|
| TNT Equivalency                 | Empírico                      |
| TNO                             | Empírico                      |
| Multi Energy                    | Empírico                      |
| Baker-Baker                     | Empírico                      |
| Congestion Assessment Method    | Empírico                      |
| Sedgwick Loss Assessment Method | Empírico                      |
| <b>SCOPE</b>                    | Fenomenológico                |
| <b>CLICHE</b>                   | Fenomenológico                |
| <b>EXSIM</b>                    | 3D CFD Volúmenes Finitos      |
| <b>FLACS</b>                    | 3D CFD Volúmenes Finitos      |
| AutoReaGas                      | 3D CFD Volúmenes Finitos      |
| $\rm CFX\text{-}4$              | 2D y 3D CFD Volúmenes Finitos |
| <b>COBRA</b>                    | 2D y 3D CFD Volúmenes Finitos |
| Imperial College Research Code  | 2D CFD Volúmenes Finitos      |
| <b>NEWT</b>                     | 3D CFD Volúmenes Finitos      |
| <b>REACFLOW</b>                 | 2D y 3D CFD Volúmenes Finitos |

Tabla 2.1: Resumen de los modelos numéricos [Lea and Ledin, 2002]

Los modelos empíricos se basan en correlaciones obtenidas a partir del análisis de datos experimentales, esto es, se basan en la suposición que una explosión de gas se asemeja de algún modo a una con explosivos de alta cargas, como TNT. Este tipo de modelos se usan generalmente en la industria para la evaluación de riesgos.

En cuanto a los modelos fenomenológicos, estos son modelos físicos simplificados los cuales buscan representar la física esencial de las explosiones. Generalmente no se modela la geometría actual de la zona de estudio, en cambio se representa un sistema idealizado, por ejemplo, una c´amara con un solo punto de venteo conteniendo un n´umero de mallas generadoras de turbulencia. Esta es una aproximación razonable para ciertos tipos de geometrías (un módulo en alta mar, por ejemplo), pero puede que no sea adecuado para situaciones más complejas. La física del proceso de explosión puede describirse tanto empíricamente o con modelos CFD, en términos de complejidad. Los modelos CFD comparten algo de la f´ısica embebida con los modelos fenomenológicos, pero son mejores para modelar geometrías complejas y arbitrarias. Los tiempos de cálculo para los modelos fenomenológicos son cortos, del orden de segundos. Este tipo de modelos es adecuado para correr una gran cantidad de escenarios diferentes y puede usarse para escoger aquellas situaciones particulares que pueden ser investigadas posteriormente usando un código CFD para obtener mayores detalles.

Los modelos CFD buscan solucionar las ecuaciones diferenciales parciales que gobiernan el proceso de explosión. La solución numérica se genera al discretizar el dominio de la solución (en tiempo y espacio). Las ecuaciones de conservación se aplican a cada uno de los subdominios formados por el proceso de discretización, generando un número de ecuaciones algebráicas acopladas que se resuelven en un proceso iterativo.

El desarrollo del enfoque fenomenológico es el de crear un modelo matemático y código computacional para la rápida simulación de explosiones de deflagración. El desarrollo de los modelos simples para explosiones en sitios industriales es motivado debido a serias dificultades que aparecen en los modelos CFD.

Se conoce un gran número de aplicaciones CFD cuando se estudian flujos complejos en 3D. También se puede simular el proceso de combustión, flujo supersónico y detonación. Las dificultades de una simulación usando CFD para una explosión de deflagración en condiciones de sitios industriales est´an vinculadas con las especificaciones del problema dado.

Una de las dificultades con las que se enfrentan los códigos CFD, son las diferentes escalas con las cuales se describen los procesos físicos, desde la propagación de la flama hasta la trancisión de quemado a detonación, ya que se cuenta con una gran diferencia de escalas en estos fenómenos. En el frente de flama, ondas de choque y detonación, la escala es de milímetros, mientras que las características de una planta industrial, por ejemplo, llega a ser de metros. Para el caso de los

#### 2.1. DESCRIPCIÓN DE LOS MODELOS ACTUALES  $\overline{9}$

procesos de combusti´on, se requiere de celdas computacionales de fracciones de mil´ımetros para poder obtener una descripción adecuada, especialmente para una onda de detonación. El uso de una malla de décimas de metros para simular un geometría compleja es una tarea complicada. El uso de mallas adaptativas en estos casos es cuestionable, ya que la discretización espacial debe adaptarse a un orden de magnitud mínimo de 3 o 4.

La segunda dificultad que enfrenta un modelo CFD es la incertidumbre de las condiciones iniciales y de frontera para un problema dado. Condiciones de frontera incorrectas relacionadas con la concentraci´on de la mezcla en la zona a simular afectan considerablemente los resultados computacionales. Ajustar el código CFD a datos experimentales a pequeñas escalas (a pequeñas escalas es posible controlar con mayor precisión las condiciones iniciales) no siempre se obtendrá una buena predicción con respecto a un experimento a gran escala (gran escala se define como áreas mayores a los 10 m).

El tercer problema en la aplicación de un modelo CFD es el problema de la turbulencia. En la resolución de problemas por medio de un modelo CFD, el modelo de turbulencia se selecciona de acuerdo a la comparación de los resultados de la simulación con datos experimentales. En el caso que la zona de estudio sea una planta industrial, este método es imposible. Todos los códigos CFD son sensibles al momento de seleccionar el modelo de turbulencia (especialmente cuando se refiere a la combustión turbulenta), lo mismo que la selección de las condiciones iniciales para dichos modelos.

Los procesos químicos son el cuarto problema que enfrentan los modelos CFD. Las ecuaciones cinéticas que describen el proceso de oxidación de los hidrocarbonos contiene decenas de componentes y cientos de reacciones. A´un si se considera que dichos esquemas son correctos, su uso para un problema de explosión 3D es quimérico debido a las escalas inconmesurables de los procesos químicos y el área computacional. Usar esquemas simplificados para describir la combustión significa perder la principal ventaja de un modelo CFD -su rigurosidad.

Cualquier versión moderna de un modelo CFD destinado a la simulación de exlosiones en ambientes industriales contiene muchas simplificaciones. La gravedad de los problemas que se han tenido que simplificar no permiten evaluar el efecto que conlleva realizar tales simplificaciones sobre la precisión del modelo en caso que existan objetos. Al comparar los resultados obtenidos de simulaciones realizadas con un modelo CFD con datos experimentales a gran escala, se puede observar que existe una discrepancia en los picos de presión obtenidos de eventos usuales. En el caso de que exista un empate en ambos picos de presión y comparamos el tiempo, la precisión de la simulación es peor.

Dentro de los grupos que se han dedicado al estudio de explosiones con estas herramientas, HySafe seleccionó un grupo de pruebas experimentales propuestas para una evaluación comparativa con respecto a modelos numéricos en cuanto a áreas relacionadas con la seguridad del hidrógeno [Gallego et al., 2005]. Para ello, primero se realizó un experimento cuyos datos fueron comparados posteriormente con los resultados obtenidos con modelos y códigos numéricos.

Para el experimento, un globo hemisférico de polietano de  $20 m$  de diámetro (con un volumen total de 2094  $m^3$ ), como se puede observar en la Fig2.1 se fijó al suelo y se llenó con una mezcla estequiométrica aire-hidrógeno.

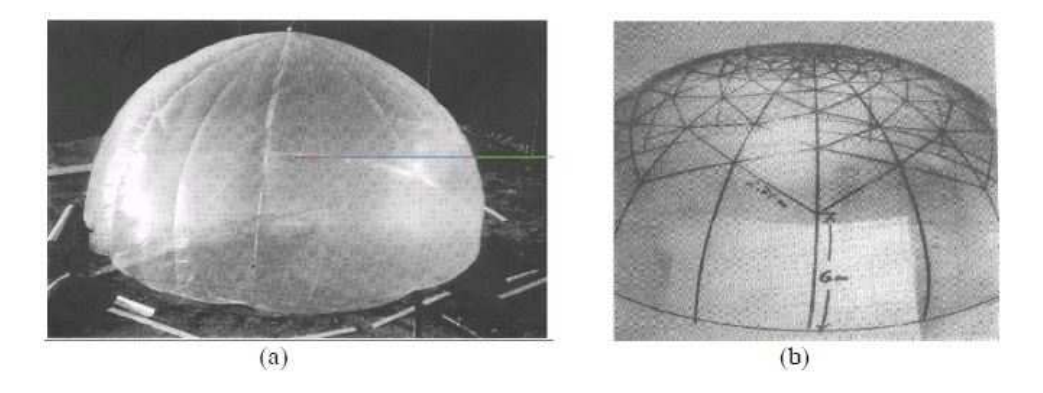

Figura 2.1: (a) Globo hemisférico de 10 m de radio y (b) red de alambre. [Gallego et al., 2005]

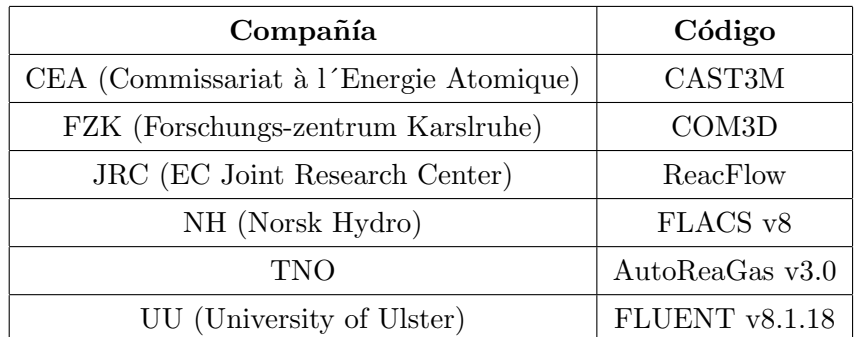

Los modelos numéricos ocupados en este ejercicio se enlistan en la Tabla 2.2:

Tabla 2.2: Resumen de los modelos y códigos numéricos usados por los participantes [Gallego et al., 2005]

Inicialmente el globo hemisférico es llenado con una mezcla en reposo, de tal forma que la condición inicial usada en los cálculos, en todos los casos, fue una temperatura  $T_i = 283K$  y una presión  $p_i = 98,9kPa$ . En las Figuras 2.2 y 2.3 se observa la dinámica de la presión a diferentes radios, inlcuyendo los resultados experimentales y numéricos obtenidos.

Por otro lado, [Ferrara et al., 2006] desarrollaron un modelo teórico para una explosión venteada por un ducto y lo resolvió numéricamente con un código CFD-ACE+ por CFDRC. Este modelo fue validado y probado comparándolo con el amplio conjunto de datos experimentales

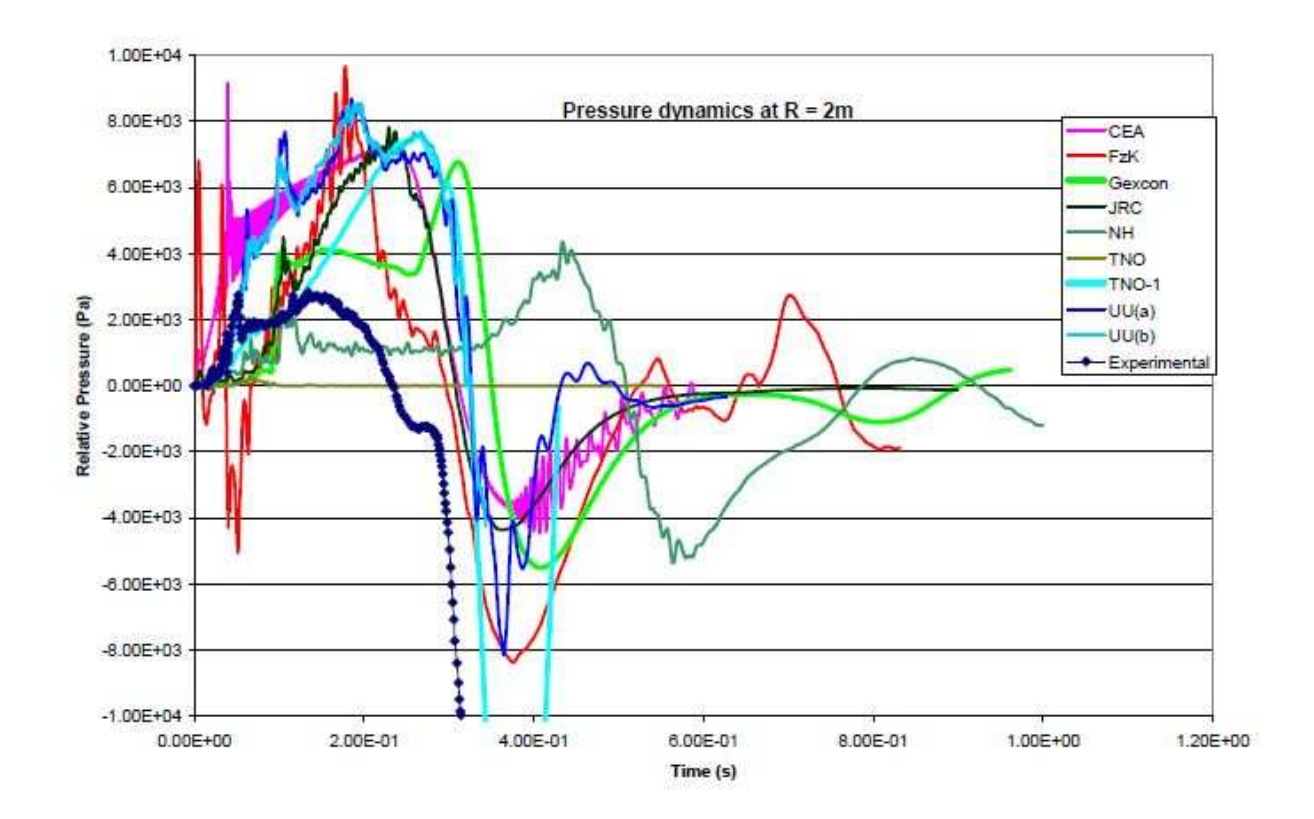

Figura 2.2: Dinámica de la presión en  $R=2m$ . [Gallego et al., 2005]

de Ponizy y Leyer [Ponizy and Leyer, 1999a, Ponizy and Leyer, 1999b]. En este trabajo se estudiaron y analizaron los efectos de variar la geometría del ducto (longitud y diámetro), así como el punto de ignición, a través de modelos numéricos.

Finalmente, Jan Roar Bakke [Bakke et al., 2010] estudió el efecto que tiene la vegetación, árboles y arbustos, en la aceleración del frente de flama en instalaciones industriales. El análisis numérico consistió en modelar el patio de tanques de Buncefield y las áreas aledañas con FLACS, como se puede observar en la Fig2.4.

Así mismo se realizaron experimentos con diferentes tipos de vegetación y densidad de la misma para validar el método numérico. Los experimentos se llevaron a cabo con mezclas estequiométricas aire-propano, resultando en una aceleración continua del frente de flama. La conclusión principal del estudio es que los árboles pueden tener una influencia en la aceleración de la flama en nubes aire-gas, y los modelos como el FLACS pueden usarse para estudiar dicha influencia.

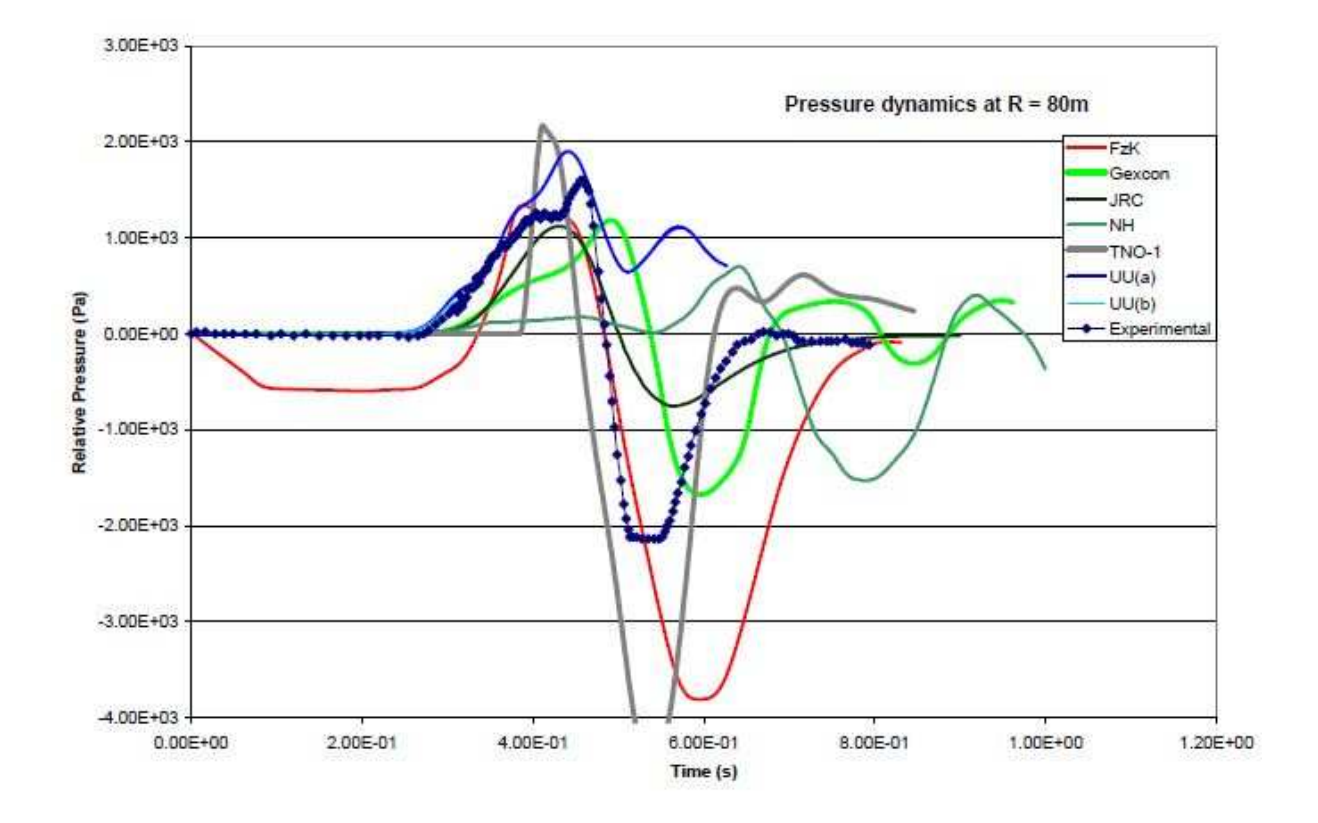

Figura 2.3: Dinámica de la presión en  $R=80m$  [Gallego et al., 2005]

### 2.2. Modelo Suavizado de Partículas Hidrodinámicas (SPH)

Suavizado de Partículas Hidrodinámicas o Smoothed Particle Hydrodynamics (SPH) es un método Lagrangiano, donde el medio del fluido es discretizado por la interacción entre partículas en lugar de celdas de malla. Se introdujo por primera vez por Lucy [Lucy, 1977] y Gingold y Monaghan [Monaghan, 1992]. El uso de SPH se ha expandido a la dinámica de fluidos y mecánica de sólidos, aunque su aplicación original fue en astrofísica. El concepto básico del SPH es que un medio contíuno se representa con partículas discretas con volumen, masa y densidad. Las partículas tinen una función kernel para definir el rango de interacción, y los campos de variables hidrodinámicas se aproximan por integrales de interpolación. No se necesitan mallas en la simulación, siendo una ventaja del SPH sobre métodos Eulerianos para geometrías complejas.

El porpósito original del método SPH era realizar simulaciones astrofísicas. En astrofísica, la interacción nolineal entre objetos cósmicos y el acoplamiento nolineal entre diferentes interacciones, tales como electromagnético, gravitacional, así como la distribución desordenada de los objetos cósmicos hacen difícil el uso de métodos tradicionales basados en mallas para predecir los fenómenos cósmicos. Debido a su característica libre de mallas, el método SPH predice

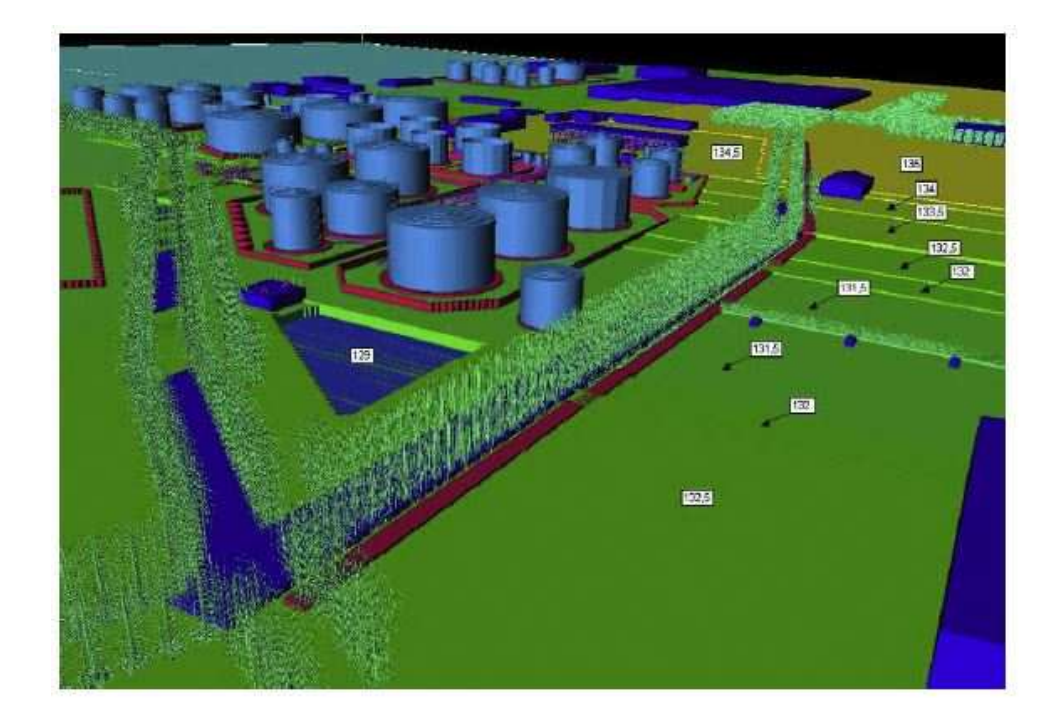

Figura 2.4: Modelo de Buncefield realizado en FLACS, vista sur [Bakke et al., 2010]

procesos astronómicos complicados tales como fragmentación o la explosión de una supernova. SPH también ha sido usado para la predicción de colisión de estrellas y formación de galaxias [Patsis and Athanassoula, 2000], como se muestra en la Fig2.5

Otro campo de aplicación del método SPH reside en la mecánica de sólidos. Métodos tradicionales de mallas, tales como el Método de Elementos Finitos (FEM), pueden simular muy bien muchas situaciones. Sin embargo, para grandes distorciones y grandes deformaciones, los m´etodos basados en mallas no pueden proveer predicciones precisas. Con el m´etodo SPH, [Gray et al., 2001] han investigado satisfactoriamente la oscilación linear y nolineal de una placa. Otro trabajo interesante fue presentado por [Potapov and Combescure, 2008]. En su trabajo, el fluido de impacto en la placa elástica/elastoplástica fue simulado, y el acoplamiento entre partículas de fluido con SPF y puntos de elemento finito se logró, como se muestra en la Fig2.6 En 2008, [Das and Cleary, 2008] usaron el método SPH para simular existosamente la fractura y fragmentación en 3D en una placa plana, como se observa en la Fig2.7. La ventaja del SPH, el manejo de grandes fragmentaciones sin problemas de distorción de malla, se presentó en el trabajo de [Das and Cleary, 2008].

Aunque el método SPH aún se usa para simulaciones astrofísicas, su aplicación en simulaciones de fluidos es notable. Para flujos compresible e incompresible, el m´etodo SPH muestra un rendimiento fiable. En 2007, [Monaghan, 1997] simul´o un *shock tube* con un solucionador

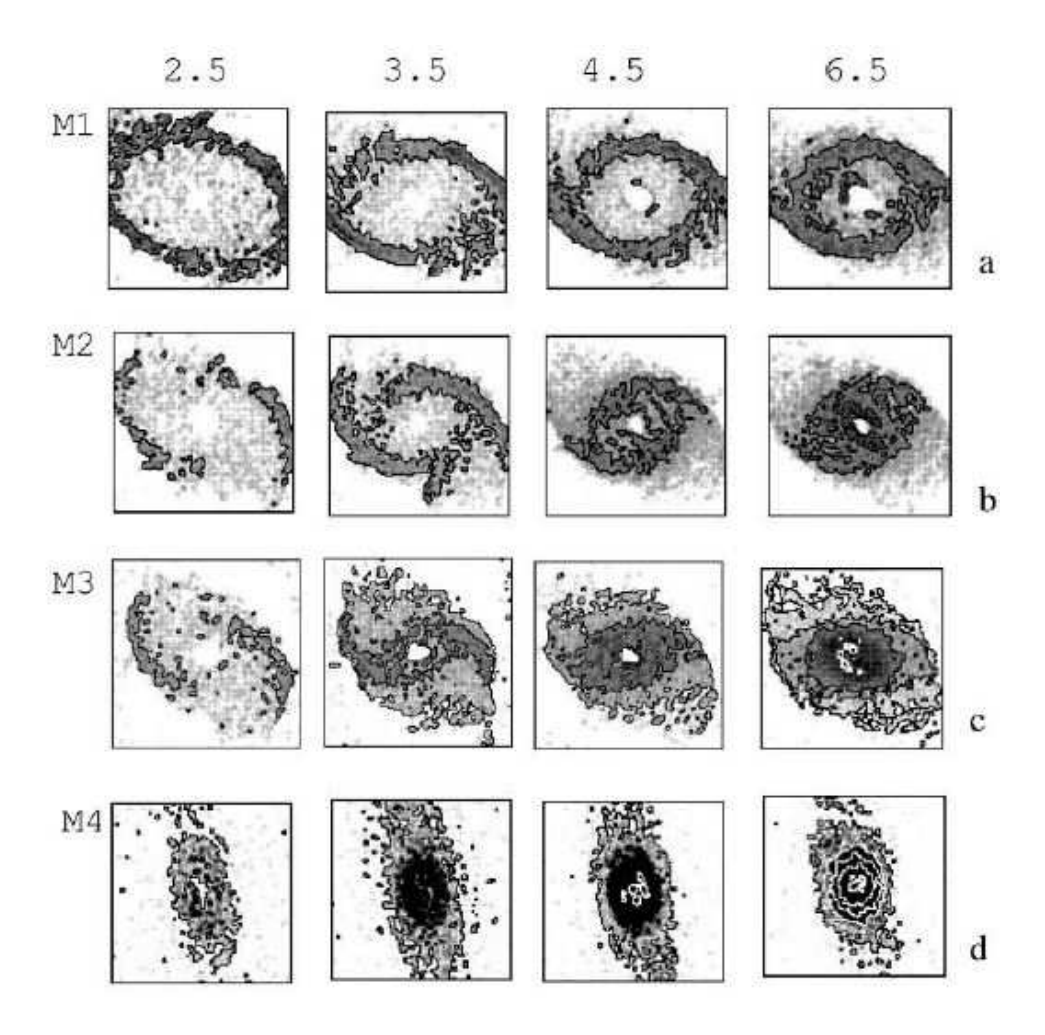

Figura 2.5: Predicción de la formación de una galaxia usando el método SPH [Patsis and Athanassoula, 2000]

Riemann SPH, y se predijo el salto de la velocidad y densidad del gas en el *shock tube*, mostrado en la Fig2.8. Por otro lado, [Welton, 1998] incorporó elementos del SPH para extraer cantidades promedio de las partículas, incluyendo grandientes de presión promedio, en simulaciones para flujos turbulentos compresibles.

Dentro de las personas que han trabajado con SPH para simular explosiones se encuentra el trabajo de [Liu et al., 2003] que aplica el método SPH para simular una explosión con un alto explosivo (TNT), que consiste en los procesos de detonación y disprerción. Se presentan cuatro ejemplos numéricos con comparación de fuentes, los cuales involucran a vu vez diversos escenarios de explosiones con altos explosivos de forma libre, arbitraria y en diferentes orientaciones de detonación. Los resultados de las simulaciones que presentan demuestran que la metodología SPH da una buena predicción, tanto para la magnitud y la forma de la onda de detonación,

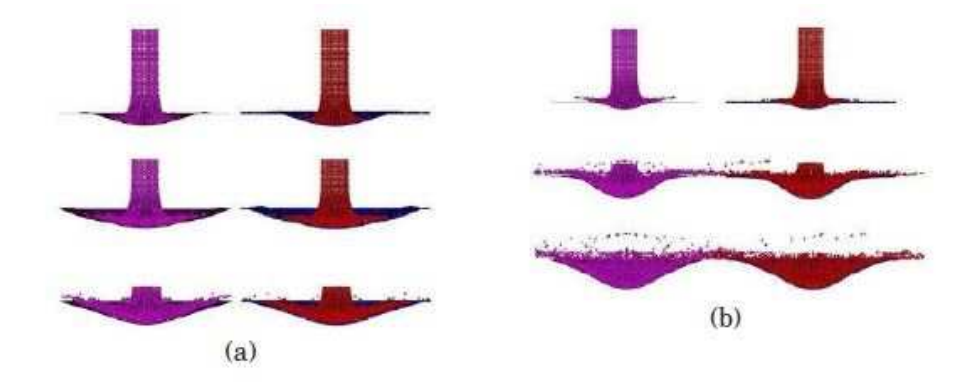

Figura 2.6: Impacto de una columna de agua (fluido SPH) en una placa delgada: modelo FEM (izquierda), modelo SPH (derecha). (a) placa elástica; (b) placa elastoplástica [Potapov and Combescure, 2008]

así como para la presión transitoria en el proceso de la explosión. También se puede apreciar la física principal de la explosión en la simulación.

En en trabajo de [Liu et al., ] se enfocan en simular el impacto que tienen las explosiones con sólidos, donde se tienen dos velocidades de impacto y, por lo tanto, los sólidos en situaciones extremas se comportan como fluidos. Cabe destacar que dos situaciones típicas son la alta velocidad de impacto y la penetración. En la velocidad de alto impacto, la energía cinética del sistema es dominante y fuerza al material sólido a deformaciones extremas donde el material "fluye". En el caso de la penetración, el material se puede romper en pedazos que "vuelan", además de la deformación extremadamente grande. Gracias a que el SPH usa partículas para representar el estado del sistema y estas partículas se pueden mover libremente de acuerdo a la interacción interna de las mismas y las fuerzas extremas, puede obtenerse la historia del movimiento de fluido/sólido, además de rastrear el material.

Finalmente, en [Guandalini et al., ] usa un modelo SPH para la simulación de una explosión bajo el agua para la resuspensión de sedimentos y lavado de una presa artificial. Para ello se investigaron las características básicas de una explosión de gas; y los resultados que obtuvieron muestran que a pesar que el modelo necesita mejorar algunas limitaciones, el m´etodo SPH promete reducir la dinámica impulsiva de los sedimentos bajo el agua.

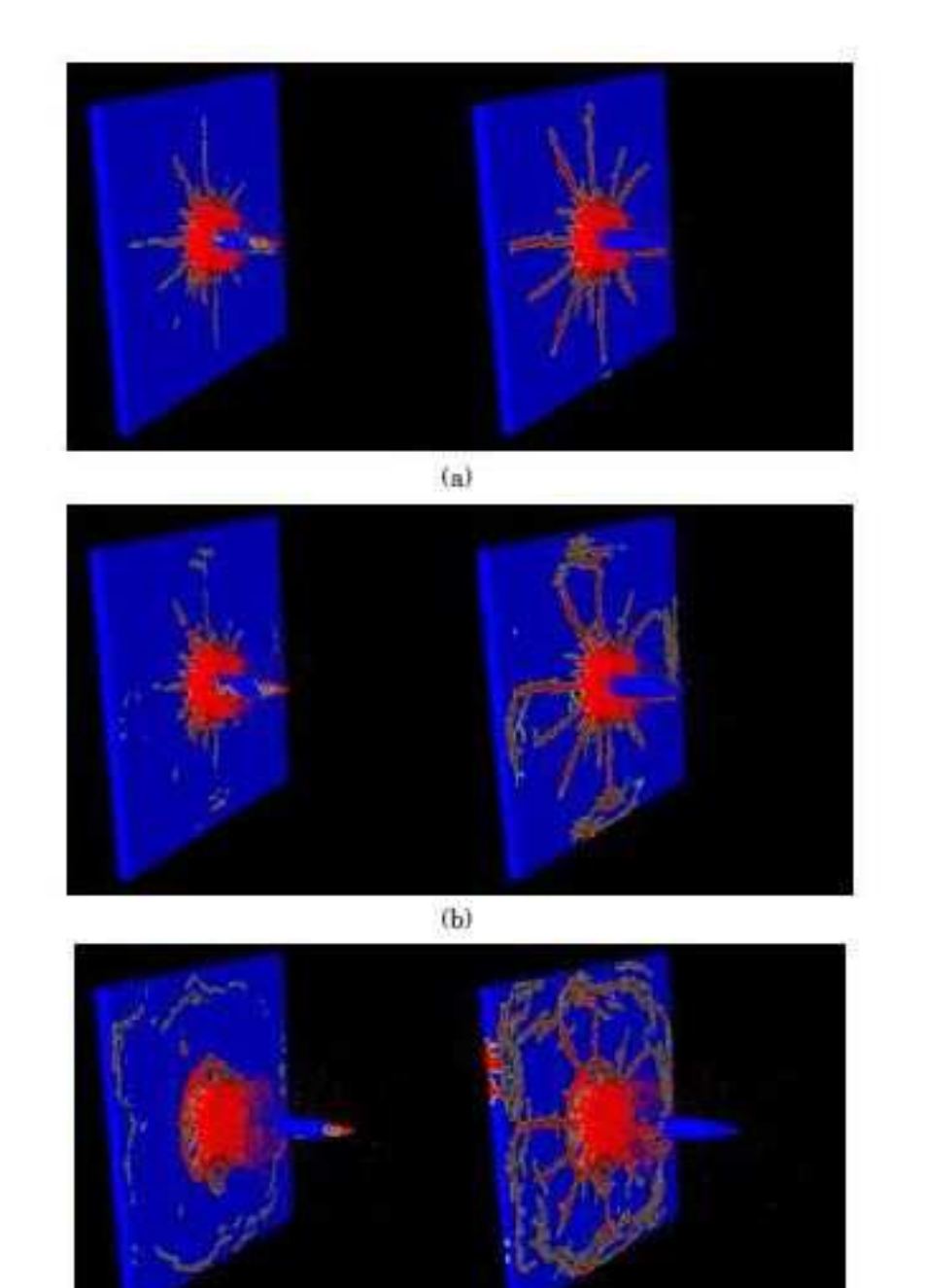

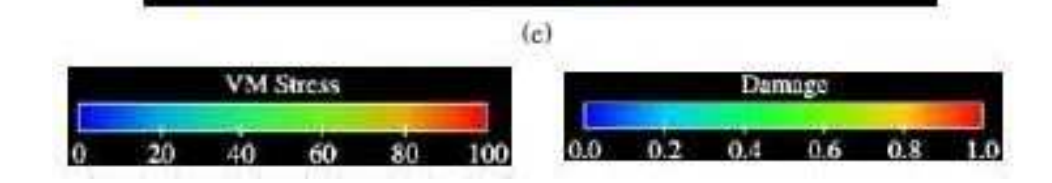

Figura 2.7: Proceso de fractura para una placa durante colisión (izquierda: coloreado por tensión de von Mises y derecha: coloreado por daño). (a) tiempo =  $60\mu s$ ; (b) tiempo =  $65\mu s$ ; (c) tiempo  $= 100 \mu s$  [Das and Cleary, 2008]

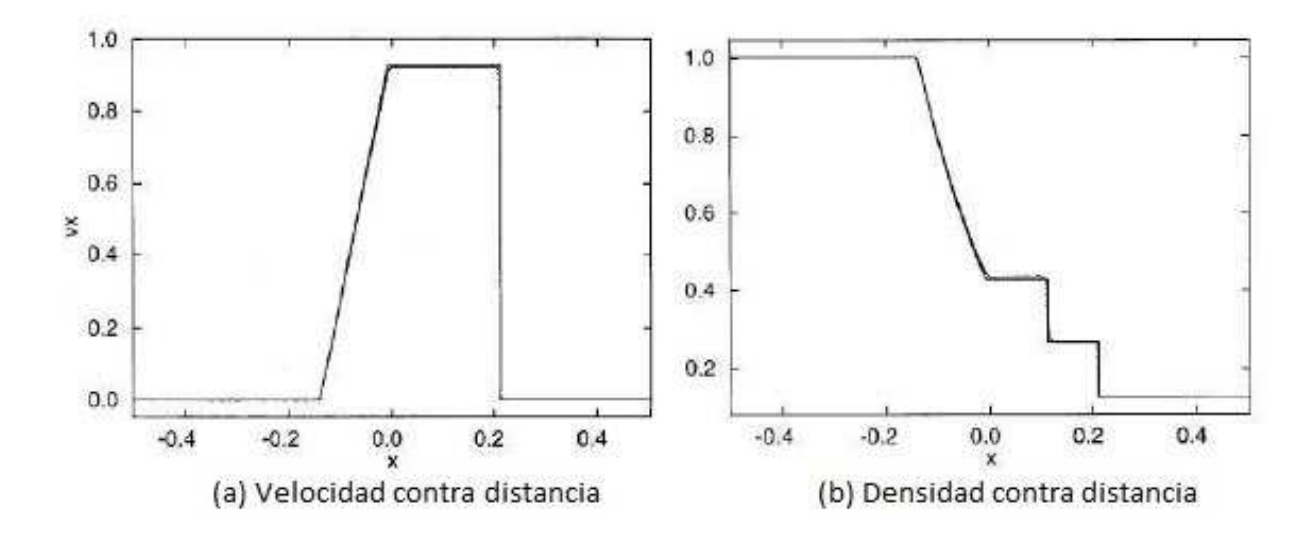

Figura 2.8: Perfiles de velocidad y densidad en un *shock tube*. Línea punteada: simulación SPH; línea: resultados analíticos. [Monaghan, 1997]
# Capítulo 3

# Modelo matemático y numérico

Suavizado de Partículas Hidrodinámicas o Smoothed Particle Hydrodynamics (SPH), originalmente desarrollado para aplicaciones astrofísicas [Lucy, 1977, Gingold and Monaghan, 1977], se ha usado para una amplia variedad de problemas. SPH es una técnica completamente lagrangiana en donde la solución numérica se obtiene sin el uso de mallas. Una ventaja del SPH es la relativa facilidad con la que se pueden incorporar nuevas físicas a la formulación. También permite el movimiento o deformación de las fronteras y modela la interacción de varias faces de fluido delimitadas por una superficie libre. SPH tiene ciertas ventajas sobre otros m´etodos de modelación de dinámica de fluidos, que pueden, por ejemplo, tener dificultad con fronteras deformables, fluidos multifásicos, superficies libres y la extensión a tres dimensiones.

A continuación se presentan los modelos matemáticos para un flujo compresible, así como el modelo numérico SPH.

## 3.1. Modelo matemático

Las ecuaciones de la dinámica de fluidos para un fluido compresible se escriben a continuación.

Ecuación de Conservación de Masa

$$
\frac{D\rho}{Dt} + \rho \nabla \cdot \mathbf{v} = 0 \tag{3.1}
$$

Cantidad de Movimiento

$$
\rho \frac{D}{Dt} \mathbf{v} = -\nabla P + \rho \mathbf{g} + \nabla \cdot \tau \tag{3.2}
$$

donde

$$
\tau_{ij} = \mu(\frac{\partial v_i}{\partial x_j} + \frac{\partial v_j}{\partial y_i}) - \frac{2}{3}\delta_{ij}\mu \nabla \cdot \mathbf{v}
$$
\n(3.3)

 $\blacksquare$  Ecuación de la Energía

$$
\rho c_p \frac{DT}{Dt} = \nabla \cdot \nabla \kappa T - \nabla \cdot P \mathbf{v} + \rho \mathbf{v} \cdot \mathbf{g} + \nabla \cdot (\mathbf{v} \cdot \tau) + \dot{Q} \tag{3.4}
$$

**Ecuación de Estado** 

$$
PV = nRT \tag{3.5}
$$

## 3.2. Modelo numérico

En el m´etodo SPH, las ecuaciones de Navier-Stokes se resuelven en forma lagrangiana [Monaghan, 1992], definidas en las Ecs. (3.6) y (3.7). La Ec. (3.8) también se resuelve para la posición de la partícula. SPH maneja operadores para los términos de la primera y segunda derivada, y el término gradiente, así como el término viscoso y los operadores Lapacianos se presentan a continuación.

$$
\nabla \cdot \mathbf{v} = 0 \tag{3.6}
$$

$$
\frac{Dv}{Dt} = -\frac{1}{\rho}\nabla P + \nu\nabla^2 v + F\tag{3.7}
$$

$$
\frac{Dr}{Dt} = \mathbf{v} \tag{3.8}
$$

donde v es la velocidad de la partícula; *P* es la presión; *F* es una fuerza de cuerpo externa;  $\nu$  es la viscosidad cinemática;  $\rho$  es la densidad; *t* es el tiempo; **r** es la posición.

## 3.2.1. Metodología básica de SPH

Para una variable *A*, en la formulación SPH, el valor de *A* en un punto r, siendo  $r = (x, y)$ , se escribe como el producto convolución de la varaible *A* con la función  $\delta$  de Dirac

$$
A(\mathbf{r}) = \int A(\mathbf{r'}) \delta(|\mathbf{r} - \mathbf{r'}|) d\mathbf{r'}
$$
\n(3.9)

## 3.2. MODELO NUMÉRICO  $21$

En SPH, la función  $\delta$  es aproximada por el kernel de la función  $w_h(|\bm{r}-\bm{r'}|)$ , con una distancia de suavizado *h*. Por lo tanto, la Ec. (3.9) se puede aproximar como

$$
A(\mathbf{r}) \approx \int_{\Omega} A(\mathbf{r'}) w_h(|\mathbf{r} - \mathbf{r'}|) d\mathbf{r'}
$$
\n(3.10)

donde Ω es el dominio. En un formato discreto, la interpolación se puede escribir como

$$
A(\mathbf{r}_a) \approx \sum_b V_b A(\mathbf{r}_b) w_h(r_{ab})
$$
\n(3.11)

donde  $V_b$  es el volumen de la partícula  $b$ , y el sufijo  $b$  se refiere a la partícula vecina;  $r_{ab}$  es la distancia entre las partículas *a* y *b*.

La función del kernel suavizado es importante en el método SPH porque determina el patrón de aproximación de todos los campos de las variables, y la dimensión del área de influencia si el kerner suavizado tiene un soporte compacto. La función del kernel debe de cumplir con las condiciones de positividad, compactamiento, unidad, decaemiento y comportemiento de la función Delta.

Las funciones del suavizado del kernel más usadas con las funciones *spline* de tercer y segundo orden. En la implementaci´on del SPH, generalmente se escriben de la siguiente manera. Por ejemplo, la función de tercer orden se escribe como

$$
w_{ab} = \alpha_D \begin{cases} \frac{2}{3} - q^2 + \frac{1}{2}q^3; & 0 \le q \le 1 \\ \frac{1}{6}(2-q)^3, & 1 \le q \le 2 \\ 0, & q \ge 2 \end{cases}
$$
 (3.12)

donde  $q = r_{ab}/h$ , siendo  $r_{ab}$  la distancia entre las partículas *a* y *b*,  $\alpha_D$  es un factor dependiente de las dimensiones del problema. Para problemas en 2D,  $\alpha_D = 15/7\pi h^2$ .

La derivada del kernel de tercer orden se obtiene fácilmente, como se muestra a continuación:

$$
w'_{ab} = \alpha D \begin{cases} \frac{1}{h}(-2q + \frac{3}{2}q^2), & 0 \le q \le 1 \\ -\frac{1}{2h}(2-q)^2; & 1 \le q \le 2 \\ 0, & q \ge 2 \end{cases}
$$
 (3.13)

La forma de esta función del kernel y su derivada se muestran en las Figs. 3.1 y 3.2. La Fig. 3.1 muestra que el valor de la función cúbica aumenta conforme las dos partículas se acercan, y tiene sentido ya que al observar la física del problema nos dice que entre más cerca se encuentren las partículas vecinas, mayor influencia tendrán una con respecto a la otra. Sin embargo, la derivada de la función cúbica tiene su valor máximo en el punto  $q = \frac{2}{3}$  $\frac{2}{3}$ , como se observa en la Fig. 3.2. La

primera derivada decrece para  $q < \frac{2}{2}$  $\frac{1}{3}$  conforme la distancia de las dos partículas disminuye. Esto parece natural. La física de una función cúbica puede llegar a causar inestabilidad [Liu, 2009].

La función *spline* cuadrática se puede escribir de la siguiente forma [Liu, 2009]:

$$
w_{ab} = \alpha_D \left[\frac{3}{16}q^2 - \frac{3}{4}q + \frac{3}{4}\right]0 \le q \le 2\tag{3.14}
$$

$$
w'_{ab} = \alpha_D \left[\frac{3}{8}q - \frac{3}{4}0 \le q \le 2\right] \tag{3.15}
$$

donde el factor dependiente de la dimensión  $\alpha_D = 2/\pi h^2$  para casos en 2D. La función cuadrática de suavizado y su derivada también se observan en las Figs. 3.1 y 3.2. Estas figuras muestran que a mayor distancia entre dos partículas vecinas siempre lleva a un valor pequeño, lo mismo la primera derivada de un valor de la función, y esto conlleva una influencia mutua menor. El problema con una función de suavizado cuadrática es que tiene un bajo orden de funcioines de reproducción.

La función de suavizado *spline* cúbica y la función de suavizado cuadrática en una o tres dimensiones se comportan de la misma manera que su contraparte en dos dimensiones exceptuando solamente el factor dependiente de las dimensiones  $\alpha_D$ , que se puede determinar al imponer la condición de reproducción de orden cero (condición de normalización o condición de unidad).

En esta tesis se ocupan kernels de tercer [Monaghan, 1985], cuarto [Chaniotis et al., 2002] y quinto [Morris et al., 1997] grado para toda la interpolación SPH. Se escriben como

$$
w_{ab} = \frac{1}{\pi h^3} \begin{cases} 1 - \frac{3}{2}q^2 + \frac{3}{4}q^3, & 0 \le q < 1, \\ & \frac{1}{4}(2 - q)^3, & 1 < q < 2 \end{cases}
$$
 (3.16)  
\n
$$
0, q \ge 2
$$
  
\n
$$
w_{ab} = M_5 = n_d \begin{cases} \frac{1}{4}q^4 - \frac{5}{8}q^2 + \frac{115}{192}, & 0 \le q < \frac{1}{2} \\ -\frac{1}{6}q^4 + \frac{5}{6}q^3 - \frac{5}{4}q^2 + \frac{5}{24}q + \frac{55}{96}, & \frac{1}{2} \le q < \frac{3}{2} \\ & \frac{1}{24}(2,5 - q)^4, & \frac{3}{2} \le q < \frac{5}{2} \end{cases}
$$
 (3.17)

$$
w_{ab} = \frac{7}{478\pi}
$$
\n
$$
\begin{cases}\n(3-q)^5 - 6(2-q)^5 + 15(1-q)^5, & 0 \le q < 1 \\
(3-q)^5 - 6(2-q)^5, & 1 \le q < 2 \\
(3- q)^5, & 2 \le q < 3\n\end{cases}
$$
\n(3.18)\n  
\n0,  $q \ge 3$ 

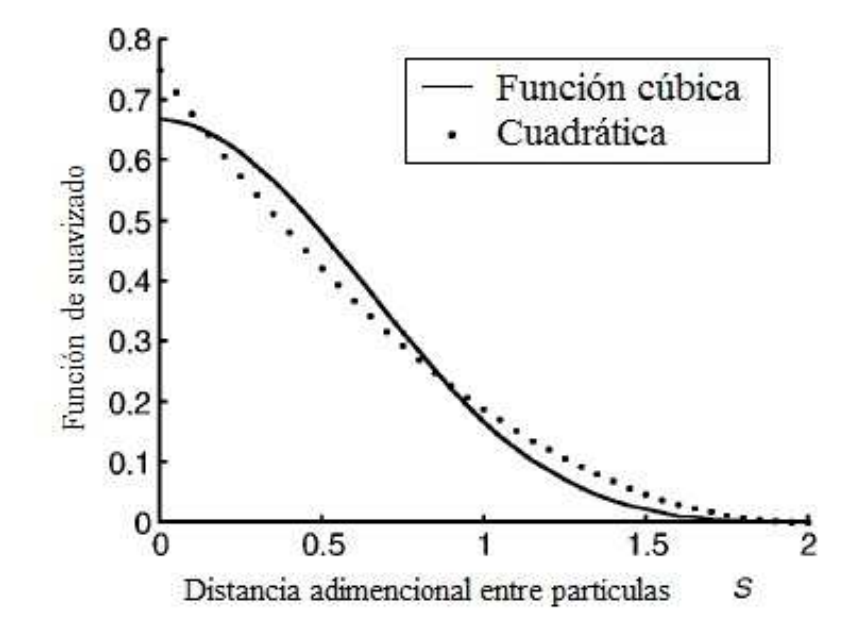

Figura 3.1: Función de suavizado  $(w_{ab}(\alpha_D))$  [Liu, 2009]

De forma directa, el gradiente y la divergencia se pueden escribir respectivamente como:

$$
\nabla A(\mathbf{r}) \approx \int_{\Omega} A(\mathbf{r'}) \nabla w_h(|\mathbf{r} - \mathbf{r'}|) d\mathbf{r'}
$$
\n(3.19)

$$
\nabla \cdot A(\mathbf{r}) \approx \int_{\Omega} A(\mathbf{r'}) \cdot \nabla w_h(|\mathbf{r} - \mathbf{r'}|) d\mathbf{r'}
$$
 (3.20)

o

$$
\nabla A(\mathbf{r}) \approx \sum_{b} V_b A(\mathbf{r_b}) \nabla w_h(r_{ab})
$$
\n(3.21)

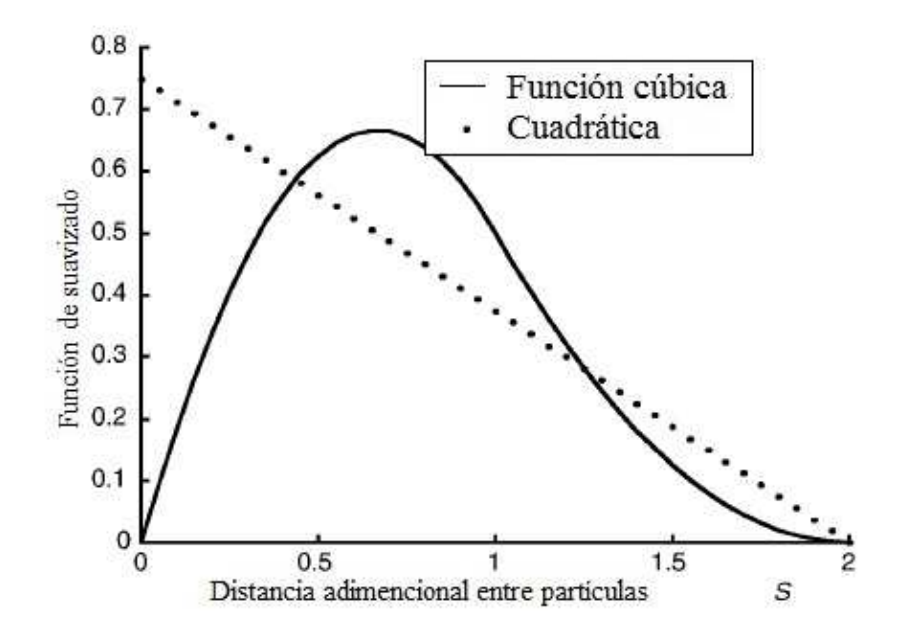

Figura 3.2: Derivadas de SPH para las funciones de suavizado  $(w'_{ab}(\alpha_D))$  [Liu, 2009]

$$
\nabla \cdot A(\mathbf{r}) \approx \sum_{b} V_b A(\mathbf{r_b}) \cdot \nabla w_h(r_{ab})
$$
\n(3.22)

Estos operadores son referidos como el gradiente básico u operador divergencia. En adelante,  $w(r_{ab})$  y  $\nabla w_h(r_{ab})$  serán referidos como  $w_{ab}$  y  $\nabla w_{ab}$ , respectivamente.

## 3.2.2. Ecuaciones del SPH

Las ecuaciones de SPH para un gas compresible describen el movimiento de los puntos a interpolar que se pueden pensar como partículas. Cada partícula tiene masa m, una velocidad v, y otras propiedades dependiendo del problema.

## Ecuación de cantidad de movimiento

La ecuación de cantidad de movimiento para la partícula *a* se escribe como:

$$
\frac{dv_a}{dt} = -\sum_b m_b \left(\frac{P_a}{\rho_a^2} + \frac{P_b}{\rho_b^2} + \Pi_{ab}\right) \nabla_a w_{ab} + F_a \tag{3.23}
$$

donde la suma se realiza en todas las partículas menos en la partícula *a* (aunque en la práctica sólo los vecinos más cercanos son los que se toman en cuenta),  $P$  es la presión, y  $\rho$  es la densidad,  $\Pi_{ab}$  esfuerzos cortantes y la viscosidad mayor,  $\mathbf{F}_a$  es una fuerza de cuerpo (para este trabajo se considera la gravedad),  $w_{ab}$  es la interpolación del kernel y  $\nabla_a$  denota el gradiente del kernel tomando como referencia las coordenadas de la partícula *a*. Los términos involucrando la presión se derivan del gradiente de presión. Se escriben de forma simétrica para conservar el momentum lineal y angular cuando el kernel es simétrico.

Como se mencionó con anterioridad, en este trabajo se usa un kernel de cuarto orden. El kernel depende de la longitud *h* que determina la resolución. Para separaciones  $> 2h$ , el kernel se desvanece de tal forma que la suma sólo se lleva a cabo en los vecinos cercanos. Normalmente *h* es mayor a la separación inicial de las partículas. Es posible tener varias distancias de resolución para cada partícula.

El término viscoso  $\Pi_{ab}$  tiene la forma general

$$
\Pi_{ab} = \begin{cases}\n\frac{-\alpha \bar{c}_{ab} \mu_{ab} + \beta \mu_{ab}^2}{\bar{\rho}_{ab}}; & \mathbf{v}_{ab} \cdot \mathbf{r}_{ab} < 0 \\
0 & \mathbf{v}_{ab} \cdot \mathbf{r}_{ab} > 0\n\end{cases}
$$
\n(3.24)

donde

$$
\mu_{ab} = \frac{h\mathbf{v}_{ab} \cdot \mathbf{r}_{ab}}{\mathbf{r}_{ab}^2 + \eta^2} \tag{3.25}
$$

En esta expresión se ha usado la notación  $A_{ab} = A_a - A_b$  y  $\bar{A} = (A_a + A_b)/2$ , *c* es la velocidad del sonido. Debido a su simetría, el término viscoso conserva su momentum lineal y angular. La viscosidad se desvanece para rotación rígida. El término  $\alpha$  introduce tanto la viscosidad cortante, así como la mayor viscosidad en un flujo incompresible. En la gran mayoría de los casos  $\alpha = 0.001$ .

#### Ecuación de continuidad

En la práctica, lo normal en SPH es calcular la densidad suavizada al sumar sobre todas las partículas de acuerdo a

$$
\rho = \sum_{b} m_b w_{ab} \tag{3.26}
$$

Sin embargo, si la Ec. (3.26) se usa para fluidos como el agua, donde la densidad disminuye discontinuamente a cero en la superficie, la densidad de suavizará sobre una distancia  $2h$  y la superficie de las partículas tendrán una baja densidad. La ecuación de estado comenzará a dar valores de presión incorrectos y degradará el cálculo. Por lo tanto es preferible partir de una práctica normal y aproximar la tasa de cambio de la densidad. A todas las partículas se les asigna la misma densidad inicial que solamente cambia cuando las partículas están en movimiento relativo.

Escribiendo la ecuación de la continuidad en la forma

$$
\frac{d\rho}{dt} = -\nabla \cdot (\rho \mathbf{v}) + \mathbf{v} \cdot \nabla \rho \tag{3.27}
$$

y usando la interpolación de patículas del SPH para el lado derecho, la tasa de cambio de la densidad para la partícula *a* se escribe:

$$
\frac{d\rho_a}{dt} = \sum_b (\mathbf{v}_a - \mathbf{v}_b) \cdot \nabla w_{ab} \tag{3.28}
$$

Existe una ventaja computacional al usar la Ec. (3.28), ya que la tasa de cambio se puede calcular con un solo barrido de las partículas, mientras que con la Ec. (3.27), existe una barrida para calcular la densidad y otra para calcular la tasa de cambio de la velociad.

## Ecuación de la energía térmica

La ecuación de la energía térmica por cantidad de masa varía de acuerdo a:

$$
\frac{du_a}{dt} = \frac{1}{2} \sum_b m_b \left( \frac{P_a}{\rho_a^2} + \frac{P_b}{\rho_b^2} + \Pi_{ab} \right) \mathbf{v} \nabla w_{ab} \tag{3.29}
$$

Sin embargo, una nueva forma de la ecuación de la energía para SPH ha sido desarrollada  $[Cleary, 1998]$ . Ésta es:

$$
\frac{du_a}{dt} = \sum_b \frac{4m_b}{\rho_a \rho_b} \frac{k_a k_b}{k_a + k_b} T_{ab} \frac{\boldsymbol{r}_{ab} \cdot \boldsymbol{\nabla} w_{ab}}{\boldsymbol{r}_{ab}^2 + \eta^2}
$$
(3.30)

Esta ecuación tiene un término de conducción de calor más sofisticado que la original de [Monaghan, 1992], Ec. (3.29), que implica una conductividad explícita que puede ser variable. Esto nos garantiza que el flujo de calor es continuo automáticamente a lo largo de las interfaces de los fluidos. Esto permite el uso de diferentes fluidos con conductividad térmica y calor específico sustancialmente diferentes para ser simulados con precisión. Las temperaturas dependientes de la conductividad también se pueden modificar fácilmente.

Finalmente, el término fuente de calor, propuesto por Brooksahw [Brookshaw, 1994], se escribe como:

$$
\dot{Q}_a = -\sum_b \frac{m_b}{\rho_b} Q_b (r_a - r_b) \nabla w_{ab} \tag{3.31}
$$

#### 3.3. CONDICIONES DE FRONTERA 27

#### Ecuación de estado

Como se mencionó con anterioridad, la variación de la densidad en un flujo es $\propto M^2,$ donde *M* es el número de Mach. La ecuación de estado para un fluido semi-compresible es:

$$
P = B\left(\left(\frac{\rho}{\rho_0}\right)^{\gamma} - 1\right) \tag{3.32}
$$

con  $\gamma = 7$  y,  $B = c_0^2 \rho_0/\gamma$  siendo  $\rho_0 = 1000 kg/m^3$  la referencia de la densidad y  $c_0 = c(\rho_0)$  $\sqrt{\left(\partial P/\partial \rho\right)}|_{\rho_0}$  la velocidad del sonido dependiente de la densidad.

#### Movimiento de partículas

La tasa de cambio de la posición de las partículas es:

$$
\frac{d\mathbf{r}_a}{dt} = \mathbf{v}_a \tag{3.33}
$$

pero para problemas de superficie libre resulta importante usar la variación XSPH donde se agrega la siguiente corrección en el lado derecho de la Ec. (3.33).

$$
\Delta_a = \varepsilon \sum_b \frac{m_b (v_b - v_a)}{\bar{\rho}_{ab}} w_{ab} \tag{3.34}
$$

Esta corrección a la velocidad mantiene a las partículas más ordenadamente y, a altas velocidades de flujo, previene la penetración de un fluido por otro. En este trabajo se usó un  $\varepsilon = 0.5$ .

## 3.3. Condiciones de frontera

Desde la primera vez que el método SPH fue propuesto, se han usado ampliamente tres tipos de condiciones de frontera, el método de las partículas fantasma [Lee et al., 2008, Shao and Lo, 2003], el método de partículas dinámicas [Morris et al., 1997, Monaghan, 1994] y el método de fronteras repulsivas [Dalrymple and Rogers, 2006].

## 3.3.1. Partículas fantasma

En el método de las partículas fantasma, se colocan varias capas de partículas dentro, o fuera, de la pared, con los mismos valores de presión y densidad correspondientes a las normales de la pared sólida de partículas, como se observa en le Fig. 3.3. El trato especial para las esquinas interna o externas y superficies curvas se muestra en el Fig 3.4. Para las esquinas externas, las partículas fantasma, D2 en la Fig  $3.4(a)$ , tienen el mismo valor de velocidad y presión que la partícula de la pared, W2 en la Fig 3.4. Para la esquina interna, las partículas fantasma de las dos paredes, que son perpendiculares entre s´ı, se sobreponen al mismo trato de la pared plana. El trato especial se realiza al usar un número promedio de partículas fantasma en la posición diagonal, Da en la Fig 3.4(b). Para una pared curva, las partículas fantasma se colocan en la normal de la pared en la posición contraria.

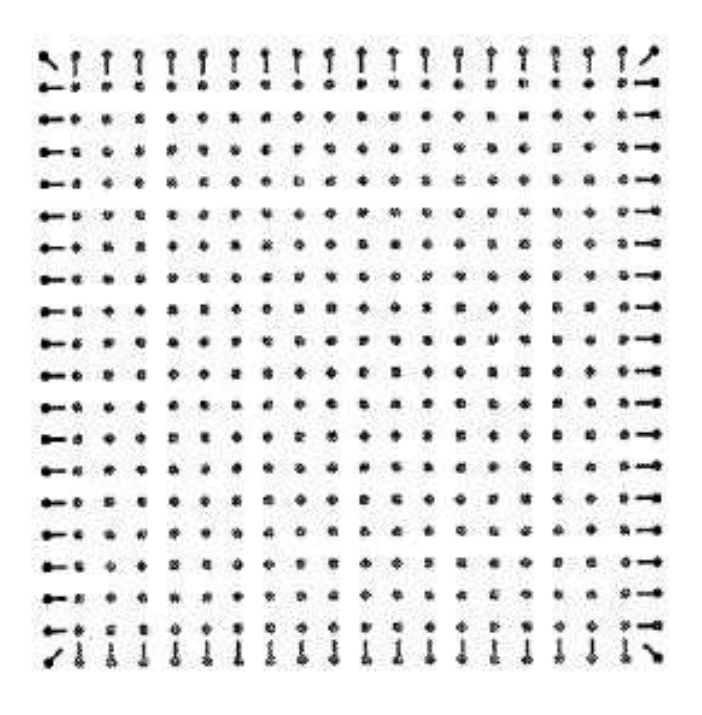

Figura 3.3: Arreglo de partículas y sus normales [Cleary, 1998]

El método de las partículas fantasma es fácil de implementar. Estas partículas se establecen en el primer paso de tiempo, sin actualizaciones conforme el tiempo avanza, el cual no es el caso del método de las partículas dinámicas. La discusión sobre las paredes de partículas fantasma, especialmente sobre las esquinas internas/externas y paredes curvas, no se externderá en este trabajo. Para más detalle acerca del método de las partículas fantasma se puede entontrar en [Lee et al., 2008, Shao and Lo, 2003].

## 3.3.2. Partículas dinámicas

En este método, las partículas de frontera son forzadas a satisfacer las mismas ecuaciones que las partículas de fluido. Por lo tanto, la ecuación de momentum (Ec.  $(3.23)$ ), la ecuación de continuidad (Ec.  $(3.28)$ ), la ecuación de estado (Ec.  $(3.32)$ ) y la ecuación de la energía (Ec.  $(3.29)$ ). Sin embargo, no se mueven de acuerdo a la Ec.  $(3.33)$ . Se mantienen fijas en una posición (fronteras fijas) o se mueven de acuerdo a una función externa impuesta (objetos móviles como

#### 3.3. CONDICIONES DE FRONTERA 29

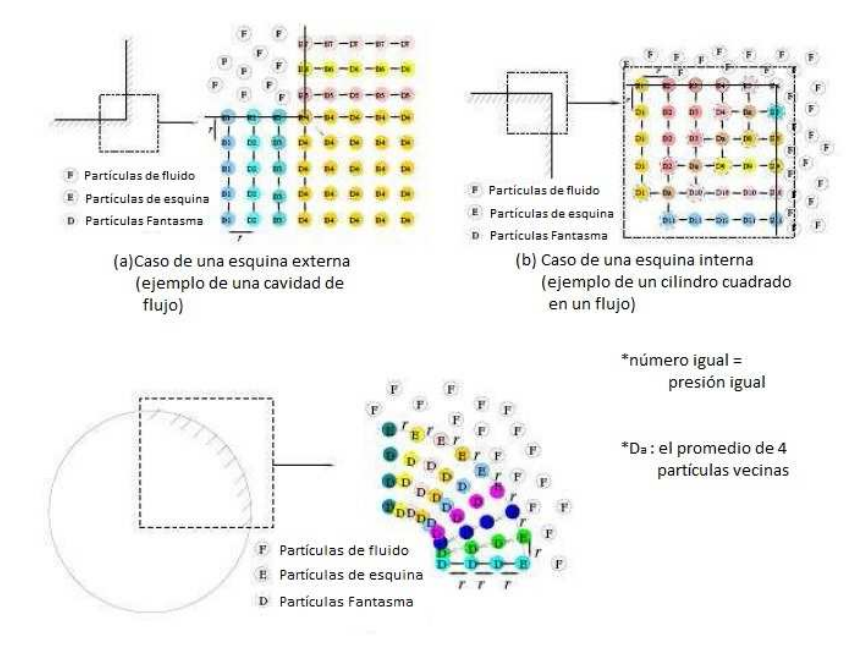

(c)Caso de una pared curva (ejemplo de un cilindro en un flujo)

Figura 3.4: El trato especial para las partículas fantasma en las esquinas interna y externa y en una pared curva. Círculos azules: partículas de fluido; círculos rojos: partículas de la pared; círculos amarillos: partículas fantasma; círculos morados: partículas fantasma con trato especial en las esquinas. [Xu, 2010]

compuertas, creadores de olas ...).

Las partículas de las fronteras se acomodan de una forma escalonada como se observa en la Fig. 3.5. Cuando una partícula de fluido se aproxima a la frontera, la densidad de las partículas de frontera aumenta de acuerdo a la Ec.  $(3.28)$  resultando en el incremento de la presión en la Ec. (3.23). Por lo tanto, la fuerza ejercida en la partícula del fluido incrementa debido al término presión  $(P/\rho^2)$  en la ecuación de momentum. Este mecanismo se describe en un ejemplo donde el fluido se acerca al fondo de un tanque. Cuando la distancia entre la partícula de frontera y la partícula de fluido se vuelve menor a  $2h$ , la densidad, presión y fuerza ejercida en la partícula entrante aumenta generando un mecanismo de repulsión, como se muestra en la Fig. 3.6. El término de la presión normalizada,  $NPT_z = (P/\rho^2)_z/(P\rho^2)_R$ , representada en la Fig. 3.6(c), donde *z* es la distancia para la partícula de fluido entrante a la pared y R es la distancia mínima a la pared alcanzada por la partícula entrante. La pared está compuesta de partículas de frontera.

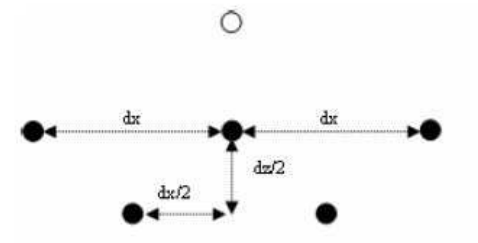

Figura 3.5: Esquema en 2D de la interacción entre partículas de fluido (círculo en blanco) y un par de partículas de fronteras (círculos rellenos). Las partículas de frontera se colocan de forma escalonada. [Gomez-Gesteira et al., 2012b]

## 3.3.3. Condiciones de frontera repulsivas

Estas condiciones de frontera fueron desarrolladas por Monaghan [Monaghan, 1994] para asegurarse que las partículas de agua nunca traspasen una frontera sólida. En este caso, análogo a las fuerzas intermoleculares, la partícula que constituye la frontera ejerce fuerzas centrales en las partículas de fluido. Por lo tanto, para una partícula de frontera separada por una distancia r de una partícula de fluido, la fuerza por unidad de masa tiene la forma dada por el potencial de Lennard-Jones. De forma similar, el autor [Peskin, 1977], expresan esta fuerza asumiendo la existencia de fuerzas en las fronteras, que se pueden describir por medio de una función delta. Este método fue refinado en Monaghan and Kos, 1999 a través de un proceso de interpolación, minimizando el efecto de espaciamiento interno de las partículas de frontera en la fuerza de repulsión de la pared.

Siguiendo este enfoque, la fuerza experimentada por la partícula de agua,  $f$ , actúa normal a la pared, dada por [Rogers and Dalrymple, 2008]:

$$
\mathbf{f} = nR(\psi)P(\xi)\varepsilon(z, u_{\perp})\tag{3.35}
$$

donde *n* es la normal de la pared sólida. La distancia  $\psi$  es perpendicular a la distancia de la partícula de la pared, mientras que  $\xi$  es la proyección de la interpolación de localización  $\xi_i$  sobre la cuerda que une las dos partículas de frontera adyacentes (por ejemplo, la distacia a lo largo de la frontera de una partícula de fluido entre dos partículas de frontera) y  $u_{\perp}$  es la velocidad de una partícula de agua sobre la normal. La función de repulsión,  $R(\psi)$ , se evalúa en términos de la distancia norlmalizada de la pared,  $q = \psi/2h$ , como

$$
R(\psi) = A \frac{1}{\sqrt{q}} (1 - q)
$$
\n(3.36)

donde el coeficiente A es

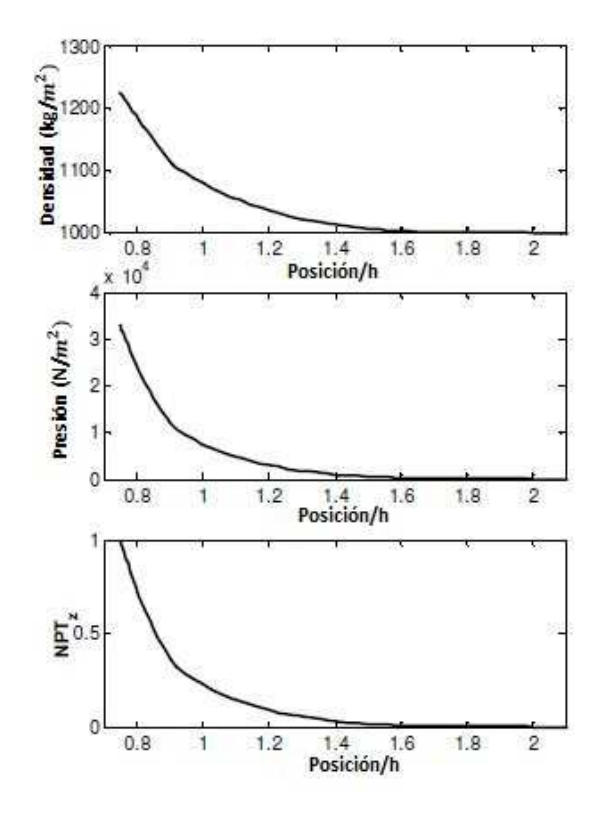

Figura 3.6: Variación de la densidad (a), presión (b) y término de la presión normalizada (c) para una partícula en movimiento acercándose a una frontera sólida. Los cálculos se llevaron acabo sin viscosidad. [Gomez-Gesteira et al., 2012b]

$$
A = \frac{1}{h} 0.01 c_a^2 \tag{3.37}
$$

siendo  $c_a$  la velocidad del sonido correspondiendo a la partícula  $a$ .

La función  $P(\xi)$  se escoje de tal forma que la partícula de agua experimente una fuerza repulsiva constante al viajar de forma paralela a la pared

$$
P(\xi) = \frac{1}{2}(1 + \cos(\frac{2\pi\xi}{\Delta b}))
$$
\n(3.38)

donde  $\Delta b$  es la distancia entre dos partículas de frontera adyacentes. Finalmente, la función  $\varepsilon(z, u_{\perp})$  es una modificación a la original de [Monaghan and Kos, 1999] y ajusta la magnitud de la fuerza de acuerdo a la profundidad local del agua y la velocidad de la partícula de agua normal a la frontera

$$
\varepsilon(z, u_{\perp}) = \varepsilon(z) + \varepsilon(u_{\perp})\tag{3.39}
$$

donde

$$
\varepsilon(z) = \begin{cases}\n02 \\
z \ge 0 \ |z/h_0| + 0.02 \\
0 > z \ge -h_0 1 \\
|z/h_0| > 1\n\end{cases}
$$
\n(3.40)

y

$$
\varepsilon(u_{\perp}) = \begin{cases} u_{\perp} > 0 & |20u_{\perp}|/c_0 \quad (3.41) \\ 20u_{\perp}| < c_0 & 1 \\ |20u_{\perp}| > c_0 \end{cases}
$$

En Ecs. (3.35–3.37), *z* es la elevación por arriba del nivel local del agua estática  $h_0$ ,  $u_{\perp}$  =  $(v_{WP}-v_{BP})\cdot n$ , donde los subíndices WP y BP se refieren a las partículas de agua y frontera, respectivamente, y  $c_0 = \sqrt{B\gamma/\rho_0}$  es la velocidad del sonido a una densidad de referencia.

El sistema de las normales requiere que cada partícula de frontera (BP) conozca las coordenadas de las BPs adyacentes. En una situación 2D, como la que se muestra en le Fig.  $3.7(a)$ , la partícula de frontera *a* se encuentra rodeada por BPs *a* − 1 y *a* + 1 de tal forma que el vector tangencial al vector está dado por  $t = (r_{a+1} - r_{a-1})/|r_{a+1} - r_{a-1}|$  de tal forma que la normal es calculada por  $nt = 0$ . En una situación 3D como la que se muestra en la Fig. 3.7(b), donde BP *a* también tiene vecinos adyacentes b−1 y b+1. Las coordenadas de estas BPs adyacentes requieren calcular las tangentes y normales:  $t = (r_{a+1}-r_{a-1})/|r_{a+1}-r_{a-1}|$ ,  $s = (r_{b+1}-r_{b-1})/|r_{ba+1}-r_{b-1}|$ y  $n = t \times s$ . Por lo tanto para una partícula de fluido, *a*, la distancia  $\xi = (r_a - r_{BP}) \cdot t_{BP}$ .

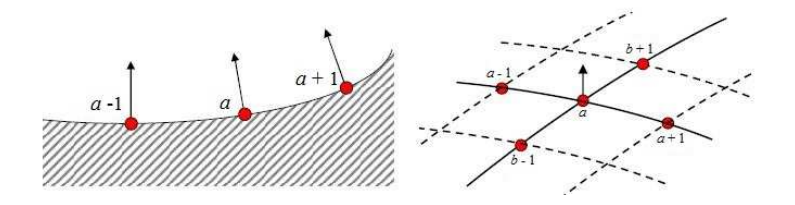

Figura 3.7: Ubicación de las partículas adyacentes. (a) Partículas de frontera y vecinos adyacentes en 2D. (b) Partículas de frontera y vecinos adyacentes en 3D. [Gomez-Gesteira et al., 2012b]

En este trabajo, se ocuparon condiciones de frontera fantasma así como condiciones de frontera repulsivas. En el siguiente capítulo se hablará con más detalles de las variables a las cuales están sujetas dichas condiciones de frontera para cada uno de los casos de estudio.

## 3.4. Método de árbol

La idea detrás del método de árbol es la de reunir a las partículas en grupos organizados jer´arquicamente (algunas veces tambi´en llamados *nodos* o a trav´es de su envolvente, *celdas*) de tal forma que los procesos costosos se puedan realizar en cantidades acumuladas en grupos en lugar de partículas individuales. Para propósitos de astrología, un método de árbol necesita las siguientes características: (a) una estrategia para agregar las partículas a una jerarquía de grupos (*construcci´on del ´arbol*), (b) composici´on de una f´ormula para calcular las propiedades de una celda *madre* a partir de las propiedades de sus *hijas*, (c) un *criterio de apertura* que decide mientras peina a trav´es del ´arbol si un nodo se puede aceptar *tal cual* o necesita abrirse en sus componentes de nivel inferior y, finalmente, (d) una fórmula de cómo calcular las fuerzas de una lista de nodos agregados.

En astrof´ısica son particularmente populares el oct–´arbol de Barnes-Hut, por lo tanto *´arbol HB* [Barnes and Hut, 1986, Hernquist, 1987, Turner et al., 1995, Springel, 2005, Merlin et al., 2010] y el ´arbol binario de vecino cercano mutuo de Press [Hut and Mc Millan, 1986, Benz et al., 1989].

El m´etodo que se utiliz´o para construir el ´arbol en este trabajo fue el de *RCB*. Inicialmete todas las partículas se encuentran agrupadas en una celda raíz y en los subsecuentes pasos de timpoel lado más largo de cada celda se parte en el centro de masa. Esto provoca un balance aproximado entre el número de partículas de cada una de las celdas hijas resultantes. Este proceso se repite hasta que el promedio de partículas por célda disminuye por debajo de un límite predefinido empíricamente optimizado, que se definirá como  $\bar{N}_u$ . Este proceso resulta en un árbol binario estructurado que es extremadamente rápido de construir. Este tipo de ´arboles se utilizan usualmente en ciencias computacionales y usualmente son llamados ´arbol-*k*d [Bentley, 1975]. Las etiquetas de las celdas tienen la información de la ubicación próxima de tal manera que la estructura del ´arbol sea usada natural y eficientemente para distribuir las partículas de acuerdo a su distribución espacial.

## 3.4.1. Construcción del árbol

## Estrategia

La construcción del árbol se puede realizar *arriba–abajo*, donde el nodo raíz que contiene a todas las partículas se acomodan en forma de mosaico sucesivamente en entidades más pequeñas (*nodos* o *celdas*), o un enfoque *abajo–arriba*, donde, se empieza a partir de un nivel donde se forma grupos de partículas individuales que se reunen posteriormente en grupos de grupos y así sucesivamente. El ´arbol BH es un ejemplo de un ´arbol arriba-abajo; el ´arbol Press es un ´arbol abajo–arriba. Construir un árbol en un enfoque arriba–abajo es más rápido [Making, 1990], sin embargo se generarán situaciones en las que las partículas que se encuentran muy separadas sean colocadas artificalmente en el mismo nodo, mientras que las partículas cercanas se colocan en diferentes nodos. El factor que disminuye la probabilidad que esto pase es el nivel de descomposición y el equilibrio de balance del algoritmo que en conjunto definen la fórmula en la cual un nodo se divide entre sus hijos.

#### Grado de descomposición

Árboles octagonales (árboles *i*–cuadrangulares en 2D), una céula se divide en ocho celdas (cuatro en 2D) hijas, árboles binario solamente en dos. Por lo tanto, oct-árboles son  $\frac{\log 8}{\log 2} = 3$ veces más pequeños que un árbol binario y usualmente más rápidos de construir. El forzar a todos los lados a dividirse, tienden a crear una celda hija elongada fuera de la celda madre elongada. Usualmente esto no es deseable ya que dichas celdas pueden tener un alto orden de momentos multipolares y por lo tanto pueden haber errores de truncamiento grandes en el cálculo. En el árbol usado se dividió el nodo en el borde más largo, esto tiende a dividir a las celdas hijas más cerca de la forma deseada.

#### Balance de la carga

Una de las preocupaciones es la de mantener una descomposición balanceada del árbol en el sentido que un nodo hermano contenga cantidades comparables de partículas. La gran mayoría de las implementaciones del ´arbol BH son *espacialmente balanceadas*, cortando una esquina de la celda por el centro. Si bien este método es rápido ya que sólo se tienen que calcular dos coordenadas, puede existir una distribuci´on irregular. Arboles ´ *densamente balanceados*, por otro lado, aseguran que existan dominios computacionales comparables en cada lado después de realizado el corte. En la fase de diseño el árbol RCB, se experimentó con una división media de la posición (MPS por sus siglas en inglés) y una división de masa en el centro (CMS por sus siglas en inglés), como se muestra en la Fig. 3.8. El MPS produce un balance perfecto en el número de partículas de las celdas hijas, pero puede haber separación artificial de las partículas que se puede considerar como perteneciente al mismo grupo en diferentes nodos. Esta falla es más que nada aestética, ya que la partícula es separada artificialmente de su grupo de compañeros (por ejemplo, la partícula *a* en la Fig 3.8, izq.) sufre de errores de truncamiento para MPS que para el caso CMS. Se encontró que la precisión de dichos *renegados* se puede mejorar por varios órdenes de magnitud si se emplea CMS.

Al escoger el m´etodo CMS en lugar del MPS se paga el precio de tener celdas en el nivel m´as bajo (celdas–nmb) puede, al menos en principio, ocurrir. El procedimiento CMS con frecuencia asignará diferentes números de partículas celdas–nmb a expensa de otras celdas–nmb se

## $3.4.$  MÉTODO DE ÁRBOL  $35$

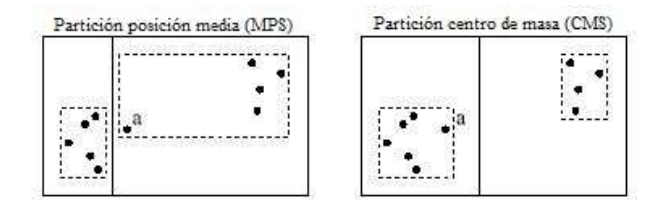

Figura 3.8: Una ilustración 2D de dos formas de dividir una celda dada: el MPS (izq.) y el CMS (der.). El MPS forma celdas hijas prefectamente balanceadas, pero puede separar artificalemte a las partículas que pertenecen a un mismo grupo, como se ilustra en la partícula *a*. [Gafton and Rosswog, 2011]

encuentren superpobladas. Lo anterior será muy compacto (ya que altas densidades son la razón por la cual se obtienen distribuciones desequilibradas), y la expansión multipolar convergerá. Al mismo tiempo, celdas vacías (menos del 1 porciento del número total de celdas) pueden ser ignorados, ya que no tienen vecinos.

#### Clasificación de las partículas

Una técnica que es frecuentemente usada en los métodos de partículas para reducir el número de fallos de caché es la de reordenar las partículas en la memoria basado en la proximidad física (ejemplo [Springel, 2005]). En varios experimentos se encontró que la clasificación de las partículas puede mejorar el tiempo de cómputo. El árbol RCB usa un algoritmo de partición personalizado inspirado en el m´etodo de ordenamiento r´apido para ordenar los arreglos de las partículas.

Primero se calcula el centro de masa del nodo, después de decide en que dirección  $x_i$  se dividirá y posteriormente se realiza una sola iteración a través de las partículas del nodo. Durante esta iteración, se mueven las partículas que tiene la coordenada  $x_i$  más pequeña que el centro de masa al principio del arreglo, y todas las partículas con una mayor  $x_i$  al final del arreglo. La frontera entre estos dos subconjuntos nos dicen cuando las partículas del nodo hijo de la izquierda termina y donde comienzan aquellas del nodo hijo de la derecha. No hay necesidad de clasificar estos dos subconjuntos de partículas ya que en el siguiente nivel habrá que dividir a lo largo de una lado diferente.

Una ventaja de la clasificaión de partículas es que se elimina la necesidad de mantener una lista de todas las partículas en una celda–nmb, siendo suficientes los índices de la primera y la última partícula (esto se mantiene para cualquier nodo, ya que las partículas han sido *clasificadas* en cada nivel). Además, los bucles a través de las partículas en cualquier nodo no requieren moverse a lo largo de la memoria, por lo tanto las operaciones de los arreglos (como el cálculo del centro de masa) llega a ser eficiente en la caché.

#### Etiquetado de los nodos

Un sistema de etiquetamiento de los nodos bien elegido elimina la necesidad de punteros que vincule nodos madre y sus hijas. En el ´arbol RCB, en vez de caracterizar los nodos como componentes de un listado [Dubinski, 1996], simplemente se usa un arreglo 1D, con una relación entre los nodos codificados en sus índices.

En la Fig 3.9 se puede observar las convenciones de etiquetado. Para un ´arbol con *k* niveles el número total de nodos es  $2^k - 1$ . La mejor opción es la de asignar al nodo raíz la etiqueta *1*, colocarlo en el nivel *0* y continuar incrementando las etiquetas nivel por nivel. Con esta convenci´on de etiquetado, simple *ejercicio de ´ındices* nos permite recuperar varias relaciones de nodos sin consumo de memoria adicional. Por ejemplo:

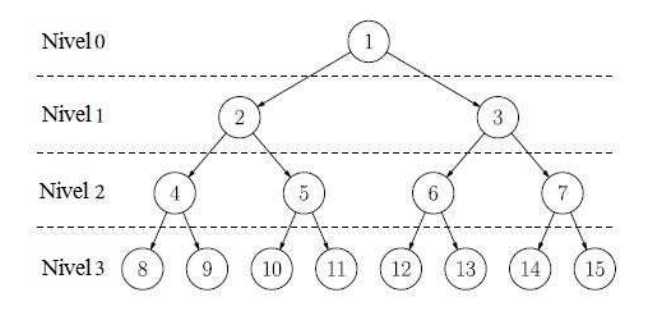

Figura 3.9: Convención de etiquetados de los nodos en el árbol RCB. Muchas relaciones se pueden recuperar mediante operaciones aritm´eticas simples en el etiquetado de los nodos sin la necesidad de un mayor consumo de memoria. [Gafton and Rosswog, 2011]

- a) las hijas del nodo *n* son  $2n \times 2n + 1$ ;
- b) el nivel de la celda  $n$  es  $\lceil \log_2 n \rceil$ ;
- c) el primer nodo en el nivel  $k$  es  $2^k$ ;
- d) el último nodo en el nivel  $k$  en  $2_{k+1} 1$ ;
- e) el número total de descendientes de una celda en el nivel *k* es 2<sub>p</sub> − 2 donde *p* es el número de niveles mayor o igual a *k*.

La última relación es usada, por ejemplo, cuando ramas enteras son descartadas durante el barrido del ´arbol. En la Fig 3.10 se muestra c´omo las etiquetas de los nodos se relacionan con

## $3.4.$  MÉTODO DE ÁRBOL  $37$

la formación del mosaico para una distribución de partículas en 2D.

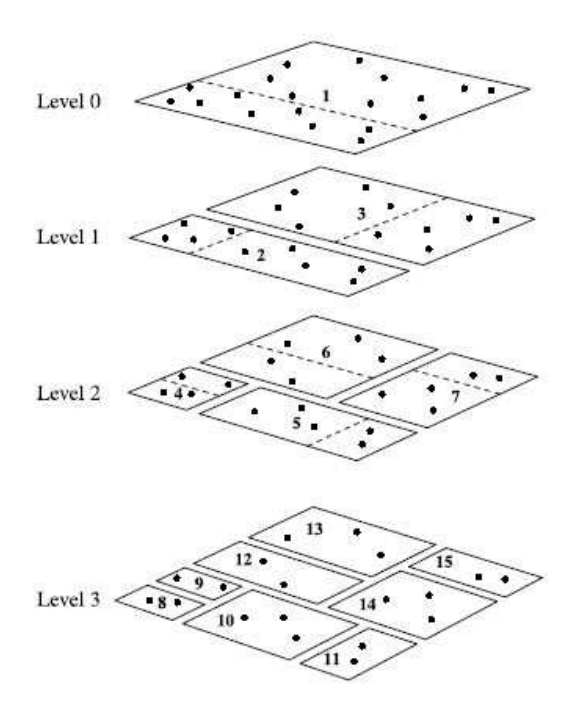

Figura 3.10: Ilustración de un etiquetado y partición de celdas en diferentes niveles para una distribución de partículas en 2D. Las líneas punteadas (planos en 3D) son perpendiculares al lado más largo de la celda y a través del centro de masa. La formación del mosaico termina una vez que el promedio del número de partículas por cada celda de bajo nivel ha descendido por debajo del valor establecido,  $\bar{N}_u$ . [Gafton and Rosswog, 2011]

.

## Actualizando el árbol

Aunque altamente optimizado y nunca toma más del 1% del tiempo total de cómputo, la construcción del árbol es una operación cara que debe de evitarse cuando sea posible. Por esta razón, la integridad del árbol se revisa después de cada paso de timepo: si las partículas no se han movido fuera de sus celdas–nmb, entonces el árbol no necesita ser reconstruido. Es suficiente actualizar las cantidades relevantes de las celdas–nmb (centro de masa, radio de influencia y los momentos cuadripolares), y después calcular estas cantidades para el resto de las celdas de abajo hacia arriba. Ya que no se necesita formar el mosaico y ordenarmiento, el proceso es mucho más rápido que la construcción total del árbol y puede usarse hasta que una partícula cruce el borde de su celda–nmb. En este punto, el ´arbol principal puede ser *reparado* al ajustar localmente la estructura del árbol cuando sea necesario. Para este trabajo, el árbol se reconstruye cuando la *revisión de integridad* falla, de lo contrario sólo se actualiza.

## 3.4.2. Barrido del árbol

Para encontrar las propiedades (tales como vecinos o fuerzas gravitacionales) de las partículas en las celdas–nmb tenemos que *barrer al ´arbol*. Barridos recursivos del ´arbol se pueden programar de forma elegante y de forma compacta, sin embargo complican la optimización de la toma de decisiones en el tiempo de compilación y cada llamada recursiva se encuentra con su propia sobrecarga computacional. Se implementó una versión modificada del algoritmo de búsqueda profunda [Cormen et al., 2001]. El orden mediante el cual se accede a los nodos se muestra en la Fig 3.11.

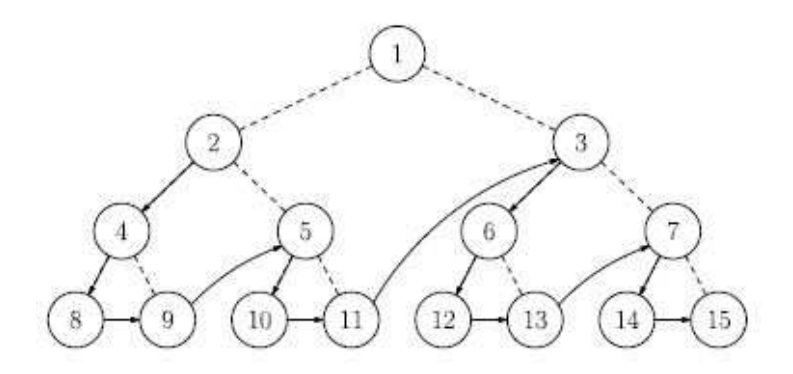

Figura 3.11: El orden mediante el cual los nodos del ´arbol son accesados durante el barrido del árbol. Los saltos entre la celdas no vecinas se indican por medio de flechas curvas. Nótese que la conexión original entre las celdas madre y su hija a la derecha, marcada con una línea punteada, no es significativo para el barrido del ´arbol. Todos los barridos del ´arbol comienzan en el segundo nodo [Gafton and Rosswog, 2011].

El barrido del ´arbol requiere de criterios (uno para un vecino y uno para una caminata gravitacional) para la decisión de aceptar un nodo o abrirlo y examinar los dos nodos hijos. Si una celda–nmb no puede aceptarse, entonces la art´ıculas son procesadas individualmente. Un barrido del ´arbol termina cuando todos los nodos en el ´arbol han sido abiertos o saltados. Dado que el nodo raíz contiene todas las partículas, no puede ser aceptado por ningun criterio; por lo tanto, el barrido del árbol comienza en el nodo 2.

## $3.4.$  MÉTODO DE ÁRBOL  $39$

#### Vector del árbol

El ´arbol debe barrerse al menos una vez cada paso de tiempo por cada celda–nmb que necesite de una actualización; por lo tanto la eficiencia del barrido del árbol es clave para el tiempo de ejecución global. El cálculo involucrado en la búsqueda de los vecinos (simple comparación) no es complicado, pero la capacidad del memoria pura del algoritmo que tiene que atravesar (un ´arbol puede tener millones de celdas regadas en la RAM) puede alentar la subrutina considerablemte. Por lo tanto, acceder solamente a la información del nodo en el orden del barrido del árbol llevaría a errores continuos y repetidos de caché para cada barrido del árbol. La información del ´arbol, sin embargo, se accesa de la misma manera y en el mismo orden. Esto nos lleva a la idea de introducir un *vector del árbol*, un arreglo 1D en donde se almacena toda la información necesaria (etiquetas, nivel, centro de masa, centro geométrico, posición, tamaño) de los nodos contiguos, exactamente en el orden en que se accesaron durante el barrido del ´arbol, Fig 3.12. El vector del árbol es creado una vez cada paso de tiempo, después de la construcción del árbol, y se usa subsecuentemente en todos los barridos del árbol. El acceso ineficiente a dicha información ocurre, por consiguiente, una vez (en el paso de la creación del vector del árbol) en vez de cientos de miles de veces durante barridos repetitivos del ´arbol. Los subsecuentes barridos del árbol reciben esta información como un lote contiguo de elementos del vector del árbol. Si se ha abierto un nodo, el siguiente lote de elementos, correspondiente al nodo hijo izquierda, se lee del vector del árbol, y el código simplemente avanza un contador; usualmente, este lote ya se encuentra en la caché (dado que segmentos enteros, y no números individuales, se leen en la RAM al mismo tiempo). Si la celda tiene que ser omitida entonces todos los  $2^p - 2$  descendientes también son omitidos, en cuyo caso el vector del árbol simplemente aumenta en la cantidad requerida. El barrido del árbol termina cuando el contador llega al final del vector del árbol.

| cell <sub>2</sub>           |                                                     | cell 4                        |
|-----------------------------|-----------------------------------------------------|-------------------------------|
|                             |                                                     |                               |
| <b>CONTRACTOR</b><br>cell 8 | <b>Northern</b><br>.<br><b>STATISTICS</b><br>cell 9 | --<br><b>NEW YORK</b><br>cell |
|                             |                                                     |                               |
| _____<br>---                | ------<br>≂<br>cell 10                              | ___<br>_____<br>cell          |
|                             |                                                     |                               |

Figura 3.12: El *vector del ´arbol* es un arreglo 1D en donde se almacenan todas las propiedades importantes de las celdas contiguas, en el mismo orden en que fueron accesadas en el barrido del árbol. Esto permite un acceso a la información de la caché de forma eficiente. En una simulación típica con cerca de un millón de partículas, el uso del vector del árbol puede reducir el tiempo del paseo del ´arbol alrededor de dos ´ordenes de magnitud. [Gafton and Rosswog, 2011]

#### 3.4.3. Búsqueda de los vecinos

En SPH, cantidades continuas o *suavizadas* en una posición dada se obtienen al sumar las propiedades del kernel ponderado de las partículas que contribuyen. Del mismo modo, las propiedades del gradiente del fluido se calculan como sumas en los gradientes de kernel analíticamente conocidos (véase, por ejemplo Rosswog 2009 para una revisión reciente del método SPH). Como se mencionó con anterioridad, para este trabajo se ocuparon kernels de tercer, cuarto y quinto orden. Dado que las part´ıculas que contribuyen (*vecinos*) se necesitan conocer cada paso de tiempo, es crucial tener un algoritmo eficiente que logre identificarlos.

## Barrido de vecino

Para determinar los posibles vecinos candidatos, se hace un barrido del árbol como se mencionó anteriormente para cada celda–nmb que requiera una actualización. Durante el barrido del árbol se revisa si el candidato de la celda *B* puede alcanzarse desde la celda de interés, celda A. Para ello se ha asignado en la fase de construcción del árbol a cada celula–nmb un *radio de interacción*  $h_{nodo}(A)$ , que encierra el volumen a cubrir por los kernels individuales de todas las partículas. Además, cada celda *B* se le ha asignado un radio  $h_{nodo-{-}int}(B)$  que comienza en el centro geométrico de la celda *B* encerrando a todas las partículas. Las partículas contenidas en la celda *B* se incluyen en una *lista de candidatos* para posibles vecinos en la celda *A*, sí:

$$
|\mathbf{r}_{g,AB}| \equiv |\mathbf{r}_{g,A} - \mathbf{r}_{g,B} < h_{nodo}(A) + h_{nodo--int}(B) \tag{3.42}
$$

si las partículas en la celda A pueden alcanzar al menos una de las partículas en la celda B. Aunque no es necesario, en un paso subsecuente se sacrifica la lista de los candidatos por los verdaderos vecinos para ahorrar esfuerzo computacional durante la etapa de suma posterior (para calcular densidades y las derivadas hidrodinámicas).

#### Lista de los vecinos

El almacenamiento de la lista de venicos para cada partícula puede ser un problema: por lo general se usa un número de vecinos ∼ 100 por partícula, pero bajo ciertas circunstancias partículas individuales pueden tener una mayor cantidad de vecinos. Esto pasa, por ejemplo, si las regiones de baja densidad con grandes longitudes de suavizado interactúan con zonas de alta densidad con menores longitudes de suavizado. Si una partícula de baja densidad se expande, un cambio m´ınimo en su longitud de suavizado puede realizarse un gran cambio en el n´umero de vecinos si una zona de alta densidad se *vuelve visible*. Bajo dichas circinstancias se tienen dos posibilidades: ya sea reescribiendo la longitud de suavizado a un valor de tal forma que la cantidad de vecinos se encuentre en un rango aceptable, lo que puede a su vez introducir ruido numérico, o aceptar la gran cantidad de vecinos para algunos pasos de tiempo para dichas partículas, en cuyo caso se debe de tener cuidado con el almacenamietno de una lista grande de vecinos para dicha partícula. Dado que dichas situaciones son excepciones, es un desperdicio de memoria el almacenar la lista de vecinos *del peor caso de tama˜no* en un arreglo fijo bidimensioinal (de tal mono que los vecinos 1... *k* de la partícula *n* se almacenan en la posición  $(n, 1 : k)$ ); de colocar el máximo espacio para cada partícula, aunque la gran mayoría de ellas tendrá pocos vecinos.

Una solución elegante para este problema es almacenar a los vecinos en una lista 1D. Esto conlleva un tope computacional, ya que a su vez se debe de almacenar, para cada partícula, el número total de vecinos y un índice para el primer vecino en la lista 1D. Los ahorros de memoria, por otro lado, son bastante grandes, ya que sólo se debe colocar un número de vecinos *promedio* por partícula, en vez de un  $m\acute{a}ximo$ .

# Capítulo 4

# Casos de Estudio para la Validación del Código

En este capítulo se analizará la precisión del nuestro código a través de cuatro casos de referencia: flujo de Couette en una cavidad, conducción de calor en una dimensión de calor con y sin fuente de calor, conducción de calor en dos dimensiones con fuente de calor y convección natural sin fuente de calor, los cuales son casos de referencia para validar nuevos códigos y algoritmos. Este código fue desarrollado en el Departamento de Termofluidos de la Facultad de Ingeniería por el Dr. Rubén Ávila y fue programado en Fortran  $77$ .

## 4.1. Flujo de Couette

El probelma del flujo de Couette en una cavidad se ha usado como un caso de validación para nuevos códigos o métodos de solución. Un buen conjunto de datos para comparar es [Ghia et al., 1982], donde los datos se enumeran en una tabla para diferentes n´umeros de Reynolds. En la Fig 4.1 se muestra la geometría en dos dimensiones, sin embargo cabe mencionar que los dominios de las simulaciones son en tres dimensiones. Aunque el flujo de Couette se simula en estado estacionario, para estas simulaciones, el flujo se acelera mediante la pared superior de la cavidad hasta llegar al estado estacionario. Las simulaciones del flujo completamente desarrollado se compara con los datos de [De et al., 2009].

En este caso de validación, el número de Raynolds se calcula como:

$$
Re = \frac{\rho D v}{\mu} \tag{4.1}
$$

donde  $\rho = 1000kg/m^3$ ,  $D = 1m$ ,  $\mu = 50kg/m \cdot s$ . Se llevaron a cabo tres simulaciones con diferentes números de Reynolds,  $Re = 100$ ,  $Re = 400$ ,  $Re = 1000$ . Como se puede onbervar en

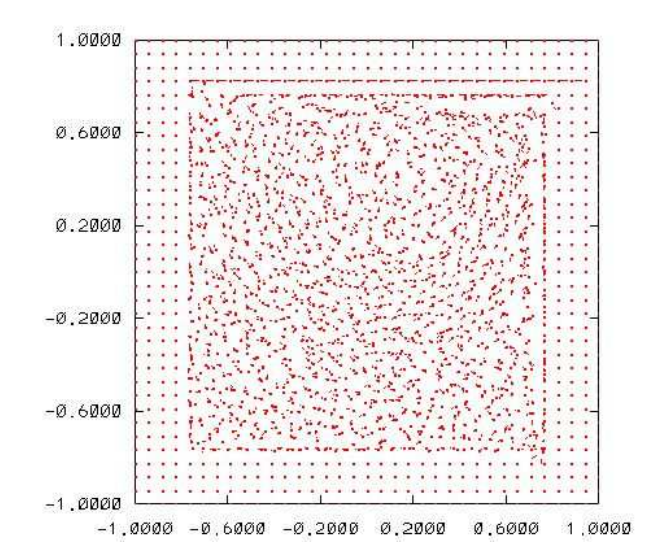

Figura 4.1: Geometría del flujo de Couette en una cavidad, donde se indica que la pared superior se tiene velocidad, el resto de las paredes son adiabáticas y se observa el uso de partículas fantasma al rededor de las fronteras del dominio para obtener una mejor interpolación en esa zona. Las partículas al interior del dominio tienen  $v = 0$ . Corte del plano medio.

la Fig 4.1, se usaron partículas fantasmas en todas las fronteras de nuestro dominio, así mismo se utilizó la condición de repulsión en las paredes de nuestra cavidad.

#### 4.1.1. Resultados de las simulaciones y discusión

El flujo de Couette en una cavidad se usó para validar nuestro código. Se simularon números de Reynolds,  $Re = 100, Re = 400, Re = 1000$  y los resultados se compararon con datos de [De et al., 2009]. Las simulaciones se realizaron en una computadora con un procesador Intel CORE i7 y  $4GB$  de memoria RAM, las cuales tardaron de 1.5 a 2 días, dependiendo del número de Reynolds, usando un total de 42875 partículas para los tres casos.

En las Fig.4.2 se observan los componentes de la velocidad en el centro de nuestro dominio, as´ı como los que obtuvieron [De et al., 2009]. En dicha imagen se puede apreciar que dichos componentes de velocidad se asemejan en ambos casos. As´ı mismo, se observa que cuando el Re incrementa, el centro del vórtice principal se desplaza aguas abajo de la pared al mismo tiempo que se mueve hacia la pared inferior de la cavidad, tal como se puede apreciar en la Fig. 4.2 En las simulaciones 2D se ha observado que el vórtice primario tiende a desplazarse aguas abajo de la cavidad hasta alcanzar un Re aproximadamente de 100 y de ahí en adelante se mueve asintóticamente hacia el centro de la cavidad [Ghia et al., 1982] conforme se aumenta el número de Reynolds. La variación del centro del vórtice con respecto al Reynolds ha sido la

## 4.2. CONDUCCIÓN DE CALOR EN 1D <sup>45</sup>

característica más estudiada del flujo de Couette en una cavidad en simulacioines 2D, siendo esta una característica que se observó al momento de realizar nuestra simulación. En la Fig. 4.3 se observa la ubicación del vórtice principal a diferentes números de Reynolds, lo que muestra claramente el centro de dicho vórtice con respecto al Re. También se observan los resultados obtenidos en 2D obtenidos por [Ghia et al., 1982, Cheng and Hung, 2006] y los modelos 3D [De et al., 2009, Iwatsu et al., 1989]. Se puede observar que los resultados de las simulacioines en 2D y 3D para un  $Re = 100$  se ajustan bien, sin embargo, para  $Re = 400$  y  $Re = 1000$  la predicción de la ubicación del centro para los modelos 2D y 3D es significativamente diferente. Esta diferencia puede deberse al mejoramiento del movimiento en la dirección transversal.

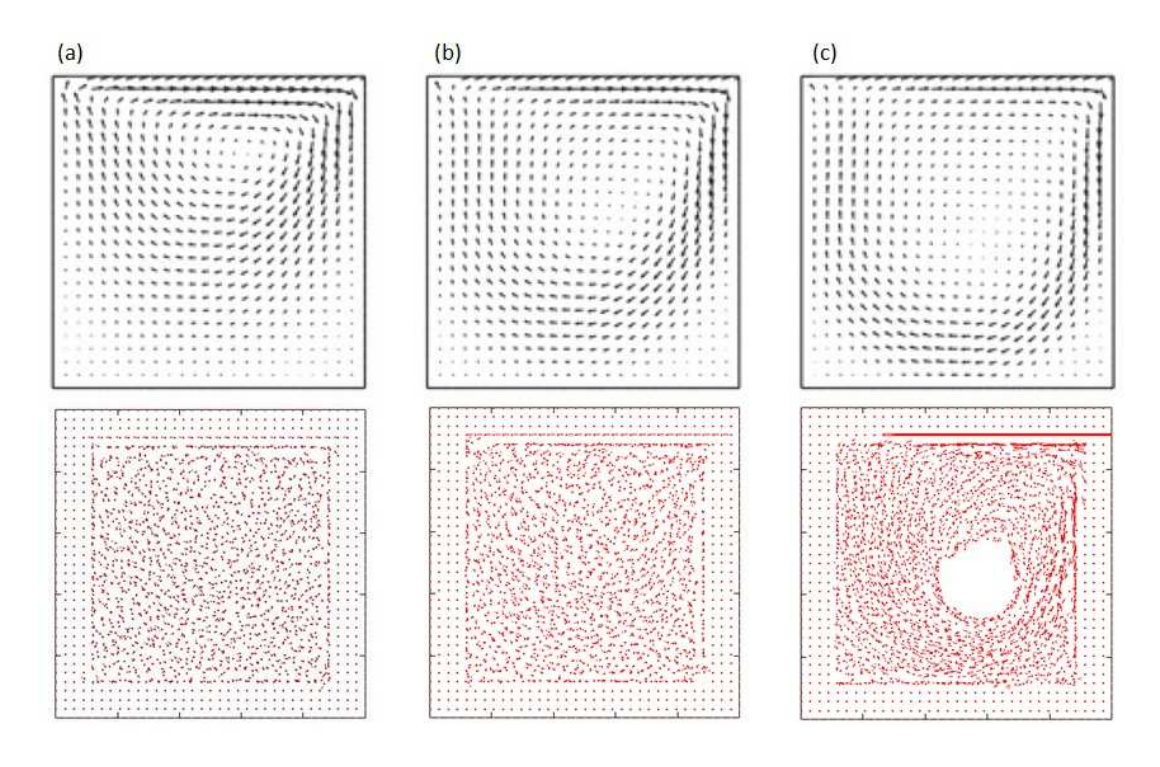

Figura 4.2: Los números de Reynolds corresponden a: (a) 100, (b) 400 y (c) 1000 respectivamente. Componentes de velocidad presentados por [De et al., 2009] en la parte superior, componentes de velocidad calculados con nuestro c´odigo en la parte inferior en el plano medio.

## 4.2. Conducción de Calor en 1D

## 4.2.1. Sin fuente de calor

Este es un ejemplo sencillo de transferencia de calor. En la Fig 4.4 se muestra nuestro dominio en dos dimensiones. Las condiciones de frontera para este caso son: temperatura de 50◦C en la

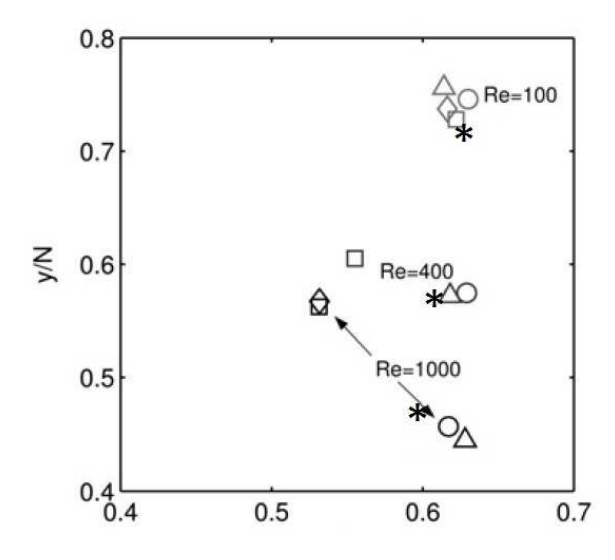

Figura 4.3: Los resultados obtenidos (\*) se grafican con diferentes resultados en 2D y 3D. Los símbolos triángulo, círculo, cuadrado y diamante representan los esultados 3D de [De et al., 2009] y [Iwatsu et al., 1989], 2D resultados de [Ghia et al., 1982] y [Cheng and Hung, 2006] respectivamente

pared izquierda, temperatura de 10◦C en la pared derecha, las paredes superior, inferior, frontal y trasera son adiabáticas.

## Resultados de la simulación y discusión

La simulación se llevó a cabo en una computadora con un procesador Intel CORE i7 y  $4GB$ de memoria RAM, tardando 2 días y usando un total de 32768 partículas. En la Fig 4.5 se observa como las isotermas se desplazan de izquierda a derecha, de una zona de mayor temperatura a una zona con menor temperatura a lo largo del tiempo de simulación. En la parte inferior se muestra la escala de temeperaturas. Como se puede observar, al tiempo  $t = 7.5s$  se alcanza el estado estacionario. Estos resultados fueron comparados con la solución analítica de la conducción de calor en una dimensión como se puede observar en la Fig. 4.6 Comparando ambos resultados, se observa que la solución numérica se ajusta a los resultados obtenidos de la solución analítica.

## 4.2.2. Con fuente de calor

En la Fig 4.7 se observa el dominio de la simulación para este caso. Se pueden observar las condiciones de frontera as´ı como las condiciones iniciales. Las paredes izquierda y derecha se encuentran a  $T = 10\degree C$ , mientras que el resto de las paredes son adiabáticas. Las partículas en el interior del dominio se encuentran a  $T = 10<sup>°</sup>C$ , mientras que la fuente de calor se encuentra

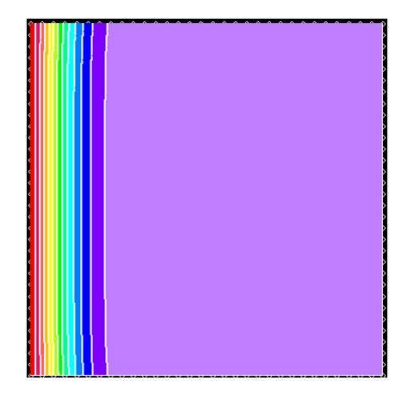

Figura 4.4: Geometría de la simulación de conducción de calor. No se usan partículas fantasma en las fronteras del dominio.  $T = 10\degree C$  en la pared derecha y las partículas dentro del dominio.  $T = 50\degree C$  en la pared izquierda, mientras que el resto de las paredes son adiabáticas.

en el centro de nuestro dominio.

## Resultados de la simulación y discusión

Se observa en la Fig 4.8 como las isotermas se desplazan de las paredes de nuestro dominio (zona de menor temperatura) hacia el centro (zona donde se encuentra la fuente de calor) a trav´es del tiempo de simulación, así como la escala de temperaturas en la parte inferior de la imágen. Al igual que en el caso anterior, se observa que al  $t = 7.5s$  se alcanza el estado estacionario. En la Fig. 4.9 se observa la comparación de la solución analítica con los resultados de la simulación. Se puede apreciar que la solución de la simulación se ajustan con los resultados obtenidos de la simulación numérica. La simulación se llevó a cabo en una computadora con un procesador Intel CORE i7 y  $4GB$  de memoria RAM, tardando 2 días y usando un total de 32768 partículas..

## 4.3. Conducción de Calor en 2D

Para el siguiente caso, se considera un dominio como el de la Fig. 4.10. Como condiciones de frontera se tienen: temperatura en las paredes izquierda, inferior y derecha  $T = 20 °C$ , mientras que la frontera superior tiene una temperatura  $T = 60^{\circ}C$ , en cuanto a las paredes frontal y trasera se mantienen adiabáticas.

Este caso de conducción de calor se ha usado para validar la ecuación de la energía de nuestro c´odigo, al igual que los casos anteriores. La Fig 4.11 muestra el desplazamiento de las isotermas, desde la zona de mayor temperatura hacia las zonas de menor temperatura a lo largo del tiempo de simulación, donde se puede observar que al  $t = 7.5s$  se alcanza el estado estacionario. Los resultados de la ecuación analítica y los de la solución numérica se observan en la Fig 4.12, donde

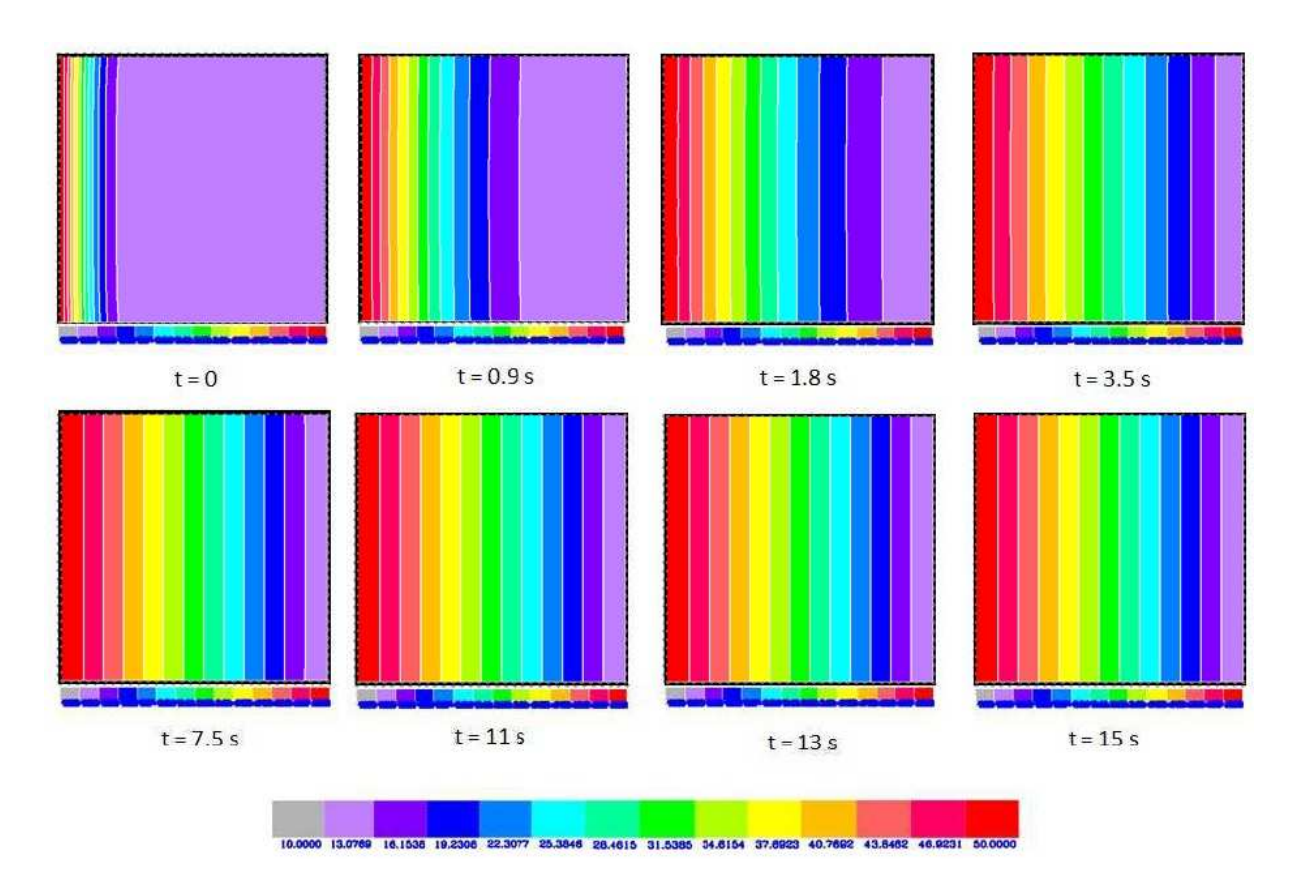

Figura 4.5: Isotermas a lo largo del tiempo de simulación. El estado estacionario se alcanza al tiempo  $t = 7.5s$ 

se puede apreciar que los resultados de la simulación se ajustan a los resultados de la solución analítica de [Incropera and DeWitt, 1985]. La simulación se llevó a cabo en una computadora con un procesador Intel CORE i7 y 4GB de memoria RAM, tardando 2 días y usando un total de 32768 partículas.

## 4.4. Convección Natural

La transferencia de calor y las caracteríticas del flujo de la convección natural en cavidades rectangulares han llamado la atención de los investigadores, esto debido a las aplicaciones prácticas de la ingeniería tales como aislamiento en edificios, páneles solares, enfriamiento de comoponentes generadores de calor en las industrias el´ectricas y nucleares, y flujos en cuartos debido a fuentes de energía térmica [Gebhart et al., 1988, Yang, 1987, Ostrach, 1988].

La convección natural en cavidades verticales es probablemente la configuración más considerada en el estudio de la convección natural debido a su relativa simplicidad e importan-

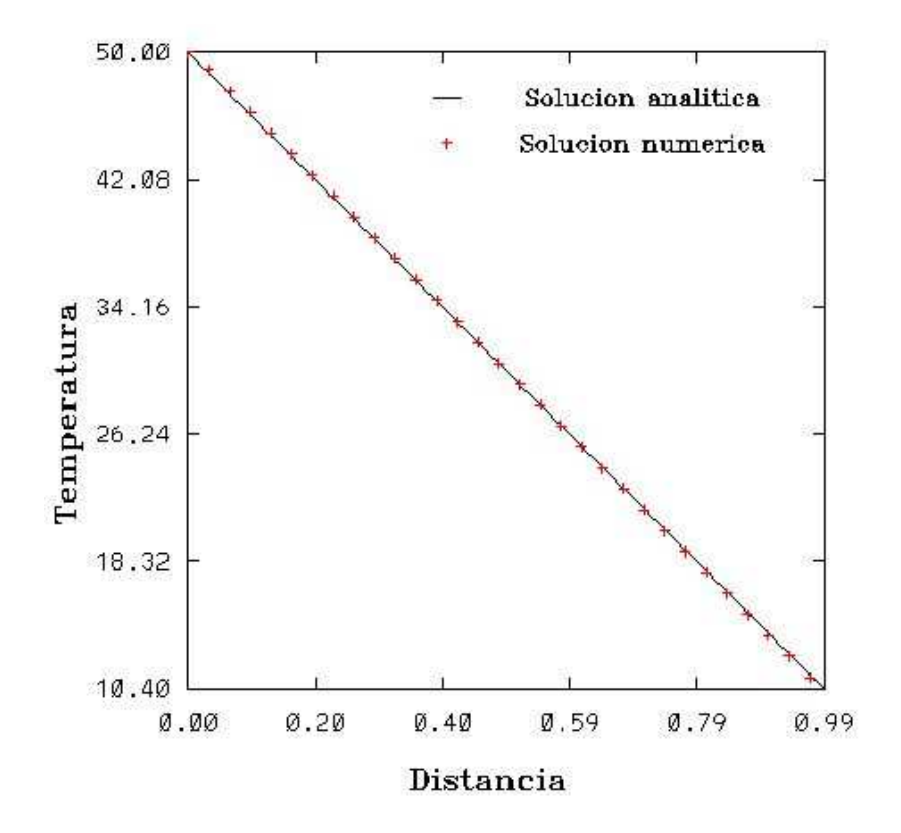

Figura 4.6: Comparación de la solución analítica y resultados de la simulación obtenidos en el plano medio del dominio

cia práctica. Análisis numéricos en dos y tres dimensiones se han llevado a cabo en el pasado para varios números de Rayleigh [de Vahl Davis and Jones, 1983, de Vahl Davis, 1983, Mallinson and Davis, 1977, Freitas et al., 1985, Fusegi et al., 1991, Henkes and Hoogendoorn, 1994, Lankhorst and Hoogendoorn, 1988]. Estos estudios se consideran como puntos de referencia para resultados numéricos para flujos en dos y tres dimensiones, estable, laminar y turbulento para diferentes números de Rayleigh, los cuales también compararon los resultados numéricos con resultados experimentales [Bilski et al., 1986, Krane and Jessee, 1983, Bohn et al., 1984, Ha and Jung, 2000].

Para este ejemplo, se utilizó un número de  $Ra \approx 10^3$ , donde el número de Rayleigh se calcula como:

$$
Ra = \frac{g\beta(\Delta T)L^3}{\nu\alpha} \tag{4.2}
$$

donde  $g\beta = 10ms^{-2}K^{-1}$ ,  $\nu = 10m^2/s$ ,  $\alpha = 1m^2/s$ ,  $\Delta T = 100K$ ,  $L = 1,6m$ . Como se puede observar en la Fig. 4.13, se usaron partículas fantasmas alrededor de la cavidad, así como la condición de repulsión en las paredes de la cavidad.

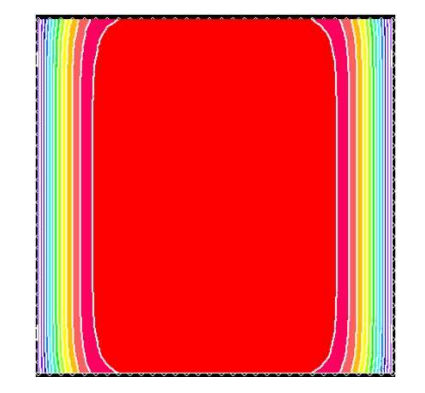

Figura 4.7: Geometría de la simulación de conducción de calor. No se usan partículas fantasma en las fronteras del dominio.  $T = 10 °C$  en la pared derecha, las partículas dentro del dominio y en la pared izquierda, mientras que el resto de las paredes son adiab´aticas. La fuente de calor se encuentra en el centro del dominio.

## Resultados de la simulación y discusión

La simulación tardó de 3 a 4 días en realizarse en una computadora con un procesadro Intel CORE i7 y 4GB de memoria RAM, usando un total de 27000 partículas. Los resultados se presentan de forma gráfica en la Fig 4.14, donde se observan los resultados obtenidos de la simulación con nuestro código SPH y los resultados obtenidos por [Mousa, 2015]. Se observa que las isotermas obtenidas por el código para un  $Ra \approx 400$  tienen una forma semejante a las obtenidas por [Mousa, 2015] para un  $Ra = 10^2$  comenzándose a formar el patrón obtenido para un  $Ra = 10^3$ , donde el mecanismo de transferencia de calor comienza a cambiar de conducción a convección.

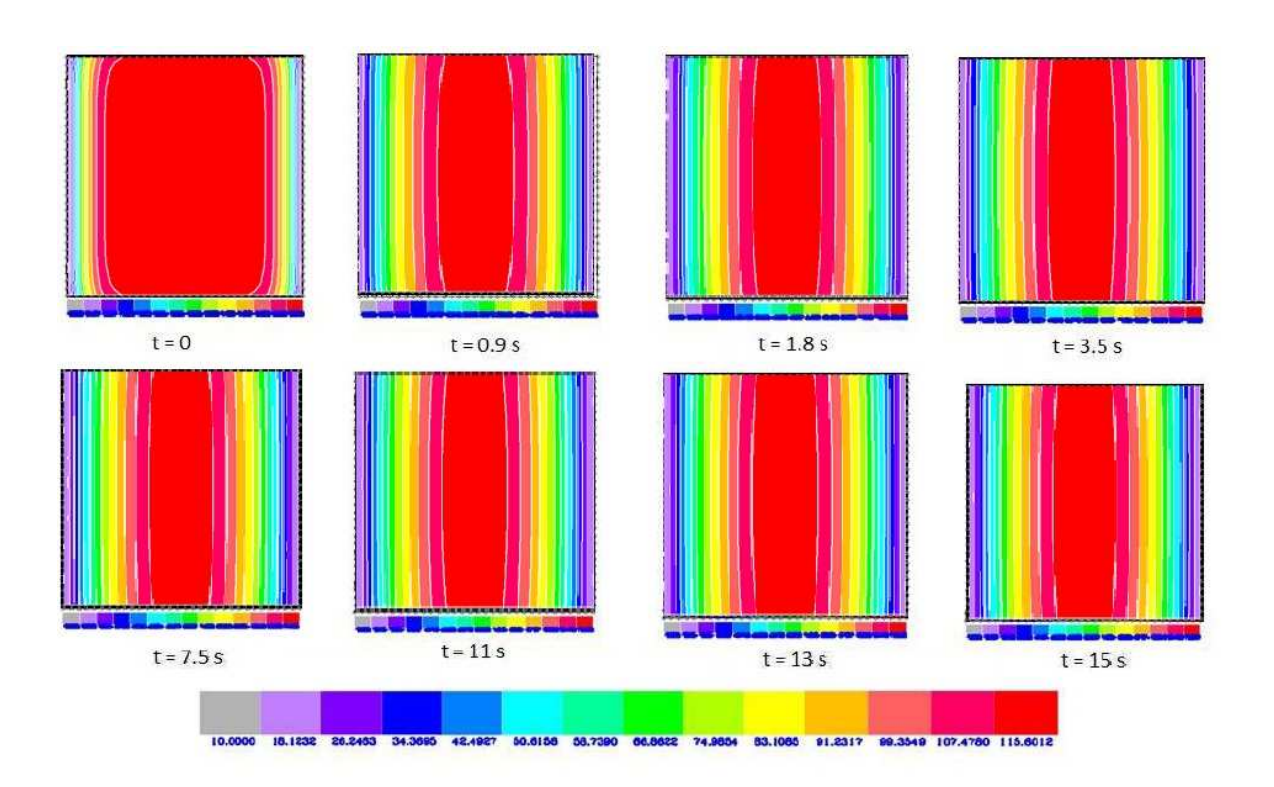

Figura 4.8: Isotermas a lo largo del tiempo de simulación. El estado estacionario se alcanza al tiempo  $t = 7.5s$ 

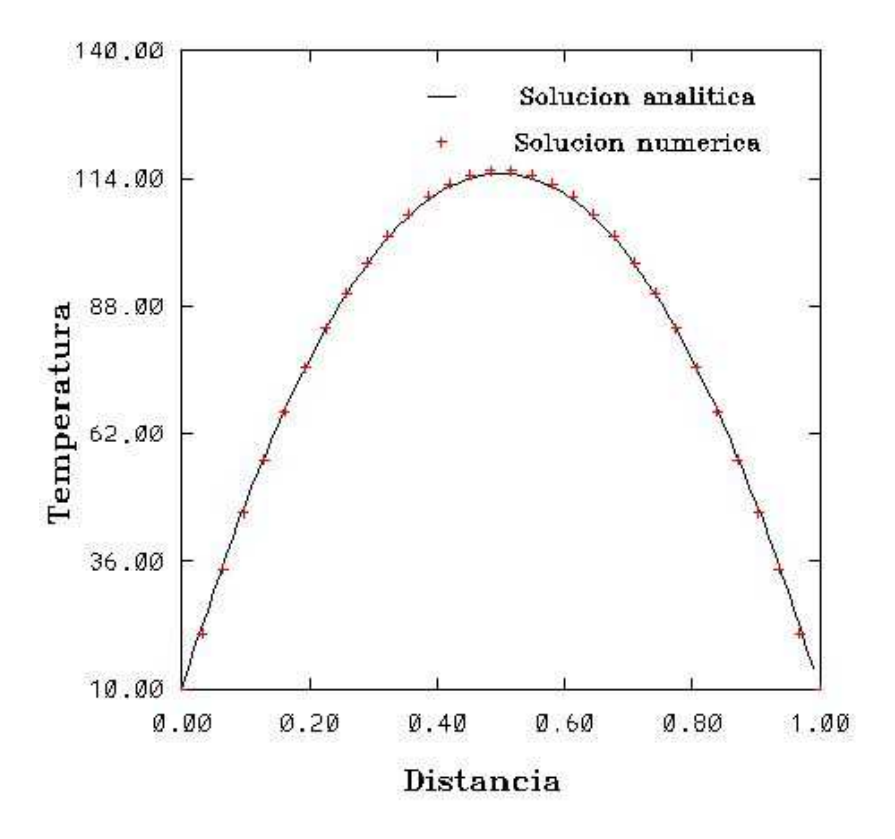

Figura 4.9: Comparación de la solución analítica y resultados de la simulación en el plano medio del dominio

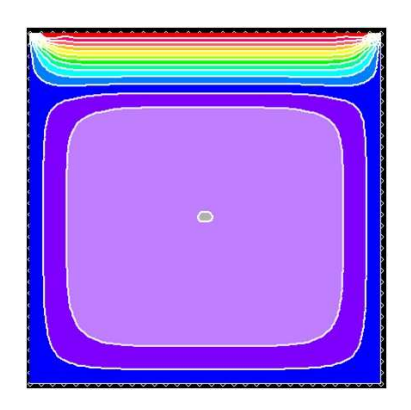

Figura 4.10: Geometría de la simulación de conducción de calor en 2D. Temperatura en las peredes izquirda, inferior y derecha  $T = 20 °C$ , mientras que la frontera superios tiene una temperatura  $T = 60 °C$ , en cuanto a las paredes frontal y trasera se mantienen adiabáticas. No se usan partículas fantasma.

## $4.4. \quad CONVECCIÓN \quad NATURAL$   $53$

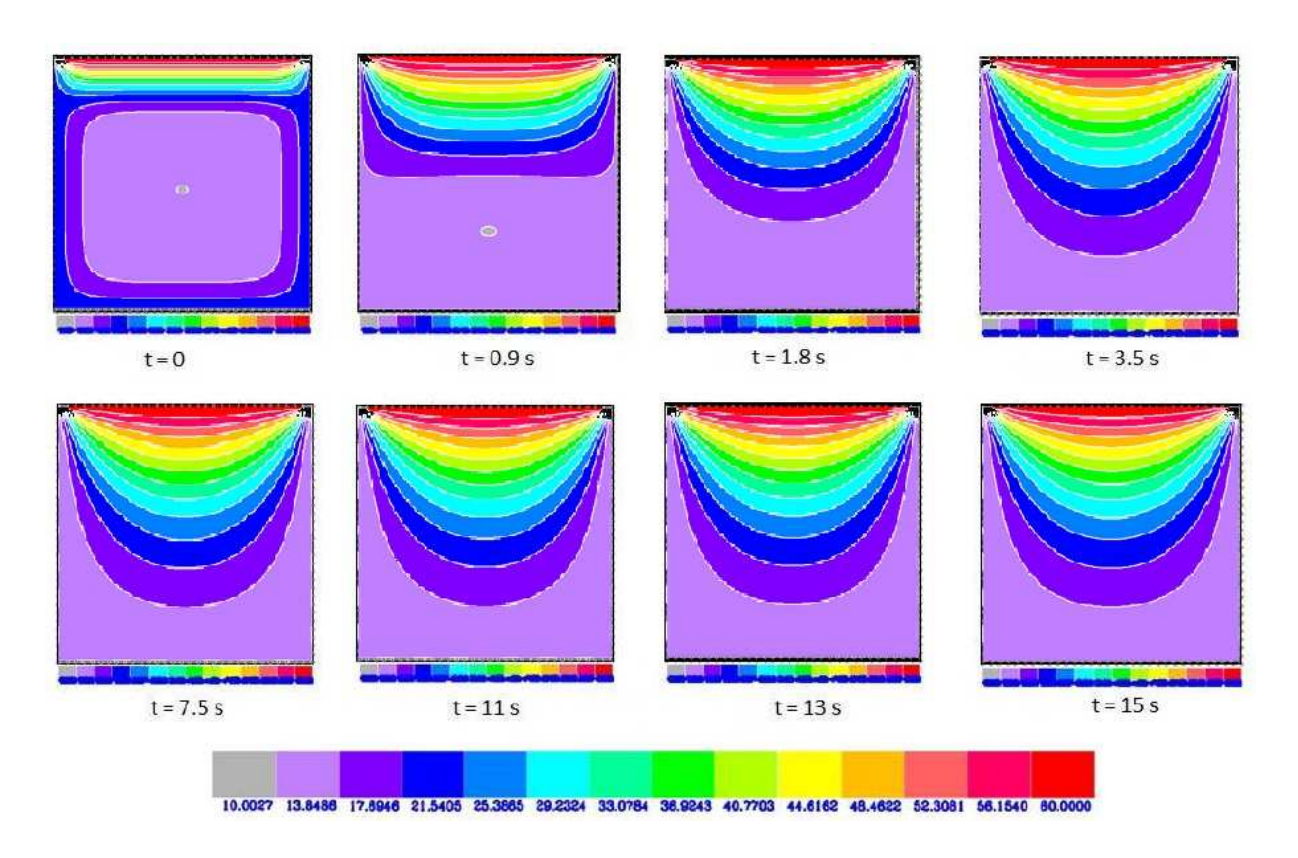

Figura 4.11: Isotermas a lo largo del tiempo de simulación. El estado estacionario se alcanza al tiempo $t=7,\!5s$ 

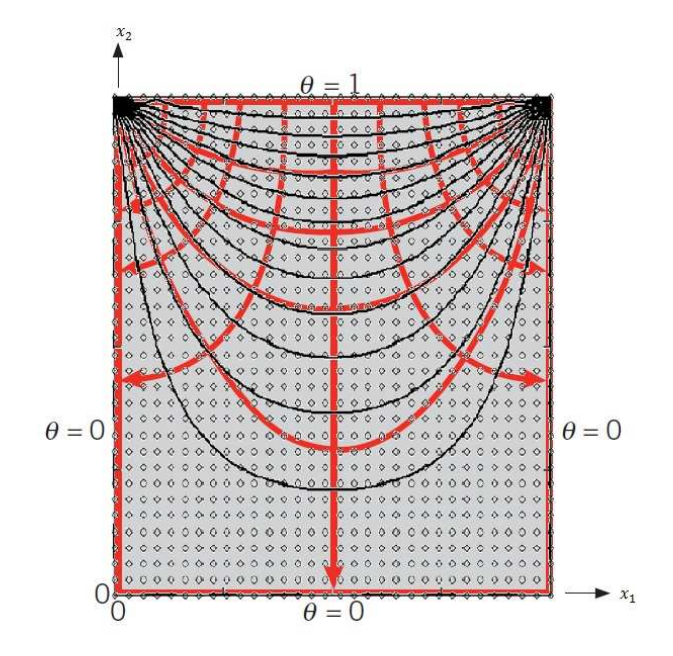

Figura 4.12: Comparación de la solución analítica y resultados de la simulación [Incropera and DeWitt, 1985]

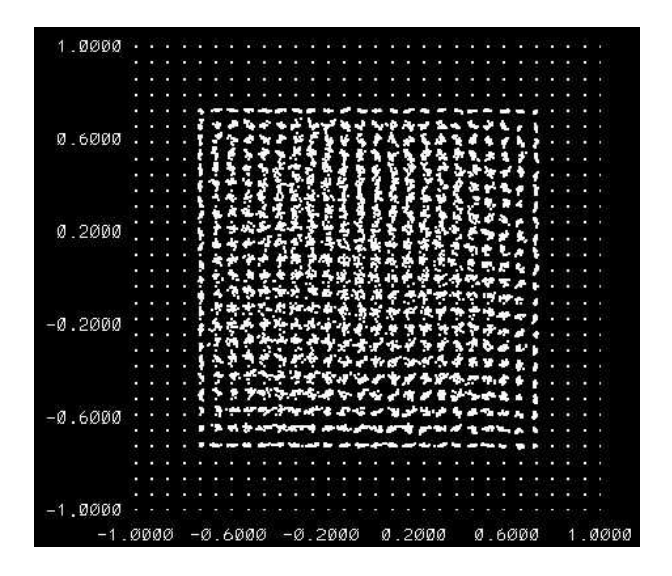

Figura 4.13:  $T = 100 °C$  en la pared izquierda,  $T = 0 °C$  en la pared derecha y  $T = 10 °C$  en las partículas al interior del dominio, el resto de las paredes son adiabáticas. Se usaron partículas fantasma en las fronteras del dominio. Corte del plano medio.
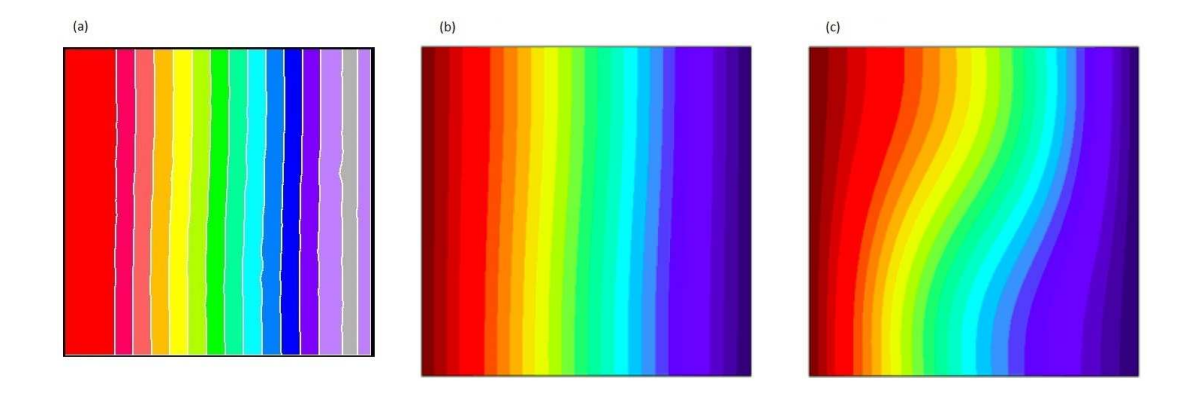

Figura 4.14: (a) Isotermas obtenidas con el código de SPH para un  $Ra \approx 400$ . (b) Isotermas con un  $Ra = 10^2$  obtenidas por [Mousa, 2015]. (c) Isotermas con un  $Ra = 10^3$  obtenidas por [Mousa, 2015]

.

### Capítulo 5

# Simulación de una explosión en una Cavidad con un Obstáculo

En este capítulo se presentan los primeros resultados que se obtuvieron para una explosión. En la Fig. 5.1 se observa el levantamiento de la Torre Insignia de Nonoalco (nuestro modelo f´ısico), realizado en SketchUp, el cual se ha de reproducir utilizando el programa de SPH para una explosión de gas en una zona urbana. Para ello se llevaron a cabo dos ejercicios de convección en una cavidad con un objeto en el centro simulando un edificio.

#### 5.1. Convección Natural en Cavidad con un Obstáculo

Para este ejercicio, se llevó a cabo una simulación en una cavidad con un objeto en el centro de la pared inferior, como se observa en la Fig. 5.2, se utilizan partículas fantasmas, así como fuerza de repulsión en las paredes de nuestro dominio. Así mismo, como condiciones de frontera se tiene en la pared izquierda una temperatura  $T = 20 °C$ , en la pared derecha una temperatura  $T = 10\degree C$  y el resto de las paredes adiabáticas.

En la Fig. 5.3 se observan los resultados de la simulacióni, la cual se llevó a cabo en una computadora con un procesador Intel CORE i7 y 4*GB* de memoria RAM y se tardó entre 3 y 4 días en realizarse usando un total de 27488 partículas. Además del vórtice principal que se forma sobre el edificio, se genera una zona de estancamiento detras del mismo, mientras que enfrente se puede observar como las partículas se desplazan hacia arriba debido a la diferencia de temperaturas (∆T = 10◦C) entre la pared izquierda del dominio y la pared izquierda del edificio.

#### 58CAPÍTULO 5. SIMULACIÓN DE UNA EXPLOSIÓN EN UNA CAVIDAD CON UN OBSTÁCULO

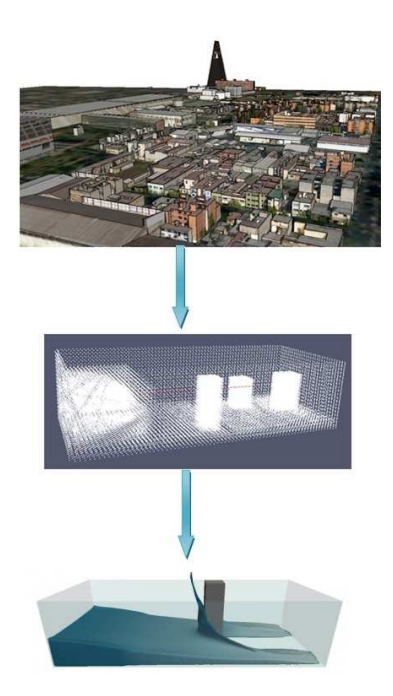

Figura 5.1: Levantamiento de la Torre Insignia en Tlatelolco realizado con SketchUp. Ejercicio realizado con SPHysics [Gomez-Gesteira et al., 2012a] de un *damp break* con tres obstáculos visualizando con Paraview. Ejercicio realizado con SPHysics [Gomez-Gesteira et al., 2012a] de un *damp break* con un obstáculo visualizado con Blender.

### 5.2. Convección con Fuente de Calor en Cavidad con un Obstáculo

Para este ejercicio se usaron las mismas condiciones de frontera que en la sección anterior, Fig. 5.2. La fuente de calor se encuentra en el centro de nuestro dominio. En la Fig. 5.4 se puede observar como las part´ıculas alrederdor del edificio forman una especie de hongo, al mismo tiempo que penetran en la zona de las partículas fantasma. Esto se debe a que la fuerza de flotación junto con la fuente de calor son mayores a la fuerza de repulsión que se utilizaron en este ejercicio. La simulación se llevó a cabo en una computadora con un procesador Intel CORE i7 y  $4GB$  de memoria RAM y se tardó entre 3 y 4 días en realizarse usando un total de 27488.

#### 5.2. CONVECCIÓN CON FUENTE DE CALOR EN CAVIDAD CON UN OBSTÁCULO  $59\,$

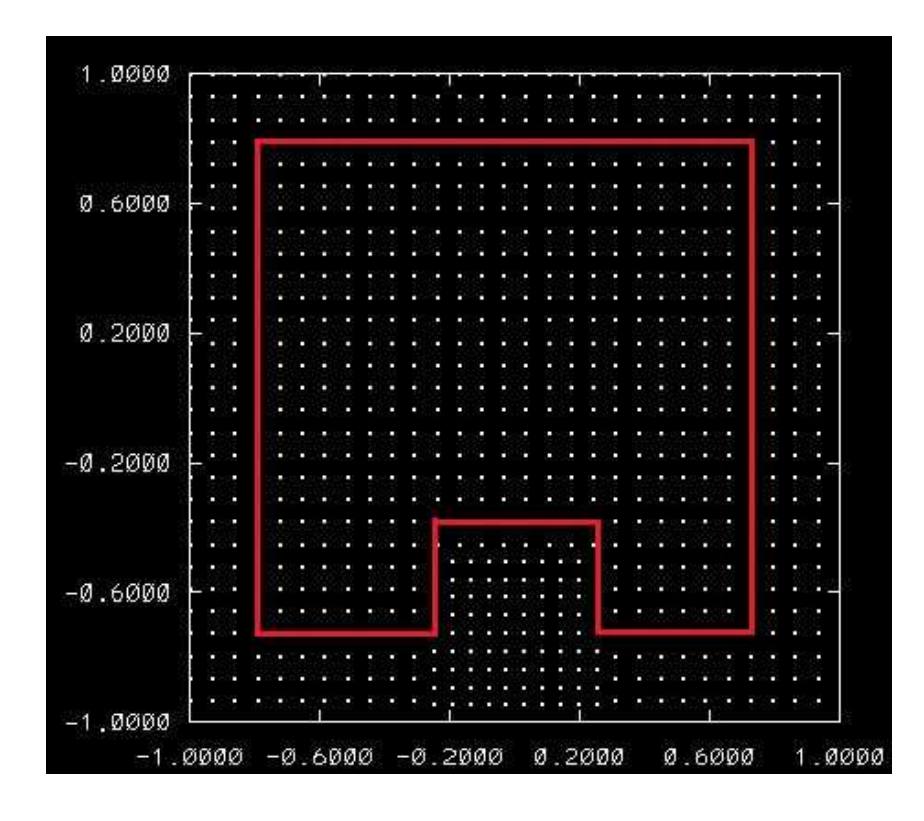

Figura 5.2: Condiciones de frontera e iniciales. En rojo se delimitan las fronteras de la cavidad así $\,$  como las del edificio.

 $60\,$ APÍTULO 5. SIMULACIÓN DE UNA EXPLOSIÓN EN UNA CAVIDAD CON UN OBSTÁCULO

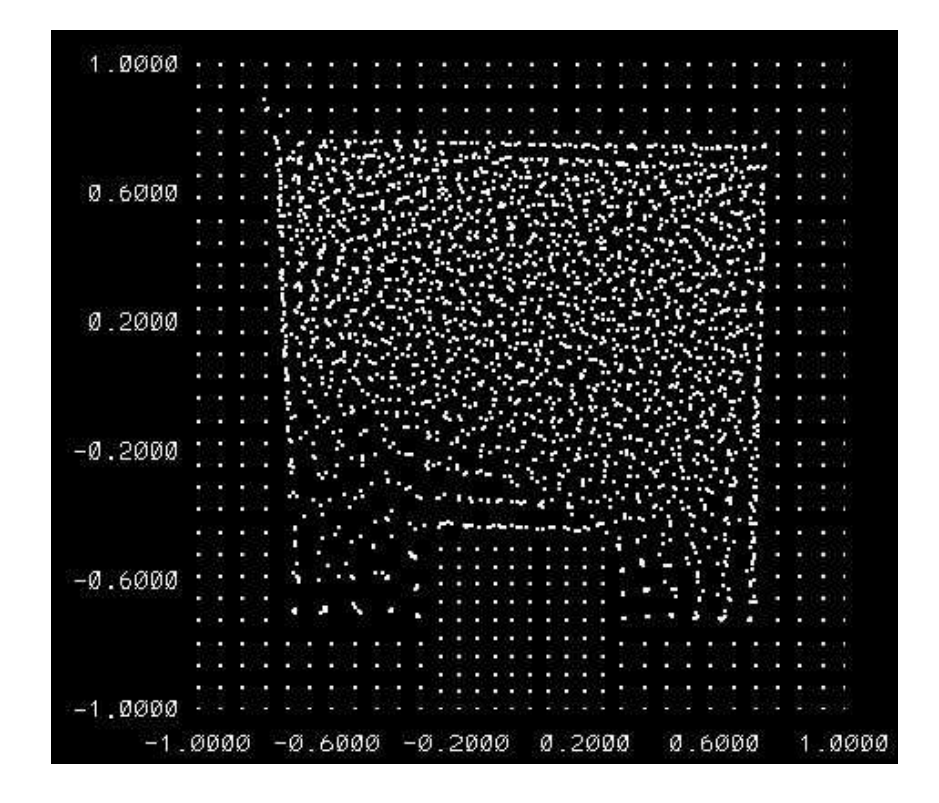

Figura 5.3: Convección de calor dentro de una cavidad con un obstáculo en el centro

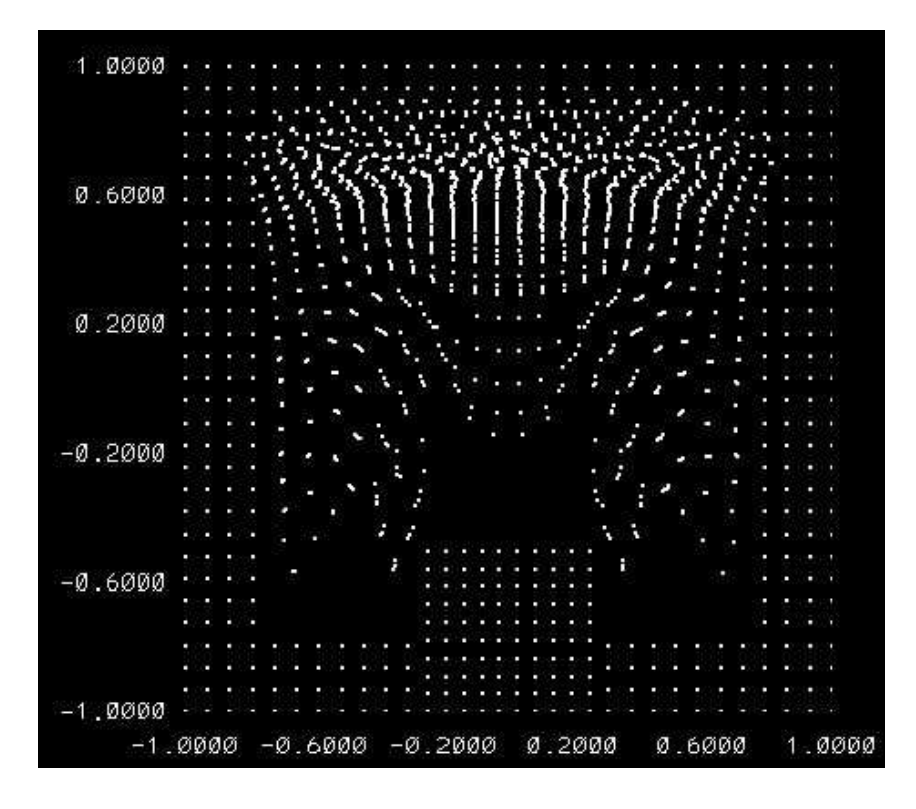

Figura 5.4: Convección de calor con fuente de calor en una cavidad con un obstáculo en el centro

## Capítulo 6

## Conclusiones

Como se mencionó en el capítulo 2 y como se pudo observar en el capítulo 3, el método de SPH para simular explosiones de gas en zonas urbanas es un modelo innovador, especialmente ya que hasta el momento este m´etodo se ha usado para flujos debilmente compresibles y flujos completamente incompresibles, no para flujos compresibles. Por lo tanto, este m´etodo es una buena opción para la simulación de explosiones de gas.

Por otro lado, los tiempos de cómputo son relativamente cortos en comparación de un método CFD, esto es, dependiendo del tipo de simulación que se esté llevando, una corrida puede tardar de 1 a 4 días en una laptop con un procesador Intel CORE i7. También se llevaron a cabo simulaciones con el programa SPHysics [Gomez-Gesteira et al., 2012a], esto con el propósito de familiarizarse con un programa de SPH. Una simulación de un *damp break* se realizó en una hora.

Así mismo, el propósito de usar SPHysics [Gomez-Gesteira et al., 2012a] fue con el objetivo de conocer la manera de colocar obstáculos dentro de los dominios de estudio, como en el ejemplo del *damp break* que se mostró en la Fig. 5.1 del capítulo 5 y de esta forma poder ingresar obstáculos en nuestro programa, como se mostró en el capítulo 5.

El programa que se desarrolló es de los pocos que resuelven la parte de transferencia de calor en la ecuación de la energía. Los resultados de los casos que se presentaron en el capítulo 4 se aproximan bastante bien a los resultados de soluciones analíticas, así como a los resultados comparados con otros autores usando m´etodos CFD. Sin embargo, se debe tener mucho cuidado con el radio de interpolación cuando se utilizan números de  $Re > 1000$  ya que como se puede observar en la Fig  $4.2$  (c), en el centro del vórtice no se encuentran partículas por lo que el programa falla.

En cuanto a la convección de calor, para  $10 < Ra < 10^2$ , las partículas se mueven de la zona caliente a la zona fría generando un vórtice estable en la cavidad, mientras que el perfil de temperaturas que se obtiene es muy similar al de conducción. En cuanto a las condiciones de frontera con fuerza de repulsión que se usaron, logran mantener a las partículas dentro del dominio. Finalmente, el término B de la Ec. (3.32) es mayor al término  $\rho/\rho_0$  por lo tanto la distribución de las partículas es uniforme a lo largo del dominio.

Para 10<sup>2</sup> <  $Ra < 10^4$  se debe de ajustar la fuerza de repulsión en las part $\tilde{\mathrm{A}}$ culas de frontera ya que la flotación generada por el  $\Delta T$  es mucho mayor, lo que hace las partículas salgan del dominio, como se puede observar en la Fig 5.4. También, se debe de tener cuidado en la ecuación de estado al momento de calcular la presión, ya que si  $\rho/\rho_0 \gg B$ , las partículas tenderán a juntarse en la parte superior del dominio, por otro lado, si  $\rho/\rho_0 \ll B$  las partículas tenderán a moverse en cuadrados concéntricos al dominio cerca de las paredes, mientras que en el centro se forma una espiral de cuatro brazos sobre las diagonales.

El SPH es un método bastante bueno para simular explosiones de gas en zonas urbanas, sin embargo aún falta trabajo por hacer. Este método ha sido probado para un fluido dbebilmente incompresible, por lo que es necesario validar el programa para un flujo compresible aplicando la ecuación de estado de gas ideal. En cuanto a la ecuación de la energía, especialmente en lo que se refiere a convección natural, es necesario encontrar los parámetros, tanto de la fuerza de repulsión como  $B$  en la ecuación de estado, donde las pairtículas se mantengan estables dentro del dominio para 10 $^2 < Ra < 10^4$ . Así mismo, hay que adaptar el programa a un dominio abierto para poder simular una zona urbana.

## **Bibliografía**

- [Bakke et al., 2010] Bakke, J. R., van Wingerden, K., Hoorelbeke, P., and Brewerton, B. (2010). A study on the effect of trees on gas explosions. *Journal of Loss Prevention in the Process Industries*, 23(6):878–884.
- [Barnes and Hut, 1986] Barnes, J. and Hut, P. (1986). A hierarchical o (n log n) force-calculation algorithm.
- [Bentley, 1975] Bentley, J. L. (1975). Multidimensional binary search trees used for associative searching. *Communications of the ACM*, 18(9):509–517.
- [Benz et al., 1989] Benz, W., Thielemann, F.-K., and Hills, J. (1989). Three-dimensional hydrodynamical simulations of stellar collisions. ii-white dwarfs. *The Astrophysical Journal*, 342:986–998.
- [Bilski et al., 1986] Bilski, S., Lloyd, J., and Yang, K. (1986). An experimental investigation of the laminar natural convection velocity field in square and partitioned enclosures. In *Proceedings, 8th International Heat Transfer Conference*, pages 1513–1518.
- [Bjørkhaug, 1988] Bjørkhaug, M. (1988). Investigation of the behaviour of louver panels subjected to gas explosions. In *CMI Report No. 25110-1*. Chr. Michelsen Institute Bergen, Norway.
- [Bohn et al., 1984] Bohn, M., Kirkpatrick, A., and Olson, D. (1984). Experimental study of three-dimensional natural convection high-rayleigh number. *Journal of heat transfer*, 106(2):339–345.
- [Brookshaw, 1994] Brookshaw, L. (1994). Solving the heat diffusion equation in sph. *Memorie della Societa Astronomica Italiana*, 65(4):1033–1042.
- [Chaniotis et al., 2002] Chaniotis, A., Poulikakos, D., and Koumoutsakos, P. (2002). Remeshed smoothed particle hydrodynamics for the simulation of viscous and heat conducting flows. *Journal of Computational Physics*, 182(1):67–90.
- [Cheng and Hung, 2006] Cheng, M. and Hung, K. (2006). Vortex structure of steady flow in a rectangular cavity. *Computers & fluids*, 35(10):1046–1062.
- [Cleary, 1998] Cleary, P. W. (1998). Modelling confined multi-material heat and mass flows using sph. *Applied Mathematical Modelling*, 22(12):981–993.
- [Cormen et al., 2001] Cormen, T. H., Leiserson, C. E., Rivest, R. L., and Stein, C. (2001). Introduction to algorithms 2nd edition.
- [Dalrymple and Rogers, 2006] Dalrymple, R. and Rogers, B. (2006). Numerical modeling of water waves with the sph method. *Coastal engineering*, 53(2):141–147.
- [Das and Cleary, 2008] Das, R. and Cleary, P. (2008). Modelling 3d fracture and fragmentation in a thin plate under high velocity projectile impact using sph. In *3rd SPHERIC workshop, Lausanne*.
- [De et al., 2009] De, S., Nagendra, K., and Lakshmisha, K. (2009). Simulation of laminar flow in a three-dimensional lid-driven cavity by lattice boltzmann method. *International Journal of Numerical Methods for Heat & Fluid Flow*, 19(6):790–815.
- [de Vahl Davis, 1983] de Vahl Davis, G. (1983). Natural convection of air in a square cavity: a bench mark numerical solution. *International Journal for numerical methods in fluids*, 3(3):249–264.
- [de Vahl Davis and Jones, 1983] de Vahl Davis, G. and Jones, I. (1983). Natural convection in a square cavity: a comparison exercise. *International Journal for numerical methods in fluids*, 3(3):227–248.
- [Dubinski, 1996] Dubinski, J. (1996). A parallel tree code. *New Astronomy*, 1(2):133–147.
- [Ferrara et al., 2006] Ferrara, G., Di Benedetto, A., Salzano, E., and Russo, G. (2006). Cfd analysis of gas explosions vented through relief pipes. *Journal of hazardous materials*, 137(2):654–665.
- [Freitas et al., 1985] Freitas, C. J., Street, R. L., Findikakis, A. N., and Koseff, J. R. (1985). Numerical simulation of three-dimensional flow in a cavity. *International Journal for Numerical Methods in Fluids*, 5(6):561–575.
- [Fusegi et al., 1991] Fusegi, T., Hyun, J., Kuwahara, K., and Farouk, B. (1991). A numerical study of three-dimensional natural convection in a differentially heated cubical enclosure. *International Journal of Heat and Mass Transfer*, 34(6):1543–1557.
- [Gafton and Rosswog, 2011] Gafton, E. and Rosswog, S. (2011). A fast recursive coordinate bisection tree for neighbour search and gravity. *Monthly Notices of the Royal Astronomical Society*, 418(2):770–781.
- [Gallego et al., 2005] Gallego, E., Garcia, J., Migoya, E., Crespo, A., Kotchourko, A., Yanez, J., Beccantini, A., Hansen, O., Baraldi, D., Høiset, S., et al. (2005). An intercomparison exercise on the capabilities of cfd models to predict deflagration of a large-scale h2-air mixture in open atmosphere. In *Proceedings of International Conference on Hydrogen Safety, Pisa, Italy*.
- [Gebhart et al., 1988] Gebhart, B., Jaluria, Y., Mahajan, R. L., and Sammakia, B. (1988). Buoyancy-induced flows and transport.
- [Ghia et al., 1982] Ghia, U., Ghia, K. N., and Shin, C. (1982). High-re solutions for incompressible flow using the navier-stokes equations and a multigrid method. *Journal of computational physics*, 48(3):387–411.
- [Gingold and Monaghan, 1977] Gingold, R. A. and Monaghan, J. J. (1977). Smoothed particle hydrodynamics: theory and application to non-spherical stars. *Monthly notices of the royal astronomical society*, 181(3):375–389.
- [Gomez-Gesteira et al., 2012a] Gomez-Gesteira, M., Crespo, A. J., Rogers, B. D., Dalrymple, R., Dominguez, J. M., and Barreiro, A. (2012a). Sphysics–development of a free-surface fluid solver–part 2: Efficiency and test cases. *Computers & Geosciences*, 48:300–307.
- [Gomez-Gesteira et al., 2012b] Gomez-Gesteira, M., Rogers, B. D., Crespo, A. J., Dalrymple, R., Narayanaswamy, M., and Dominguez, J. M. (2012b). Sphysics–development of a freesurface fluid solver–part 1: Theory and formulations. *Computers & Geosciences*, 48:289–299.
- [Gray et al., 2001] Gray, J., Monaghan, J., and Swift, R. (2001). Sph elastic dynamics. *Computer methods in applied mechanics and engineering*, 190(49):6641–6662.
- [Guandalini et al., ] Guandalini, R., Agate, G., Manenti, S., Sibilla, S., and Gallati, M. Perspectives for sph applications on shock wave problems: Basic modeling and preliminary tests.
- [Ha and Jung, 2000] Ha, M. Y. and Jung, M. J. (2000). A numerical study on three-dimensional conjugate heat transfer of natural convection and conduction in a differentially heated cubic enclosure with a heat-generating cubic conducting body. *International Journal of Heat and Mass Transfer*, 43(23):4229–4248.
- [Henkes and Hoogendoorn, 1994] Henkes, R. and Hoogendoorn, C. (1994). Scaling of the turbulent natural convection flow in a heated square cavity. *Journal of heat transfer*, 116(2):400–408.
- [Hernquist, 1987] Hernquist, L. (1987). Performance characteristics of tree codes. *The Astrophysical Journal Supplement Series*, 64:715–734.
- [Hut and Mc Millan, 1986] Hut, P. and Mc Millan, S. (1986). The use of supercomputers in stellar dynamics. Technical report, Springer-Verlag New York Inc., New York, NY.
- [Incropera and DeWitt, 1985] Incropera, F. and DeWitt, D. (1985). Introduction to heat transfer.
- [Iwatsu et al., 1989] Iwatsu, R., Ishii, K., Kawamura, T., Kuwahara, K., and Hyun, J. M. (1989). Numerical simulation of three-dimensional flow structure in a driven cavity. *Fluid Dynamics Research*, 5(3):173–189.
- [Krane and Jessee, 1983] Krane, R. and Jessee, J. (1983). Some detailed field measurements for a natural convection flow in a vertical square enclosure. In *1st ASME-JSME thermal engineering joint conference*, volume 1, pages 323–329.
- [Lankhorst and Hoogendoorn, 1988] Lankhorst, A. and Hoogendoorn, C. (1988). Threedimensional numerical calculations of high rayleigh number natural convective flows in enclosed cavities. In *Proc. 1988 Nat. Heat Transfer Conf*, volume 3, pages 463–470.
- [Lea and Ledin, 2002] Lea, C. and Ledin, H. (2002). *A review of the state-of-the-art in gas explosion modelling*. Health and Safety Laboratory.
- [Lee et al., 2008] Lee, E.-S., Moulinec, C., Xu, R., Violeau, D., Laurence, D., and Stansby, P. (2008). Comparisons of weakly compressible and truly incompressible algorithms for the sph mesh free particle method. *Journal of computational physics*, 227(18):8417–8436.
- [Liu, 2009] Liu, G.-R. (2009). *Meshfree methods: moving beyond the finite element method*. Taylor & Francis.
- [Liu et al., ] Liu, M., Feng, D., and Guo, Z. A modified sph method for modeling explosion and impact problems.
- [Liu et al., 2003] Liu, M., Liu, G., Zong, Z., and Lam, K. (2003). Computer simulation of high explosive explosion using smoothed particle hydrodynamics methodology. *Computers & Fluids*, 32(3):305–322.
- [Lucy, 1977] Lucy, L. B. (1977). A numerical approach to the testing of the fission hypothesis. *The astronomical journal*, 82:1013–1024.
- [Making, 1990] Making, J. (1990). Comparison of two different tree algorithms. *Journal of Computational Physics*, 88(2):393–408.
- [Mallinson and Davis, 1977] Mallinson, G. D. and Davis, G. (1977). Three-dimensional natural convection in a box: a numerical study. *Journal of Fluid Mechanics*, 83(01):1–31.
- [Merlin et al., 2010] Merlin, E., Buonomo, U., Grassi, T., Piovan, L., and Chiosi, C. (2010). Evol: the new padova tree-sph parallel code for cosmological simulations-i. basic code: gravity and hydrodynamics. *Astronomy & Astrophysics*, 513:A36.
- [Monaghan, 1985] Monaghan, J. (1985). Particle methods for hydrodynamics. *Computer Physics Reports*, 3(2):71–124.
- [Monaghan, 1997] Monaghan, J. (1997). Sph and riemann solvers. *Journal of Computational Physics*, 136(2):298–307.
- [Monaghan and Kos, 1999] Monaghan, J. and Kos, A. (1999). Solitary waves on a cretan beach. *Journal of waterway, port, coastal, and ocean engineering*.
- [Monaghan, 1992] Monaghan, J. J. (1992). Smoothed particle hydrodynamics. *Annual review of astronomy and astrophysics*, 30:543–574.
- [Monaghan, 1994] Monaghan, J. J. (1994). Simulating free surface flows with sph. *Journal of computational physics*, 110(2):399–406.
- [Morris et al., 1997] Morris, J. P., Fox, P. J., and Zhu, Y. (1997). Modeling low reynolds number incompressible flows using sph. *Journal of computational physics*, 136(1):214–226.
- [Mousa, 2015] Mousa, M. (2015). Modeling of laminar buoyancy convection in a square cavity containing an obstacle. *Bulletin of the Malaysian Mathematical Sciences Society*, pages 1–16.
- [Ostrach, 1988] Ostrach, S. (1988). Natural convection in enclosures. *Journal of Heat Transfer*, 110(4b):1175–1190.
- [Patsis and Athanassoula, 2000] Patsis, P. and Athanassoula, E. (2000). Sph simulations of gas flow in barred galaxies. effect of hydrodynamical and numerical parameters. *Astronomy and Astrophysics*, 358:45–56.
- [Peskin, 1977] Peskin, C. S. (1977). Numerical analysis of blood flow in the heart. *Journal of computational physics*, 25(3):220–252.
- [Ponizy and Leyer, 1999a] Ponizy, B. and Leyer, J. (1999a). Flame dynamics in a vented vessel connected to a duct: 1. mechanism of vessel-duct interaction. *Combustion and Flame*, 116(1):259–271.
- [Ponizy and Leyer, 1999b] Ponizy, B. and Leyer, J. (1999b). Flame dynamics in a vented vessel connected to a duct: 2. influence of ignition site, membrane rupture, and turbulence. *Combustion and Flame*, 116(1):272–281.
- [Potapov and Combescure, 2008] Potapov, S., M. B. and Combescure, A. (2008). Sph framework to model fluid shell interactions. *ERCOFTAC SIG SPHERIC III<sub>rd</sub> International workshop, LLausanne, Switzland*, 162:162–167.
- [Rogers and Dalrymple, 2008] Rogers, B. D. and Dalrymple, R. A. (2008). Sph modeling of tsunami waves. *Advances in coastal and ocean engineering*, 10:75–100.
- [Shabunya et al., ] Shabunya, SI Martynenko, V., Till, M., and Perrin, J. Phenomenological modeling of deflagration explosions.
- [Shao and Lo, 2003] Shao, S. and Lo, E. Y. (2003). Incompressible sph method for simulating newtonian and non-newtonian flows with a free surface. *Advances in Water Resources*, 26(7):787–800.
- [Springel, 2005] Springel, V. (2005). The cosmological simulation code gadget-2. *Monthly Notices of the Royal Astronomical Society*, 364(4):1105–1134.
- [Turner et al., 1995] Turner, J., Chapman, S., Bhattal, A., Disney, M., Pongracic, H., and Whitworth, A. (1995). Binary star formation: gravitational fragmentation followed by capture. *Monthly Notices of the Royal Astronomical Society*, 277(2):705–726.
- [Welton, 1998] Welton, W. C. (1998). Two-dimensional pdf/sph simulations of compressible turbulent flows. *Journal of Computational Physics*, 139(2):410–443.
- [Xu, 2010] Xu, R. (2010). An improved incompressible smoothed particle hydrodynamics method and its application in free-surface simulations. *PhD, University of Manchester, UK*.
- [Yang, 1987] Yang, K. (1987). Natural convection in enclosures.